# **beampy** *Release 1.11*

**Jonathan Peltier and Marcel Soubkovsky**

**Dec 31, 2020**

## **CONTENTS**

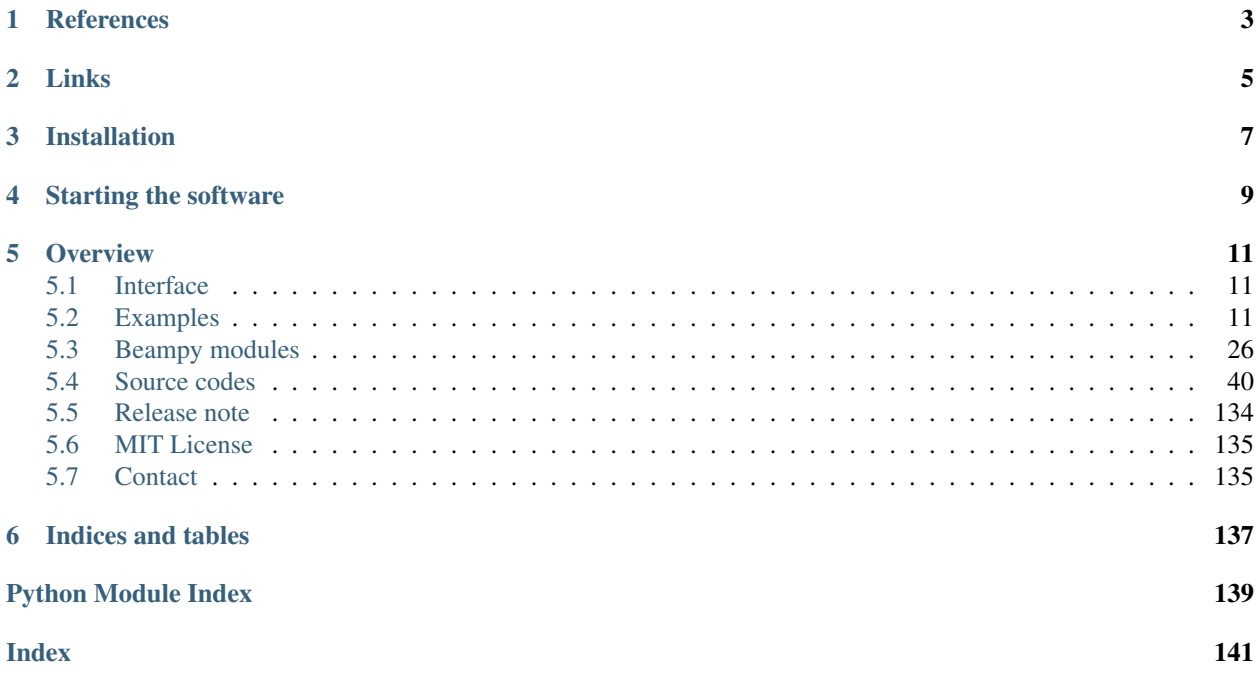

Beampy is a python module based on the Beam Propagation Method<sup>[1](#page-4-0)</sup> used to compute light propagation into a varying refractive index. The light propagation is done by the bpm module. An user interface - done using Qt desginer - allows to control the parameters and display the results.

This project was initiate by Jonathan Peltier and Marcel Soubkovsky during a master university course from the PAIP master of the université de Lorraine, under the directive of Pr. Nicolas Fressengeas.

The bpm core codes are mainly based on a compilation of MatLab codes initialy developed by Régis Grasser during his PhD thesis<sup>[2](#page-4-1)</sup>, and later modified at the FEMTO-ST institute of the Université de Franche-Comté and at the LMOPS laboratory<sup>[3](#page-4-2)</sup> of the Université de Lorraine.

<span id="page-4-0"></span><sup>&</sup>lt;sup>1</sup> K. Okamoto, in Fundamentals of Optical Waveguides, 2nd ed., edited by K. Okamoto (Academic, Burlington, 2006), pp. 329-397.

<span id="page-4-1"></span><sup>&</sup>lt;sup>2</sup> "Generation et propagation de reseaux periodiques de solitons spatiaux dans un milieu de kerr massif" PhD thesis, université de Franche-Comté 1998.

<span id="page-4-2"></span><sup>3</sup> H. Oukraou et. al., Broadband photonic transport between waveguides by adiabatic elimination Phys. Rev. A, 97 023811 (2018).

**ONE**

## <span id="page-6-0"></span>**REFERENCES**

## **TWO**

## **LINKS**

<span id="page-8-0"></span>The online documentation can be found at [https://beampy.readthedocs.io/.](https://beampy.readthedocs.io/)

The source code of the whole project can be found at [https://github.com/Python-simulation/Beampy/.](https://github.com/Python-simulation/Beampy/)

The PyPI repository can be found at [https://pypi.org/project/beampy/.](https://pypi.org/project/beampy/)

### **THREE**

## **INSTALLATION**

<span id="page-10-0"></span>This package can be download in a python environment using pip install:

pip install beampy

Or by downloading the github folder and setting beampy as a PYTHONPATH. If so, make sure to download Qt5, matplotlib and numpy by using this command in the docs folder:

pip install -r requirements.txt

**FOUR**

## **STARTING THE SOFTWARE**

<span id="page-12-0"></span>To start the Beampy interface, import beampy and start the open\_app function:

**import beampy** beampy.open\_app()

Or open direclty the user\_interface.py file to launch the interface. Or even open the bpm.py to have a non-based interface version.

For more informations, see the detailed user guide describing Beampy and explaining the choices made (not updated and not finished).

## **OVERVIEW**

<span id="page-14-0"></span>The three modules making Beampy, the interface explanations, results and examples are accessible bellow:

## <span id="page-14-1"></span>**5.1 Interface**

This page will explain the interface functioning. For now it is just a collection of screenshots of the interface.

## <span id="page-14-2"></span>**5.2 Examples**

### **5.2.1 Main examples**

### *[beampy.examples](#page-121-0)* code.

List of examples from the beampy.examples module.

### beampy.examples.**benchmark\_kerr**()

Kerr benchmark by looking at the critical power at which a beam become a soliton. Several test were done with this function and for now, it seems that the critical power find by the simulations is about 85% of the theorical value. Meaning a 15% error. Further tests are needed to understand the observed differences.

beampy.examples.**free**  $\boldsymbol{propag}(dist x=0.1, length x=1000, length z=10000, no=1, lo=1)$ Show the free propagation of a beam and compare Beampy results with the theorical values.

### **Parameters**

- **dist\_x**  $(fload)$  Step over x (µm).
- **length**  $x$  (float) Size of the compute window over x (µm).
- **length\_z**  $(fload)$  Size of the compute window over z ( $\mu$ m).
- **no**  $(f$ *loat*) Refractive index of the cladding
- **lo** (*float*) Wavelength of the beam in vaccum (µm).

beampy.examples.**gaussian\_beam**(*fwhm=10*)

Display a Gaussian beam at the given fwhm.

**Parameters fwhm**  $(f$ loat) – Full width at half maximum (for intensity not amplitude) ( $\mu$ m).

```
beampy.examples.guides_x()
```
Display a Gaussian guide, two super-Gaussian guides and a flat-top guide to illustrate the width definition.

```
beampy.examples.guides_z()
```
Display an array of guides and the curved guides system.

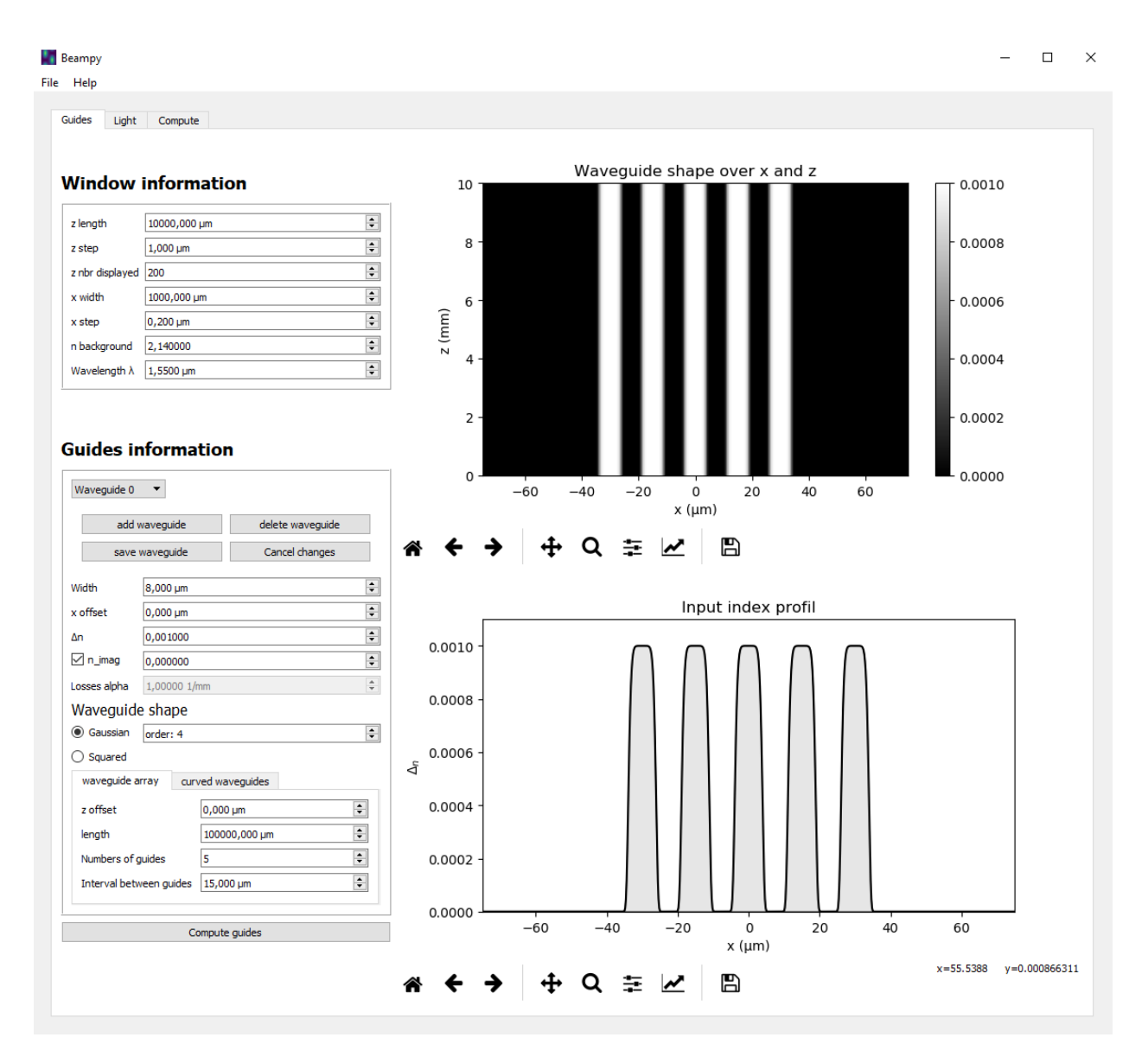

Fig. 1: Array of guides settings

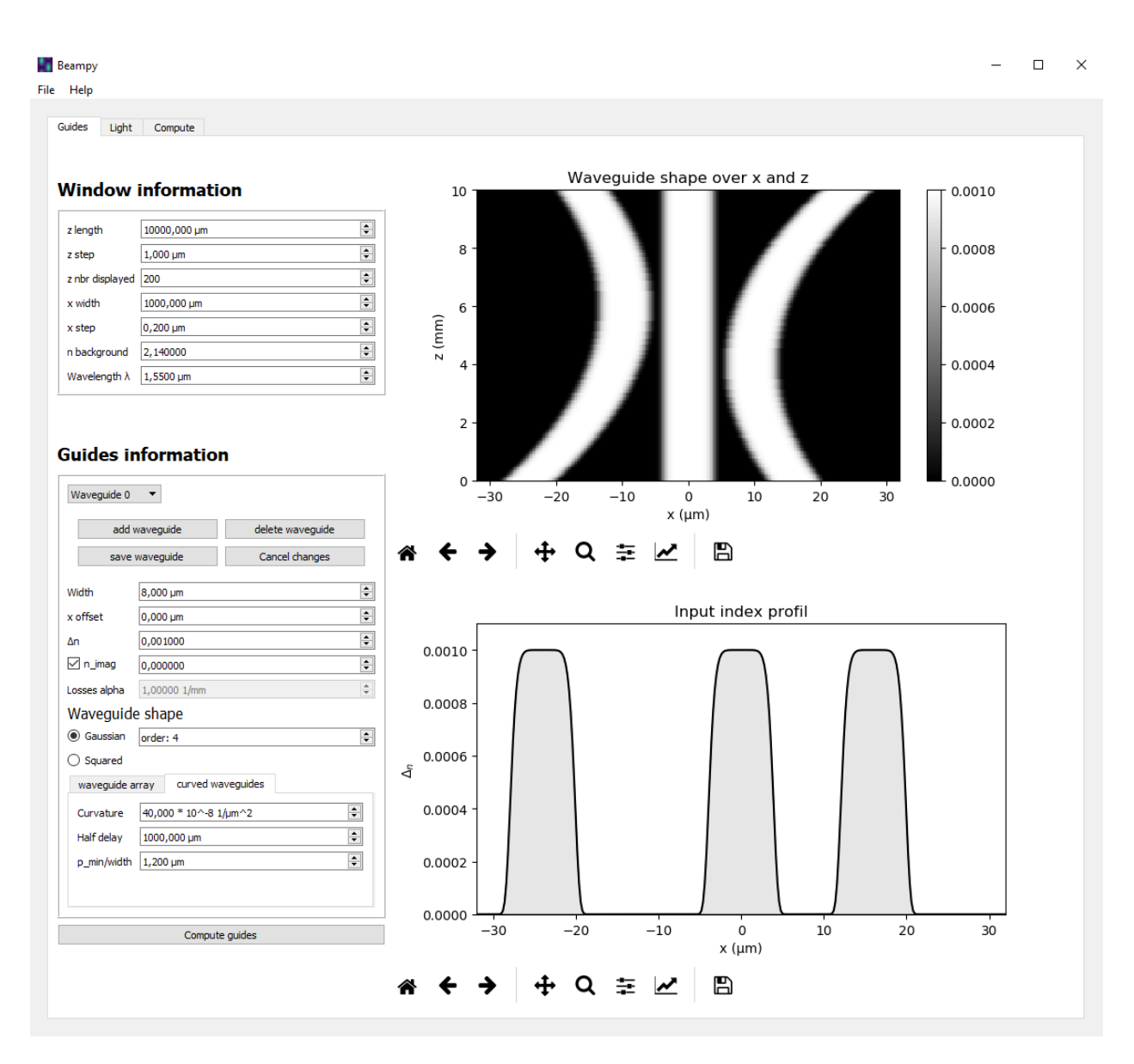

Fig. 2: Curved guides settings (STIRAP)

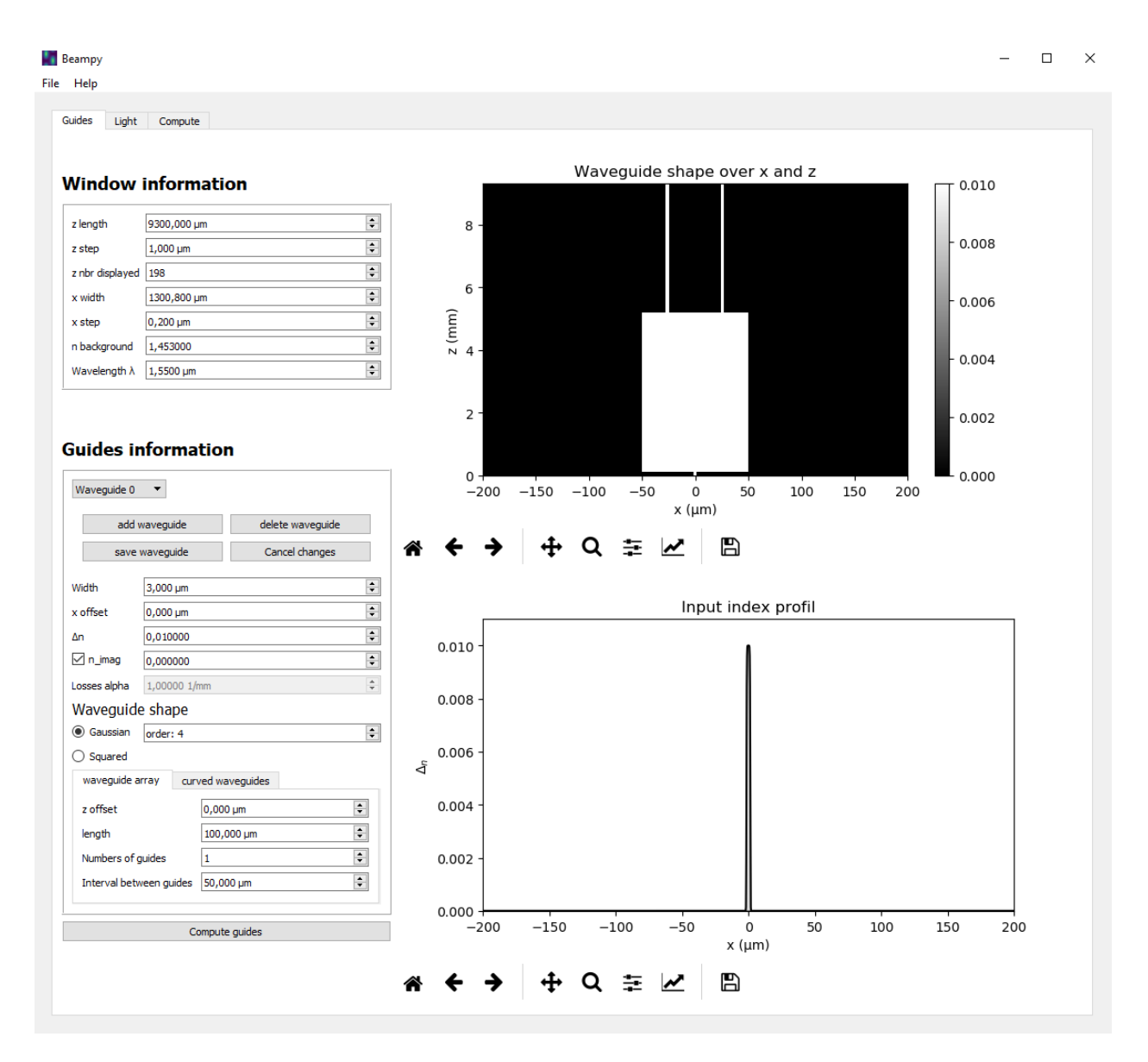

Fig. 3: Multimodal beam splitter made with the waveguide creation interface

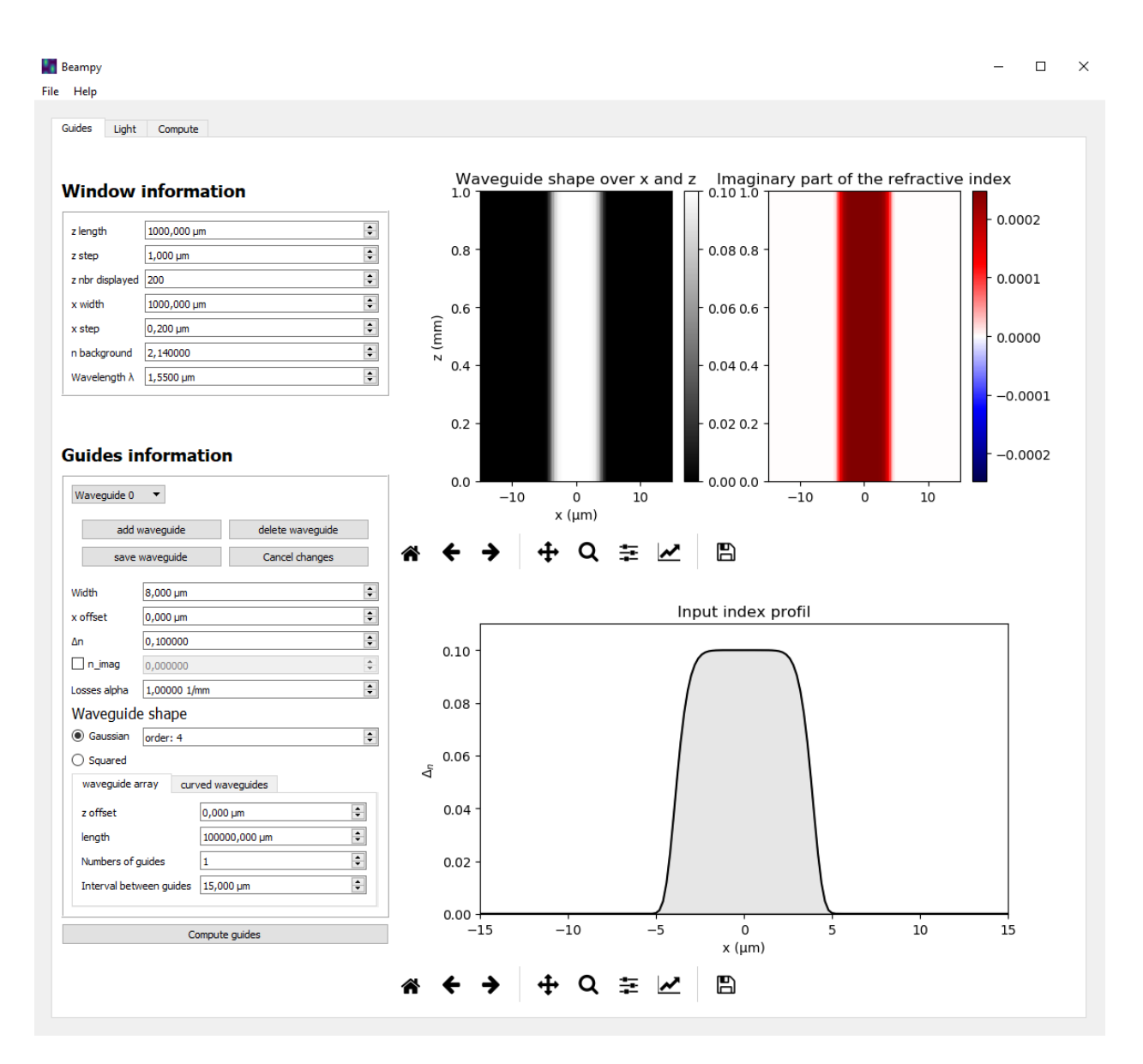

Fig. 4: Adding losses by specifying the imaginary part of the refractive index or by the losses factor alpha

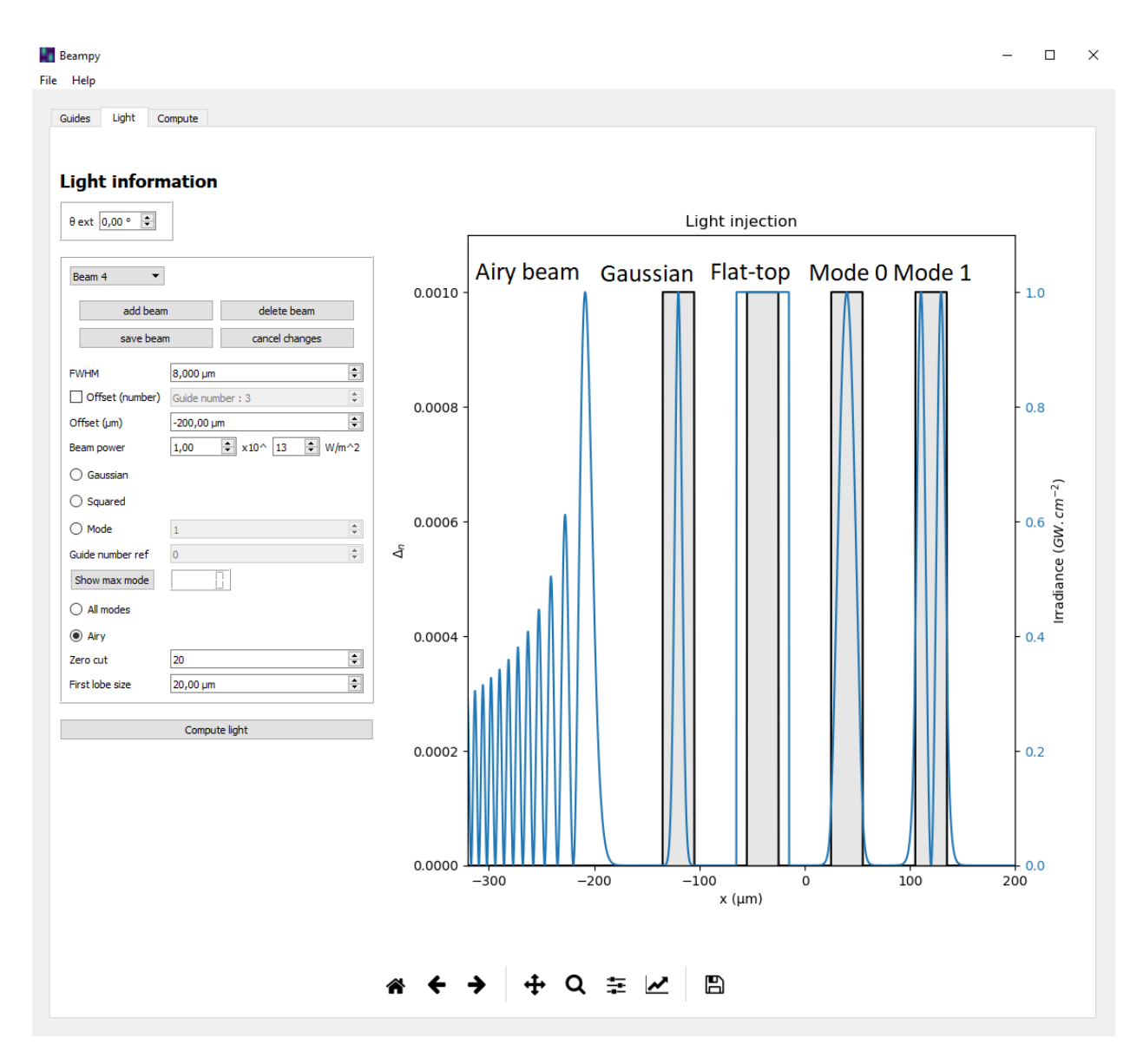

Fig. 5: Different Beams settings

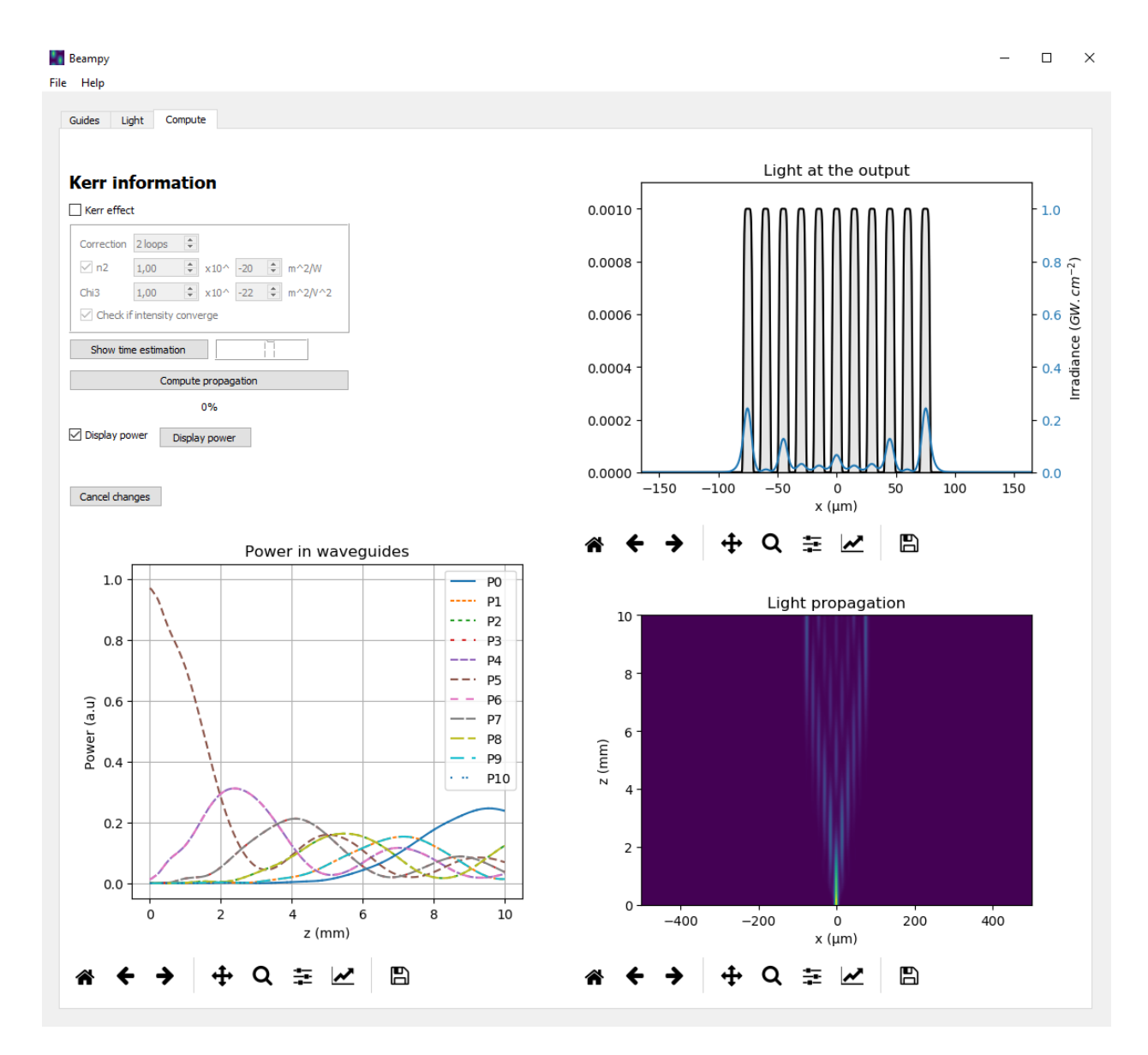

Fig. 6: Array of guides results

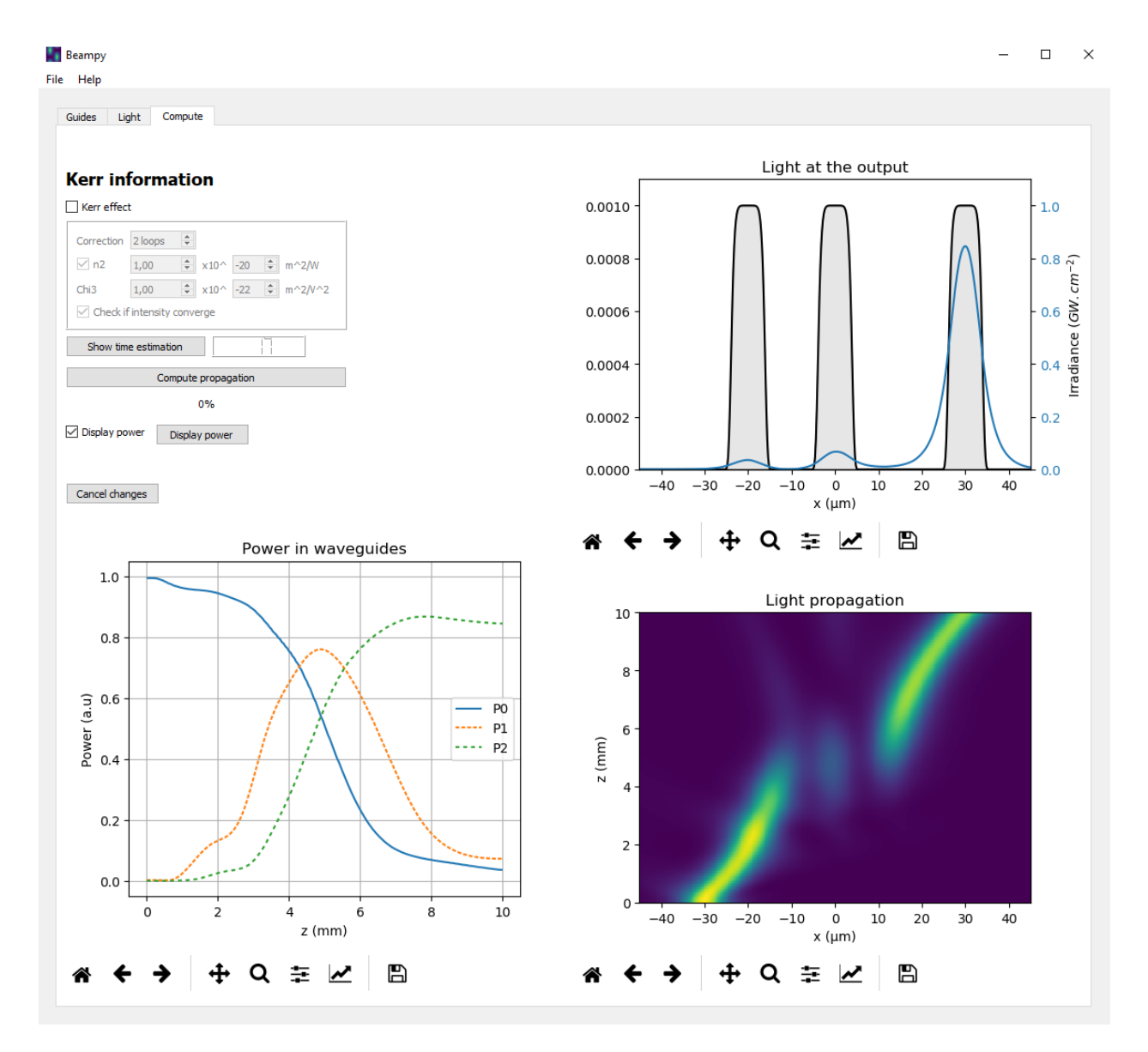

Fig. 7: Curved guides results

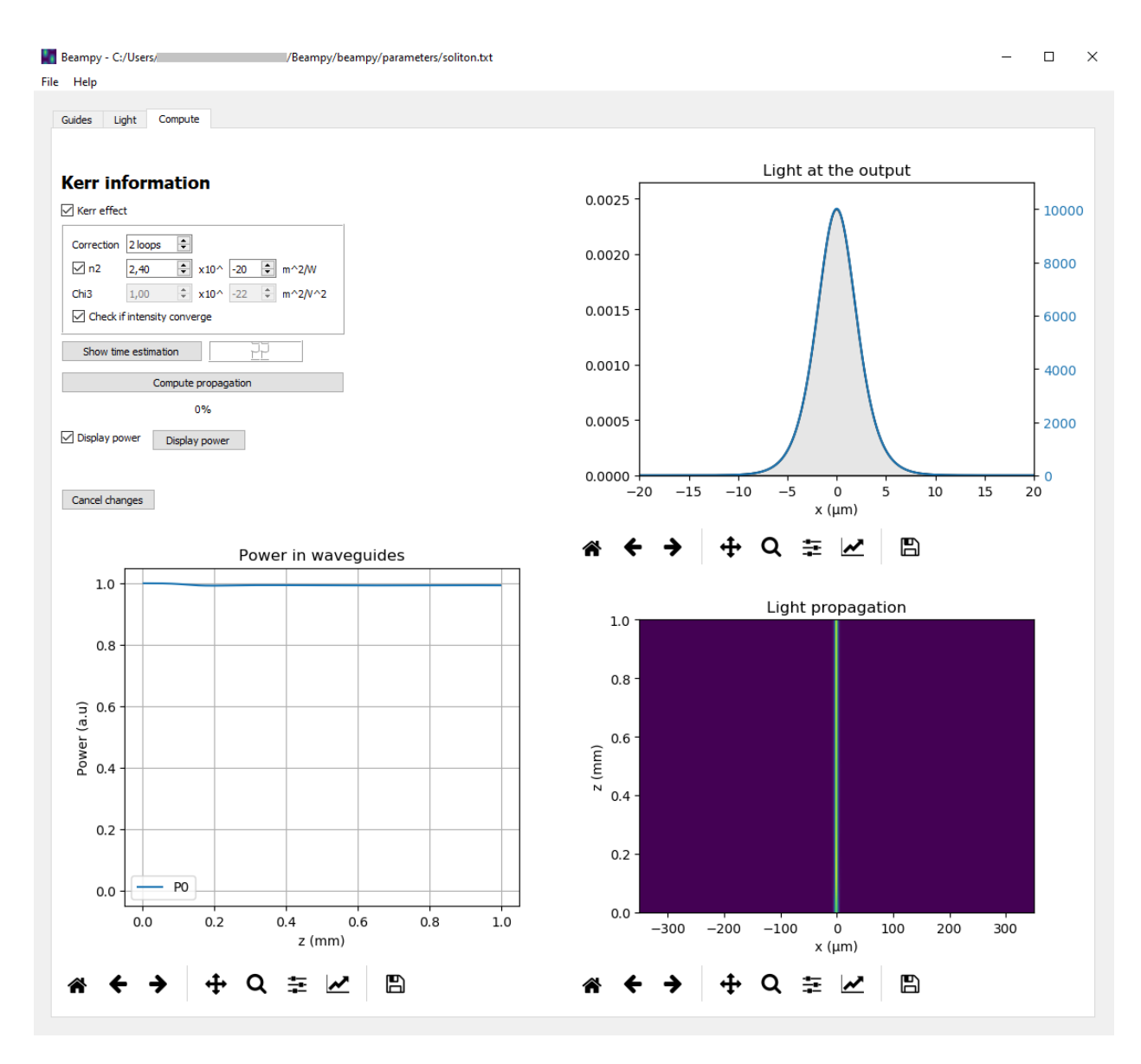

Fig. 8: Soliton propagation creating its own waveguide

#### beampy.examples.**multimodal\_splitter**()

Multimodal splitter 1x2. A single mode beam is split into two single mode waveguide by the use of an intermediate multimodal waveguide.

```
beampy.examples.show_grid()
```
Show the computation grid and the displayed grid

```
beampy.examples.stability()
```
Show the possible BPM approximations for implementing a refractive index variation

beampy.examples.**test\_kerr**()

More test than example. Show different approximations for the BPM implementation of the Kerr effect.

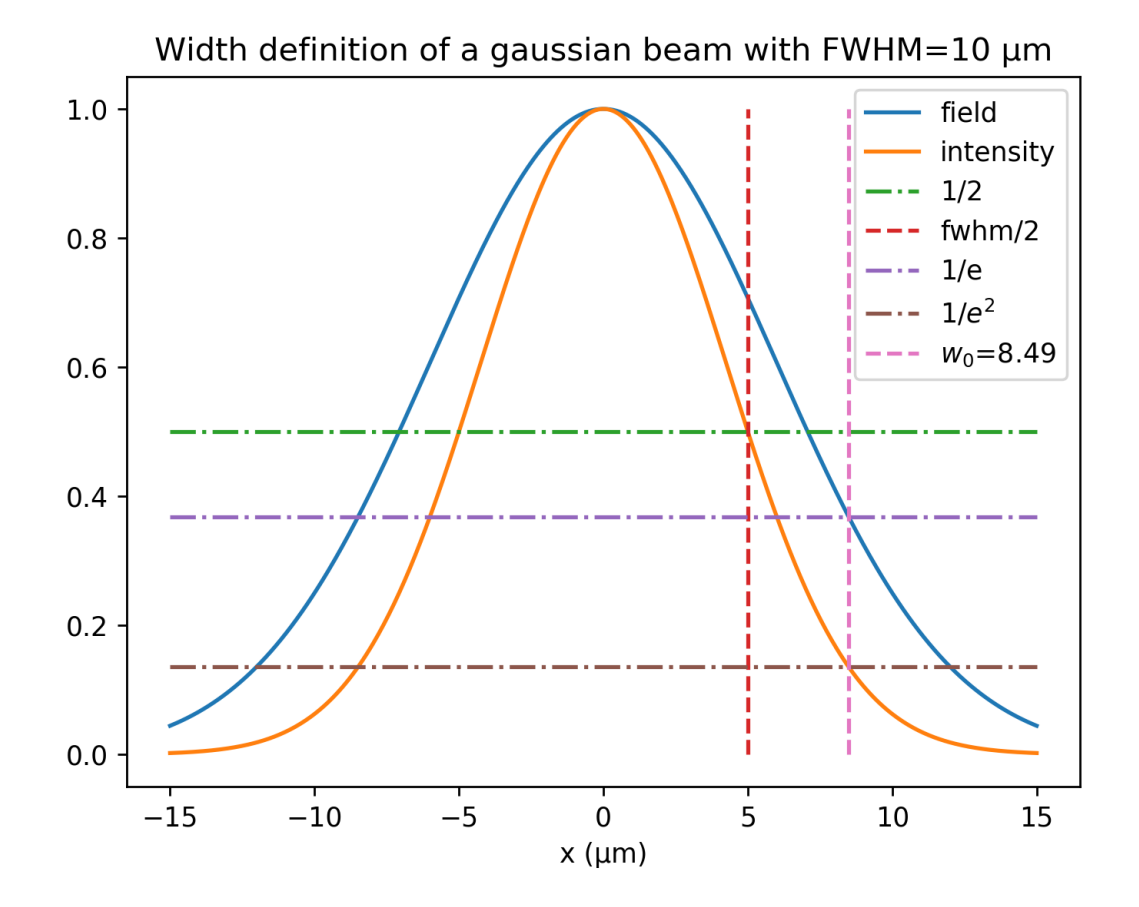

Fig. 9: Gaussian beam width definition

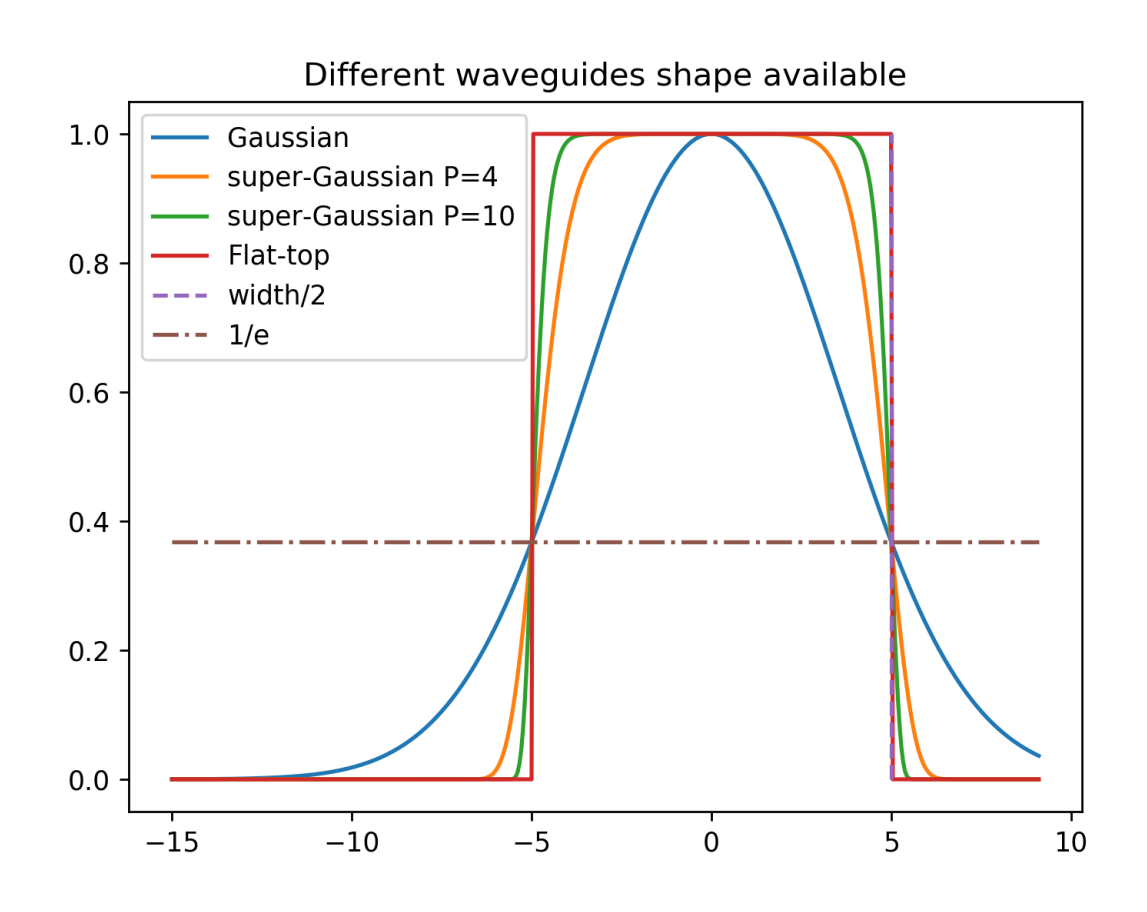

Fig. 10: Waveguide profil definition

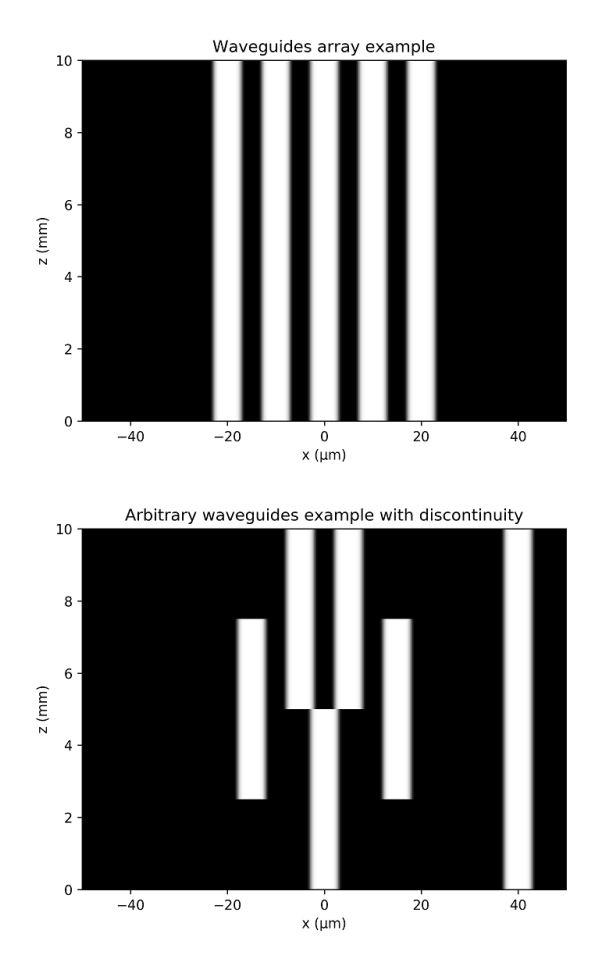

 $\bf{8}$  $\,6$  $z \, \rm (mm)$  $\overline{4}$  $\mathbf{2}$  $\mathbf{o}$ .  $-40$  $\begin{array}{c} 0 \\ 0 \end{array}$  x (µm)  $\frac{1}{20}$  $40^{-}$  $-20$ 

Curved waveguides example

Fig. 11: Array of waveguides array, curved waveguides and arbitrary waveguides

 $10\,$ 

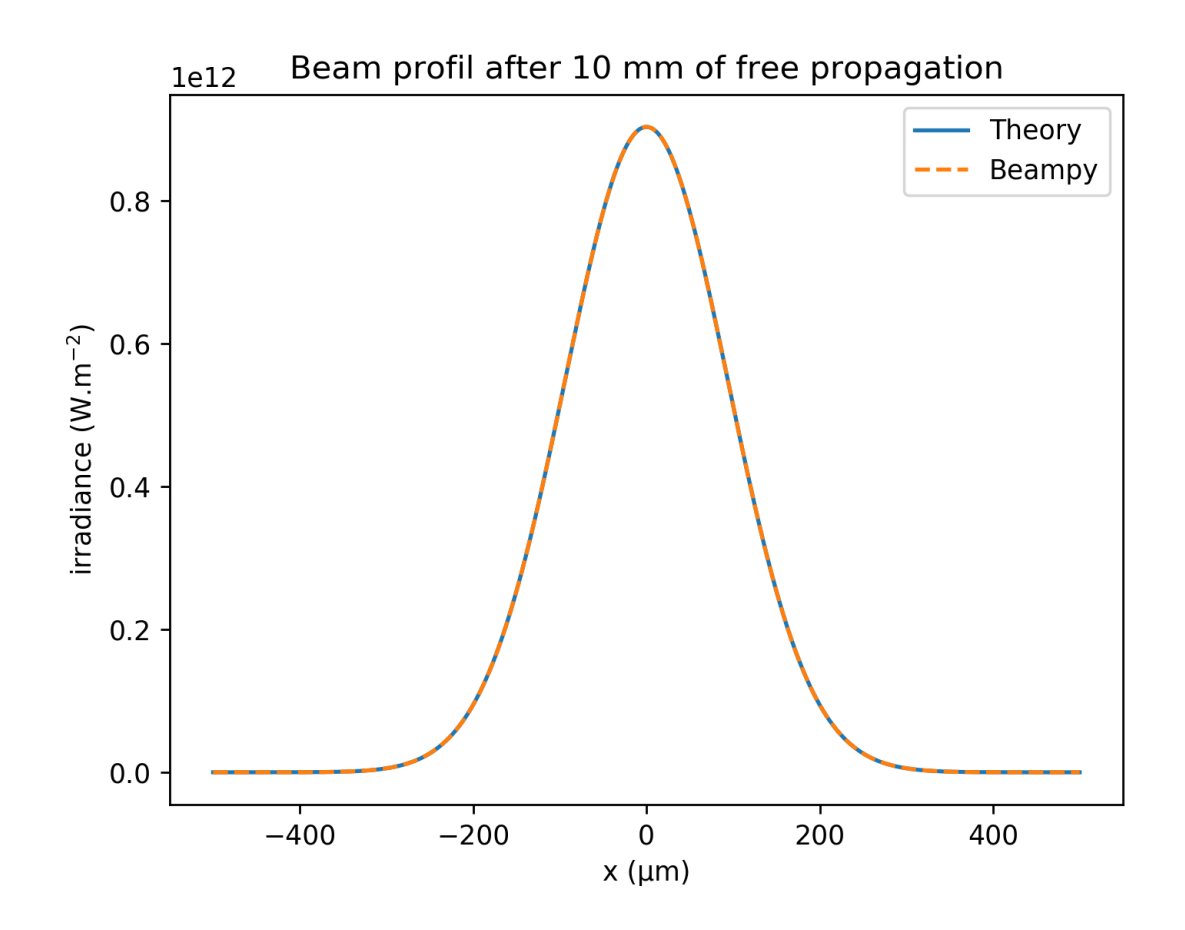

Fig. 12: Free propagation

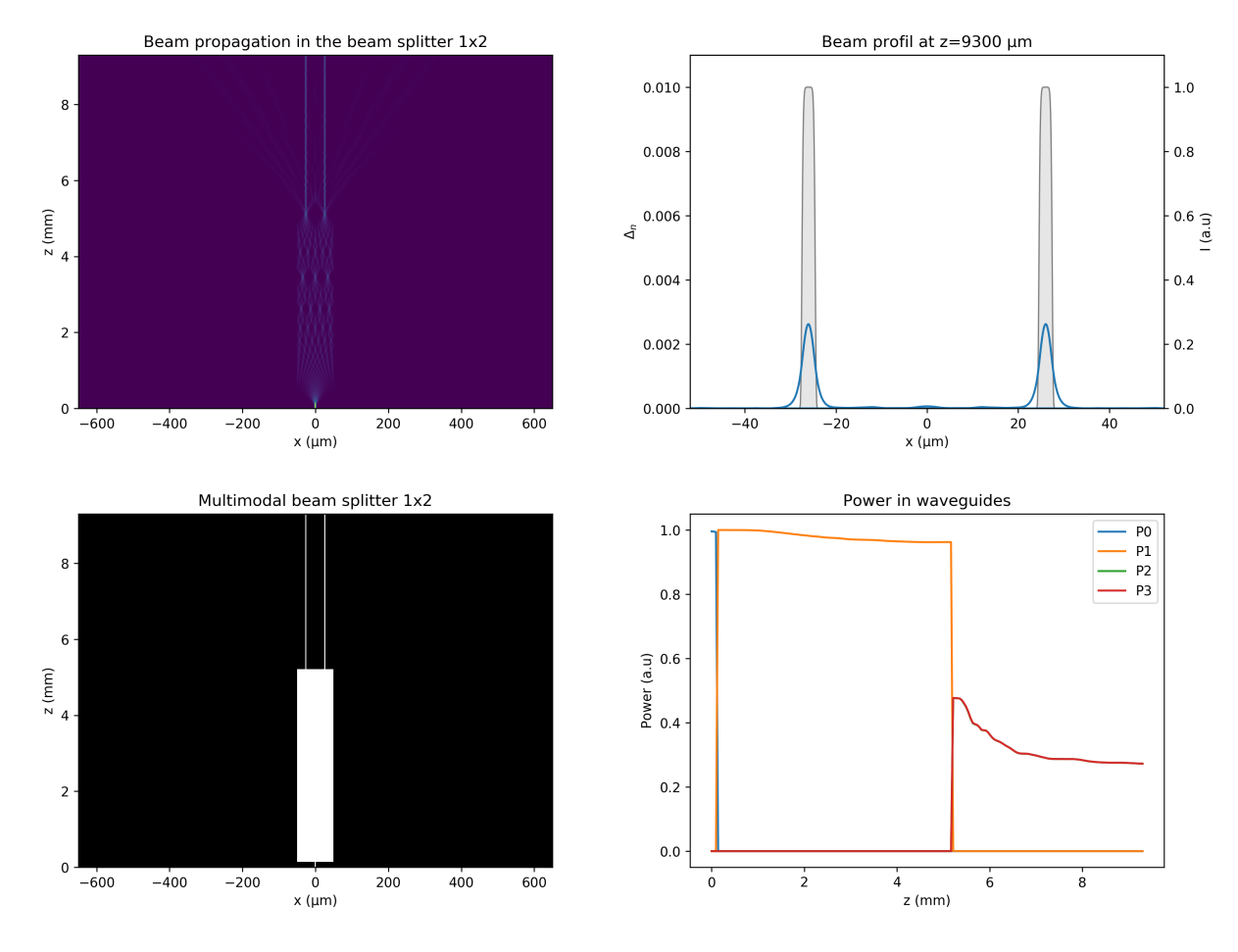

Fig. 13: Multimodal beam splitter 1x2

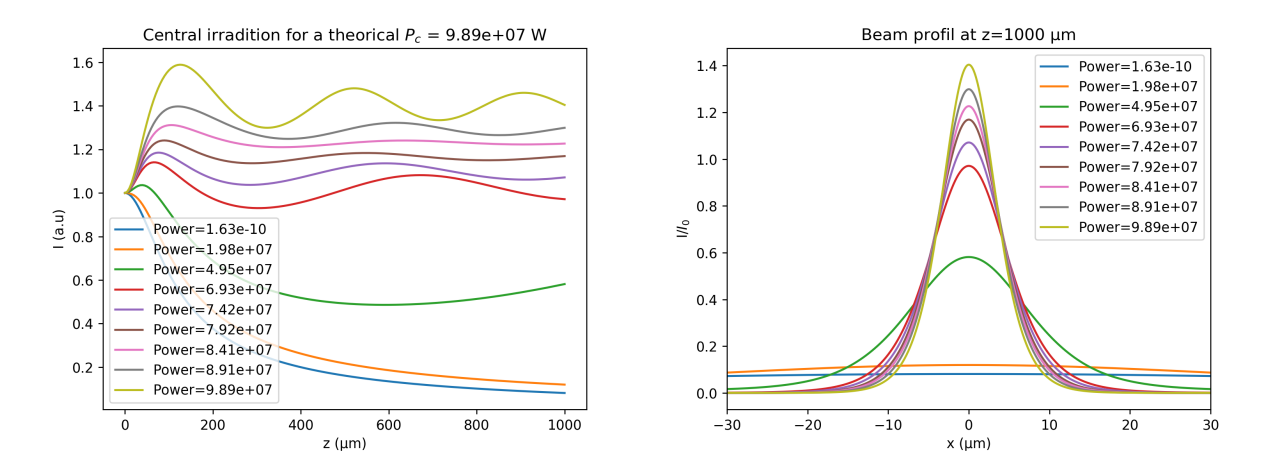

Fig. 14: Benchmark attempt on the critical power needed to create a soliton in a Kerr medium. The found power is 15% smaller than the theorical value

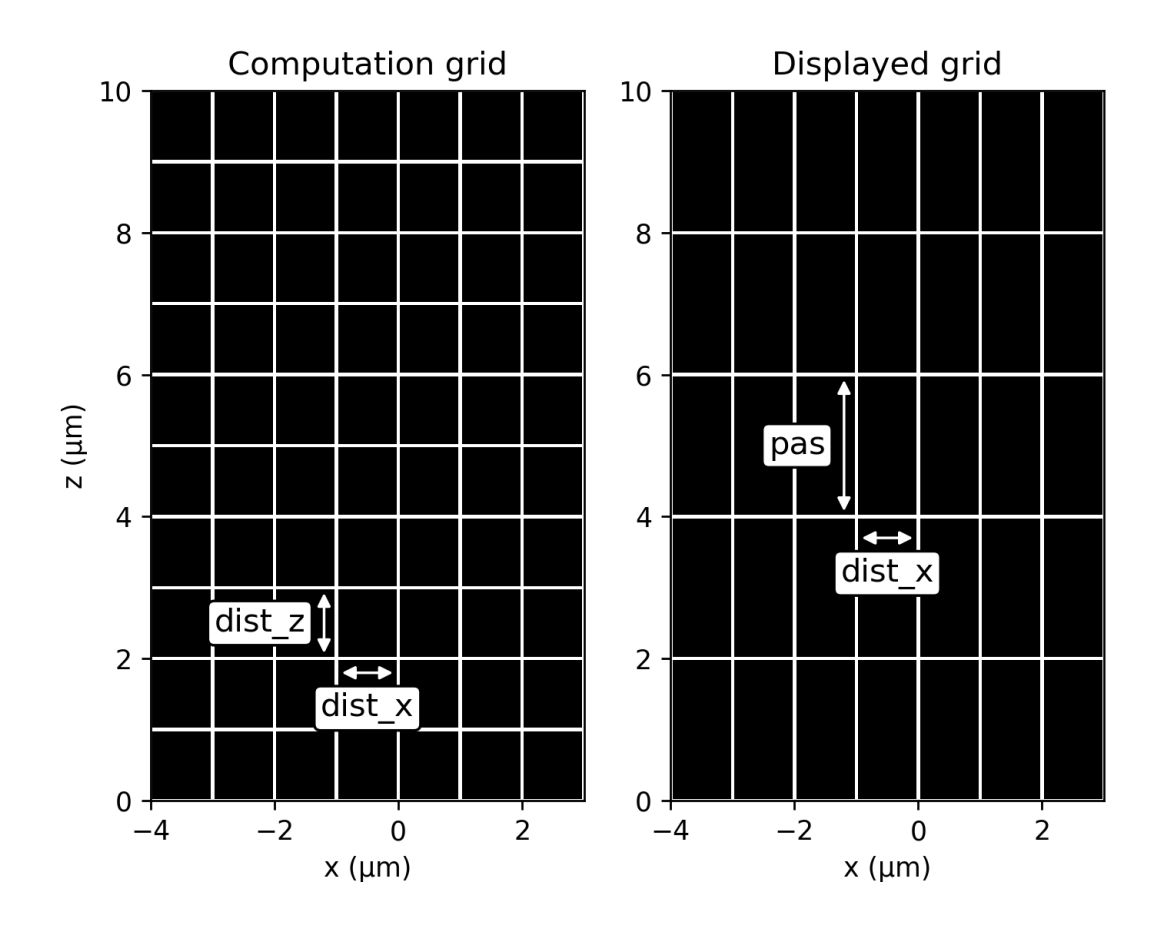

Fig. 15: Grid definition

### **5.2.2 Other examples & results**

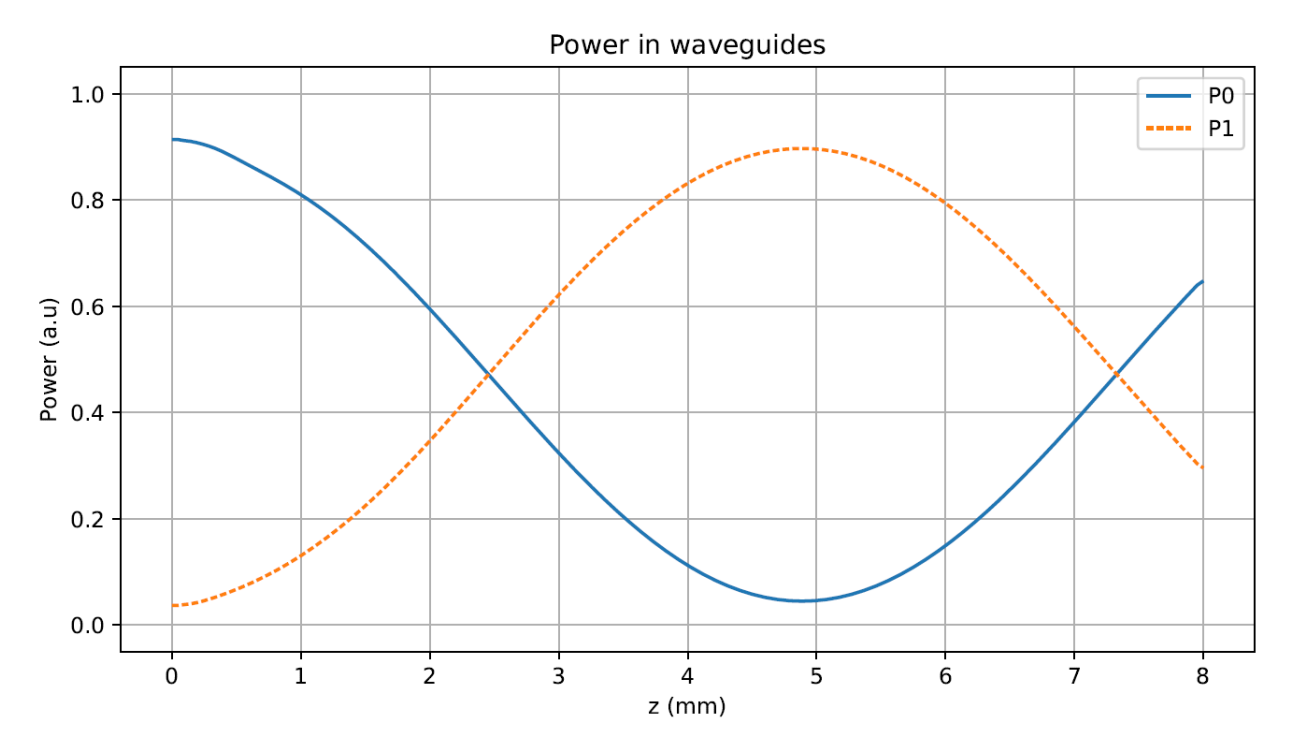

Fig. 16: Power in two waveguides

## <span id="page-29-0"></span>**5.3 Beampy modules**

List of all the modules used in Beampy as of Dec 31, 2020 for the version 1.11

*[Source codes](#page-43-0)*

### **5.3.1 beampy.bpm**

#### *[beampy.bpm](#page-43-1)* code.

The bpm module contain the Bpm class used to simulate the light propagation - within low refractive index variation and small angle (paraxial approximation) - using the Beam Propagation Method.

This module was done by Jonathan Peltier during a master university course from the PAIP master of the université de Lorraine, under the directive of Pr. Nicolas Fressengeas.

The bpm codes are mainly based on a compilation of MatLab codes initialy developed by Régis Grasser during his PhD thesis[2], and later modified at the FEMTO-ST institute of the Université de Franche-Comté and at the LMOPS laboratory [3] of the Université de Lorraine.

[1] K. Okamoto, in Fundamentals of Optical Waveguides, 2nd ed., edited by K. Okamoto (Academic, Burlington, 2006), pp. 329–397.

[2] "Generation et propagation de reseaux periodiques de solitons spatiaux dans un milieu de kerr massif" PhD thesis, université de Franche-Comté 1998.

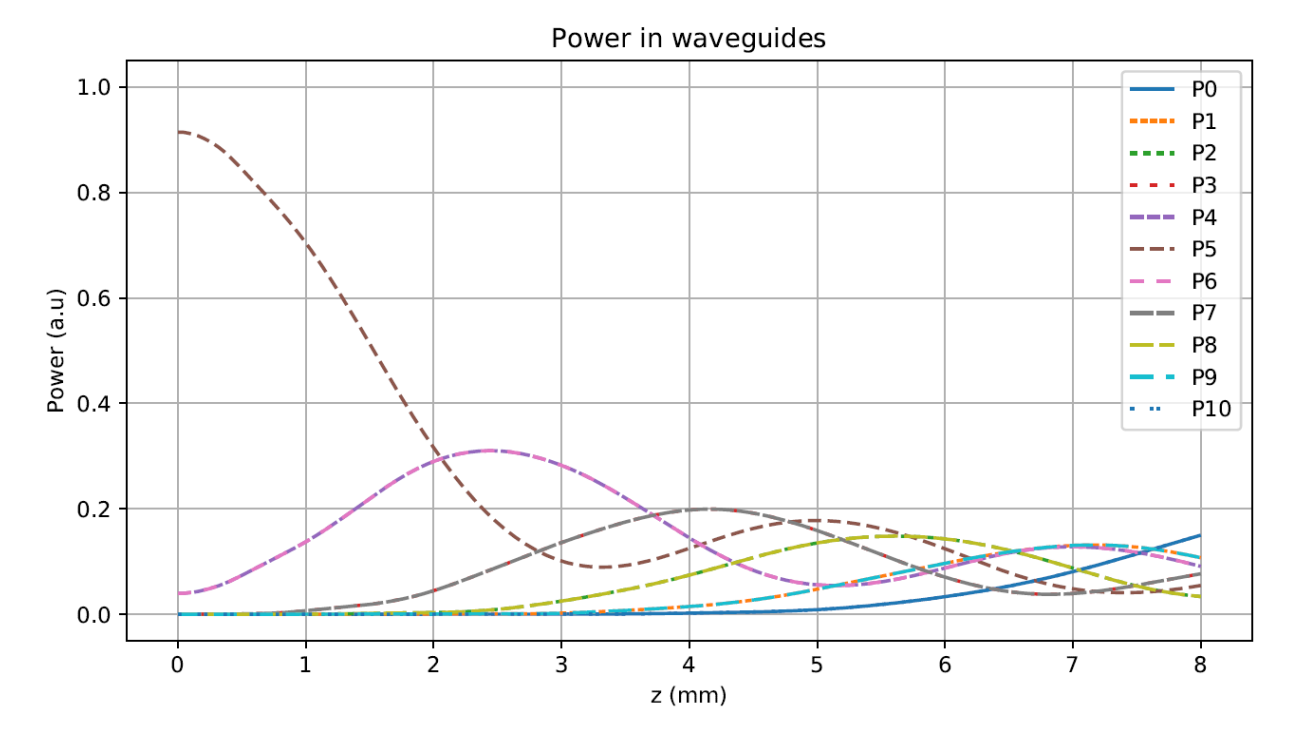

Fig. 17: Power over z in each waveguide of the array. The power distribution in a waveguide array follow the Bessel function.

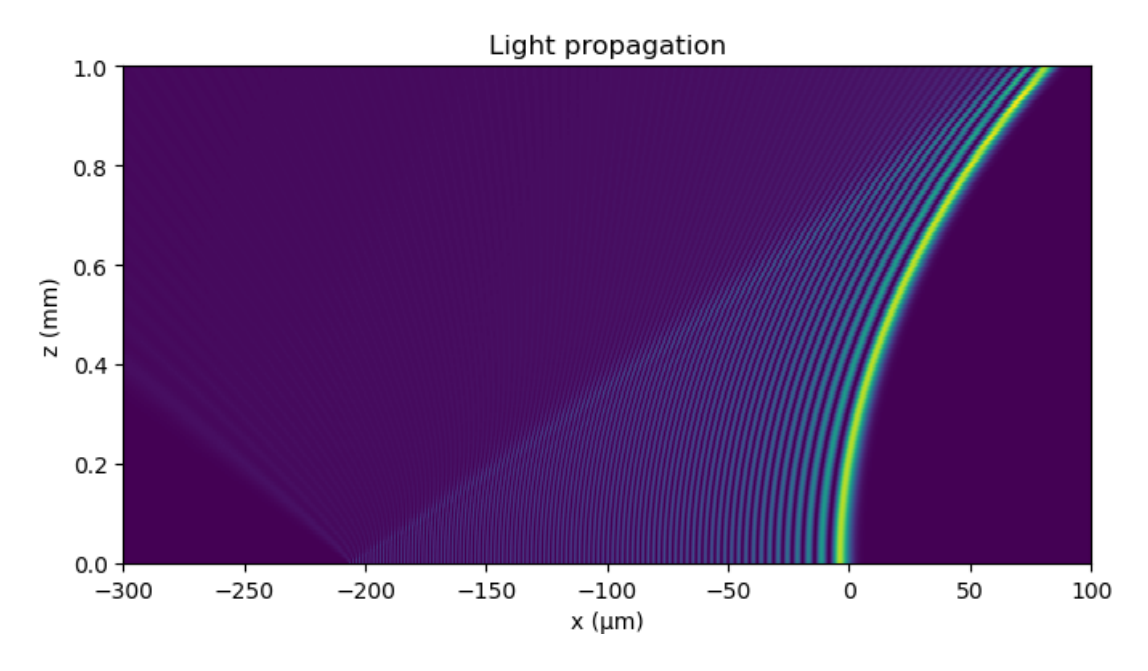

Fig. 18: Airy beam propagation

[3] H. Oukraou et. al., Broadband photonic transport between waveguides by adiabatic elimination Phys. Rev. A, 97 023811 (2018).

<span id="page-31-0"></span>**class** beampy.bpm.**Bpm**(*no*, *lo*, *length\_z*, *dist\_z*, *nbr\_z\_disp*, *length\_x*, *dist\_x*) Bases: object

The Bpm class is used to simulate light propagation - within small refractive index variation guides and small angle of propagation (paraxial) - using the Beam Propagation Method.

#### Parameters

- **no**  $(f$ *loat*) Refractive index of the cladding.
- **lo**  $(f$ loat) Wavelength of the beam in vaccum ( $\mu$ m).
- **length\_z**  $(fload)$  Size of the compute window over z ( $\mu$ m).
- **dist\_z**  $(fload)$  Step over z  $(\mu m)$
- **nbr\_z\_disp** (int) Number of points to display over z.
- **length\_x**  $(f$ loat) Size of the compute window over x ( $\mu$ m).
- $dist_x(fload) Step over x (µm)$

**airy\_light**(*lobe\_size*, *airy\_zero*, *offset\_light=0*) Create an Airy beam using scipy.special.airy(x).

#### Parameters

- **lobe\_size**  $(fload)$  Size of the first lobe ( $\mu$ m).
- **airy\_zero** (int) Cut the beam at the asked zero of the Airy function. n lobes will be displayed.
- **offset\_light** (float, optional) Light offset from center in µm. 0 by default.

#### Returns

- field (*array*) Amplitude values over x (µm).
- airy\_zero (*int*) Number of lobes. Corrected if higher than the window size.

#### **Notes**

This methods uses the following variables defined in  $Bpm$ : nbr\_x, length\_x, dist\_x, x.

#### <span id="page-31-1"></span>**all** modes (*width*, *delta\_no*, *offset\_light=0*)

Compute all modes allowed by the guide and sum them into one field.

#### **Parameters**

- **width**  $(f$ loat) Waveguide width ( $\mu$ m) at  $1/e^2$  intensity.
- **delta** no (float) Difference of refractive index between the core and the cladding.
- **offset\_light** (float, optional) Light offset from center in µm. 0 by default.

#### Returns

- field (*array*) Sum of all possibles fields in the guide.
- **h** (*array, float*) Transverse propagation constant over x in µm of all modes.
- gamma (*array, float*) Extinction coefficient over z in µm of all modes.
- beta (*array, float*) Longitudinal constant of propagation over z in µm of all modes.

#### **Notes**

This methods uses the following variables defined in  $Bpm$ : nbr\_x and the :meth`mode\_light` method.

**bpm\_compute**(*dn*, *n2=None*, *chi3=None*, *kerr\_loop=1*, *variance\_check=False*) Compute BPM principle : free\_propag over dz/2, index modulation, free\_propag over dz/2.

#### **Parameters**

- **n2** (float, optional) Nonlinear refractive index responsable for the optical Kerr effect in m^2/W. None by default.
- **chi3** (float, optional) Value of the third term of the electric susceptibility tensor in m^2/V^2. None by default.
- **kerr** (bool, optional) Activate the kerr effect. False by default.
- **kerr\_loop** (int, optional) Number of corrective loops for the Kerr effect. 1 by default.
- **variance** check  $(boo1)$  Check if the kerr effect converge fast enought. False by default.

Returns current\_power – Power after the propagation over dz.

Return type array

#### **Notes**

This method uses the [Bpm](#page-31-0) class variables: nbr\_lost, i, field, dist\_z, dn, nl\_mat, phase\_mat, epnc, [kerr\\_effect\(\)](#page-35-0).

This method change the values of: field, dn, nl\_mat, current\_power.

#### **check\_modes**(*width*, *delta\_no*)

Return the last possible mode number. Could be merged with  $all\_modes()$  but would increase the needed time to compute just to display a number.

#### Parameters

- **width**  $(f$ loat) Waveguide width ( $\mu$ m) at  $1/e^2$  intensity.
- **delta\_no** ( $f$ loat) Difference of refractive index between the core and the cladding.

Returns m – Number of the last possible mode for a squared guide.

#### Return type int

#### **Notes**

This methods uses the :meth`mode\_light` method defined in [Bpm](#page-31-0).

**create\_curved\_guides**(*shape*, *width*, *delta\_no*, *curve*, *half\_delay*, *distance\_factor*, *offset\_guide=0*)

Create two curved guides and one linear guide on the center (STIRAP).

The central positions over x and z are defined as follow:

Left guide:  $x_0 - p_{min} - curve(z - length\_z/2 - half\_delay)^2$ 

Right guide:  $x_0 + p_{min} + curve(z - length\_z/2 + half\_delay)^2$ 

Central guide:  $x_0$ 

#### Parameters

- **shape** (method) square() or gauss()
- **width**  $(fload)$  Waveguide width ( $\mu$ m) at  $1/e^2$  intensity.
- **delta\_no** ( $f$ loat) Difference of refractive index between the core and the cladding. Can contain the losses throught the imaginary part.
- **curve**  $(f$ loat) curvature factor in  $10^{-8}m^{-2}$ .
- **half\_delay** (float) Half distance over z in µm bewteen the two external guides where they are the closest. In other words, the distance from the center and the minimum of one of the curved guides over z.
- **distance\_factor** (float) Factor between the guide width and the minimal distance between the two guides =p\_min/width. If distance\_factor=1, the curved guides will touch the central guide (p\_min=width).
- **offset\_guide** (float, optional) Waveguide offset from the center (µm). 0 by default.

#### Returns

- peaks (*array*) Central position of each guide as peaks[guide,z].
- **dn** (*array*) Difference of refractive index as dn[z,x]. Can contain the losses throught the imaginary part.

#### **Notes**

This methods uses the following variables defined in  $Bpm$ : length z, nbr\_z, nbr\_x, x, dist\_x.

**create\_guides**(*shape*, *delta\_no*, *nbr\_p*, *p*, *offset\_guide=0*, *z=0*)

Create an array of guides over x using peaks positions and for a given shape.

#### Parameters

- **shape** (method) [squared\\_guide\(\)](#page-38-0), [gauss\\_guide\(\)](#page-34-0) or any lambda function that takes one argument and return the relative refractive index for the input position.
- $\bullet$  **delta\_no** ( $f$ loat) Difference of refractive index between the core and the cladding. Can contain the losses throught the imaginary part.
- $nbr_p(int) Number of guides.$
- **p**  $(f$ loat) Distance between two guides center ( $\mu$ m).
- **offset\_guide** (float, optional) Guide offset from the center (µm). 0 by default.
- $\mathbf{z}$  (*list*) list [start, end] defining the waveguide length. Default length= windows length.

#### Returns

- peaks (*array-like*) Central position of each guide [guide,z].
- dn (*array-like*) Difference of refractive index [z,x]. Can contain the losses throught the imaginary part.

#### **Notes**

This methods uses the following variables defined in  $Bpm$ : nbr\_z, nbr\_x, x, dist\_x.

#### **create\_x\_z**()

Create the x, z array and ajust the resolution variables.

#### Returns

- length\_z (*float*) Corrected value due to nbr\_z being an int.
- **nbr\_z** (*int*) Number of points computed over z.
- nbr\_z\_disp (*int*) Corrected value due to pas being an int.
- length\_x (*float*) Corrected value due to nbr\_x being an int.
- **nbr** $\mathbf{x}$  (*int*) Number of point over x ( $\mu$ m).
- x (*array*) x values between [-length\_x/2, length\_x/2-dist\_x] center on 0.

#### **Notes**

This method creates the following variables within the class [Bpm](#page-31-0):

• pas : Interval of computed points between each displayed points.

#### <span id="page-34-0"></span>**gauss\_guide**(*width*, *gauss\_pow=1*)

A lambda function than return a centered super-Gaussian shape.

 $e^{-(x/w)^{2F}}$ 

The waist is defined as width/2 and correspond to the 1/e relative value.

See example\_guides\_x() for more details.

#### Parameters

- **width**  $(f$ loat) Waveguide width ( $\mu$ m) at  $1/e^2$  intensity.
- **gauss\_pow** (int, optional) Index of the super-gaussian guide with 1 being a regural gaussian guide and 4 being the conventionnal super-gaussian guide used to describe realistic waveguides. See on en.wikipedia.org/wiki/Gaussian\_function #Higherorder\_Gaussian\_or\_super-Gaussian\_function. 1 by Default.

#### **gauss\_light**(*fwhm*, *offset\_light=0*)

Create a gaussien beam in amplitude.

 $E = e^{-((x-x_0)/w)^{2P}}$ 

The waist is defined as fwhm/sqrt( $2*log(2)$ ) and correspond to the 1/e field value and  $1/e^2$  intensity value.

#### Parameters

- **fwhm**  $(fload)$  Full width at half maximum (for intensity not amplitude) ( $\mu$ m).
- **offset\_light** (float, optional) Light offset from center in µm. 0 by default.

**Returns field** – Amplitude values over x in  $\mu$ m.

Return type array

#### **Notes**

This methods uses the x and dist\_x variables defined in  $Bpm$ .

#### **guide\_position**(*peaks*, *guide*, *size*)

Return the left and right position index over x of a given guide for each z.

#### **Parameters**

- **peaks** (array-like) Central position of each guide [guide,z].
- **guide** (int) Number of the guide.
- $size(fload) Width(µm)$ .

#### Returns

- x\_beg (*array*) Left indices position of the selected guide over z.
- x\_end (*array*) Right indices position of the selected guide over z.

#### **Notes**

This methods uses the following variables defined in  $Bpm$ : nbr\_z, x, length\_x.

#### **init\_field**(*field*, *theta\_ext*, *irrad*)

Initialize phase, field and power variables.

#### Parameters

- **field** (array, array-like) Amplitude values for each beams over x (µm) [beam,E] or E
- **theta\_ext** (float) Exterior inclinaison angle (°).
- irrad (array, array-like) Irradiance for each beam  $(W/m^2)$ .

**Returns progress\_pow** – Intensity values over  $x$  ( $\mu$ m).

Return type array

#### **Notes**

This method creates the following variables within the class [Bpm](#page-31-0):

- epnc: Convertion factor used to set unit of the field and irradiance.
- phase\_mat: Free propagation in Fourier space over dz/2.
- current power: Intensity for  $z=0$ .
- field: Field value with the unit.

This methods uses the following variables defined in  $Bpm$ : no, x, dist\_x, nbr\_x, nbr\_z\_disp.

<span id="page-35-0"></span>**kerr\_effect**(*dn*, *n2=None*, *chi3=None*, *kerr\_loop=1*, *variance\_check=False*, *field\_start=None*, *dn\_start=None*, *phase\_mat=None*)

Kerr effect: refractive index modulation by the light intensity. See: [https://optiwave.com/](https://optiwave.com/optibpm-manuals/bpm-non-linear-bpm-algorithm/) [optibpm-manuals/bpm-non-linear-bpm-algorithm/](https://optiwave.com/optibpm-manuals/bpm-non-linear-bpm-algorithm/)

#### Parameters

• **dn**  $(\text{array})$  – Difference of refractive index as dn[z,x]. Can contain the losses throught the imaginary part.
- **n2** (float, optional) Nonlinear refractive index responsable for the optical Kerr effect in m^2/W. None by default.
- **chi3** (float, optional) Value of the third term of the electric susceptibility tensor in m^2/V^2. None by default.
- **kerr** loop (int, optional) Number of corrective loops for the Kerr effect. 1 by default.
- **variance\_check** (bool, optional) Check if the kerr effect converge fast enought. False by default.
- **field\_start** (array, optional) Field without kerr effect. If None were given, take the [main\\_compute\(\)](#page-36-0) field.
- **dn\_start** (array, optional) Refractive index without kerr effect. If None were given, take the main compute () dn.
- **phase\_mat** (array, optional) Free propagation in Fourier space over dz/2. If None were given, take the [main\\_compute\(\)](#page-36-0) phase\_mat.

#### Returns

- dn (*array*) Refractive index with kerr effect.
- nl\_mat (*array*) refractive index modulation with kerr effect.
- **field\_x** (*array*) Field with the kerr effect at the self.i step.
- cur\_pow (*array*) Beam power with the kerr effect after the dz propagation.

# **Notes**

This methods uses the following variables defined in  $Bpm$ : i, epnc, no, ko, dist\_z and the [variance\(\)](#page-38-0) method.

<span id="page-36-0"></span>**main\_compute**(*dn*, *n2=None*, *chi3=None*, *kerr\_loop=1*, *variance\_check=False*, *disp\_progress=True*) main method used to compute propagation.

# **Parameters**

- **n2** (float, optional) Nonlinear refractive index responsable for the optical Kerr effect in m^2/W. None by default.
- **chi3** (float, optional) Value of the third term of the electric susceptibility tensor in m^2/V^2. None by default.
- **kerr** (bool, optional) Activate the kerr effect. False by default.
- **kerr\_loop** (int, optional) Number of corrective loop for the Kerr effect. 1 by default.
- **variance** check (bool, optional) Check if the kerr effect converge fast enought. False by default.
- **alpha** (float, optional) Absorption per µm. 0 by default
- **lost\_beg** (array-like, optional) Left indices position of the selected waveguide over z. None by default.
- **lost\_end** (array-like, optional) Right indices position of the selected waveguide over z. None by default.

**Returns progress\_pow** – Intensity values  $(W/m^2)$  over x (µm) and z (µm).

# Return type array

## **Notes**

This method creates the following variables within the class  $Bpm$ : nl\_mat: Refractive index modulation.

This method uses the  $Bpm$  class variables: phase\_mat, field, i, nbr\_z, pas, current\_power, dist\_z, length\_z, nbr\_lost, dn, nl\_mat, epnc and uses the  $bpm\_compute($ , [kerr\\_effect\(\)](#page-35-0).

This method change the values of the  $Bpm$  class variables: field and if kerr, dn and nl\_mat.

# **mode\_determ**(*width*, *delta\_no*, *mode*)

Solve the transcendental equation tan=sqrt that give the modes allowed in a squared guide.

#### Parameters

- **width**  $(f$ loat) Waveguide width ( $\mu$ m) at  $1/e^2$  intensity.
- **delta\_no** (float) Difference of refractive index between the core and the cladding.
- **mode** (int) Number of the searched mode.

# Returns

- h\_m (*float*) Transverse propagation constant over x (µm).
- gamma\_m (*float*) Extinction coefficient over x (µm).
- beta\_m (*float*) Longitudinal constant of propagation over z (µm).

Raises **ValueError** – if no mode exists.

#### **Notes**

This methods uses the following variables defined in [Bpm](#page-31-0): lo, no, ko.

<span id="page-37-0"></span>**mode\_light**(*width*, *delta\_no*, *mode*, *offset\_light=0*)

Create light based on propagated mode inside a squared guide.

# Parameters

- **width**  $(f$ loat) Waveguide width ( $\mu$ m) at  $1/e^2$  intensity.
- **delta\_no** (float) Difference of refractive index between the core and the cladding.
- **mode** (int) Number of the searched mode.
- **offset\_light** (float, optional) Light offset from center (µm). 0 by default.

#### Returns

- field (*array*) Amplitude values over x (µm).
- h\_m (*float*) Transverse propagation constant over x (µm).
- gamma\_m (*float*) Extinction coefficient over x (µm).
- beta\_m (*float*) Longitudinal constant of propagation over z (µm).

# **Notes**

This methods uses the following variables defined in  $Bpm$ : nbr\_x, x and the :meth`mode\_determ` method.

# **power\_guide**(*x\_beg*, *x\_end*)

return the power over z in a given interval by integrating the beam irradiance.

# **Parameters**

• **x\_beg** (array) – Left indices position over z for a selected guide.

• **x\_end** (array) – Right indices position over z for a selected guide.

Returns P – Normalized power in the guide over z.

Return type array

# **Notes**

This methods uses the following variables defined in  $Bpm$ : nbr\_z\_disp, progress\_pow, pas.

#### <span id="page-38-1"></span>**squared\_guide**(*width*)

A lambda function than returns a centered rectangular shape.

return 1 if  $x \ge -width/2$  and  $x \le -width/2$  else return 0.

Parameters width  $(fload)$  – Waveguide width.

<span id="page-38-2"></span>**squared\_light**(*fwhm*, *offset\_light=0*)

Create a flat-top beam (squared).

#### Parameters

- **fwhm**  $(f$ loat) Beam width in  $\mu$ m.
- **offset\_light** (float, optional) Light offset from center in µm. 0 by default.

**Returns field** – Amplitude values over x in  $\mu$ m.

Return type array

# **Notes**

This methods uses the following variables defined in  $Bpm$ : nbr\_x, x.

# <span id="page-38-0"></span>**variance**(*initial*, *final*)

This function alerts the user when the kerr effect don't converge fast enough. Raise a ValueError when the power standard deviation exceed  $10^{-7}$ .

#### Parameters

- **initial** (array) Power of the kerr effect looped n-1 time.
- **final** (array) Power of the kerr effect looped n time.

# **Raises ValueError** – when the power standard deviation exceed  $10^{-7}$ .

#### beampy.bpm.**example\_bpm**()

Version allowing to compute BPM without the user interface. Used for quick test.

# **5.3.2 beampy.interface**

<span id="page-39-0"></span>*[beampy.interface](#page-98-0)* code.

```
class beampy.interface.Ui_MainWindow
    Bases: object
```
<span id="page-39-1"></span>**retranslateUi**(*MainWindow*)

**setupUi**(*MainWindow*)

# **5.3.3 beampy.user\_interface**

### *[beampy.user\\_interface](#page-67-0)* code.

The user\_interface module is the main file of the beampy module. It contain the UserInterface class used to computed and displayed the bpm results onto the interface.

This module was at first developed by Marcel Soubkovsky for the implementation of the array of guides, of one gaussian beam and of the plotting methods. Then, continued by Jonathan Peltier.

# **class** beampy.user\_interface.**UserInterface**

Bases: PyQt5.QtWidgets.QMainWindow, [beampy.interface.Ui\\_MainWindow](#page-39-0)

This class connect the  $Bpm$  class from the  $bpm$  module with the [setupUi\(\)](#page-39-1) method from the [interface](#page-39-0) module. The interface seems to close itself when openning from spyder 3.5. In that case, open the interface in an external console.

```
addmpl(tab='guide', pow_index=0)
```
Add the selected plots on the waveguide, light or compute window.

#### Parameters

- **tab** (str, optional) 'guide' or 'light'. 'guide' by default.
- **pow\_index** (int, optional) Add the first waveguide and light step if 0 or the last step if  $-1$ . Also display the propagation over  $(x, z)$  and guide power if  $-1$  is choosen. 0 by default.

# **calculate\_guide**()

Initialized the [Bpm](#page-31-0) class and creates the guides.

# **Notes**

Creats many variables, including :

- peaks : Central position of each waveguides [waveguide,z].
- dn : Difference of reefractive index [z,x].

This method calls the following methods from [Bpm](#page-31-0):

[create\\_x\\_z\(\)](#page-34-0), squared\_quide(), qauss\_quide(), create\_quides(), create curved quides().

#### **calculate\_light**()

Create the choosen beams.

# **Notes**

Creates the progress\_pow variable.

This method calls the following methods from the [Bpm](#page-31-0) class:

[gauss\\_light\(\)](#page-34-2), [squared\\_light\(\)](#page-38-2), [all\\_modes\(\)](#page-31-1), [mode\\_light\(\)](#page-37-0), [airy\\_light\(\)](#page-31-2), [init\\_field\(\)](#page-35-1).

#### **calculate\_propagation**()

Calculate the propagation based on the input light and guides shapes.

#### **Notes**

Creates the progress\_pow variable.

Calls the following methods from [Bpm](#page-31-0): losses\_position(), meth`.main\_compute`.

## <span id="page-40-3"></span>**check\_modes\_display**()

Display on the interface the last mode that can propagated into a squared waveguide.

## **connect\_buttons**()

Connect the interface buttons to their corresponding functions:

```
on_click_guide(), on_click_curved(), on_click_light(), on_click_compute(),
on_click_create_light(), on_click_delete_light(), save_light(),
get_guide(), get_light(), get_compute(), show_estimate_time(),
check_modes_display().
```
# **create\_menu**()

Create a menu to open, save a file, or exit the app.

# **Notes**

This method connect the following methods and function to the menu buttons:

[open\\_file\\_name\(\)](#page-41-5), [save\\_quick\(\)](#page-42-2), [save\\_file\\_name\(\)](#page-42-3), [open\\_doc\(\)](#page-42-4).

#### **display\_power**()

Display the power in each waveguide.

#### **find\_guide\_number**(*guide\_number*)

Return the waveguide group number for a given waveguide number.

Parameters guide\_number (int) – Number of a waveguide

Returns guide\_group\_number – Number of the waveguide group

Return type int

# <span id="page-40-2"></span>**get\_compute**()

Set the saved values of the compute variables onto the interface.

# <span id="page-40-0"></span>**get\_guide**()

Set the saved values of the waveguide variables onto the interface.

#### <span id="page-40-1"></span>**get\_light**()

Set the saved values of the light variables onto the interface.

**main\_compute**(*dn*, *n2=None*, *chi3=None*, *kerr\_loop=1*, *variance\_check=False*, *disp\_progress=True*) main method used to compute propagation.

## Parameters

- **n2** (float, optional) Nonlinear refractive index responsable for the optical Kerr effect in m^2/W. None by default.
- **chi3** (float, optional) Value of the third term of the electric susceptibility tensor in m^2/V^2. None by default.
- **kerr** (bool, optional) Activate the kerr effect. False by default.
- **kerr\_loop** (int, optional) Number of corrective loop for the Kerr effect. 1 by default.
- **variance\_check** (bool, optional) Check if the kerr effect converge fast enought. False by default.
- **alpha** (float, optional) Absorption per µm. 0 by default
- **lost\_beg** (array-like, optional) Left indices position of the selected waveguide over z. None by default.
- **lost end** (array-like, optional) Right indices position of the selected waveguide over z. None by default.

**Returns progress\_pow** – Intensity values  $(W/m^2)$  over x (µm) and z (µm).

Return type array

# **Notes**

This method creates the following variables within the class Bpm: nl\_mat: Refractive index modulation.

This method uses the Bpm class variables: phase\_mat, field, i, nbr\_z, pas, current\_power, dist\_z, length\_z, nbr\_lost, dn, nl\_mat, epnc and uses the bpm\_compute(), kerr\_effect().

This method change the values of the Bpm class variables: field and if kerr, dn and nl\_mat.

```
on_click_compute()
```
Compute the propagation using the waveguides and bemas informations.

```
on_click_create_guide()
```
Create a new waveguide with the displayed variables.

<span id="page-41-3"></span>**on\_click\_create\_light**()

Create a new beam with the displayed variables.

**on\_click\_delete\_guide**()

Delete the current displayed waveguide and displayed the next one if exist else the previous one.

```
on_click_delete_light()
```
Delete the current displayed beam and displayed the next one.

```
on_click_guide()
```
Create and displayed the waguides.

```
on_click_light()
```
Create the light and display it with the input profil waveguides.

## <span id="page-41-6"></span><span id="page-41-5"></span>**open\_file**(*filename*)

Set guides, beams and computes variables from a choosen file.

Parameters **filename** (str) – Name of the file.

**open\_file\_name**()

Open a dialog window to select the file to open, and call  $open\_file()$  to open the file.

Source: <https://pythonspot.com/pyqt5-file-dialog/>

# **Notes**

This method has a try/except implemented to check if the openned file contains all the variables.

**rmmpl**  $(tab, pow\ index=0)$ 

Remove the selected plots

# Parameters

- **tab**  $(str)$  'guide' or 'light'.
- **pow\_index** (int, optional) Remove the first light step if 0 or the last step if -1. 0 by default.

## **save\_compute**()

Save the interface variables into the compute variables.

## <span id="page-42-5"></span>**save\_file**(*filename*)

Save guides, beams and computes variables into a choosen file.

Parameters filename  $(str)$  – Name of the file.

# <span id="page-42-3"></span>**save\_file\_name**()

Open a dialog window to select the saved file name and call  $save\_file$  () to save the file.

# **save\_guide**(*guide\_selec=False*)

Save the interface variables into the guides variables.

#### <span id="page-42-0"></span>**save\_light**(*beam\_selec=False*)

Save the interface variables into the lights variables.

Parameters **beam\_selec** (int, bool, optional) – Number of the beam to save into the variables. False by default to get the currently displayed beam.

#### <span id="page-42-2"></span>**save\_quick**()

Check if a file is already selected and if so, save into it. Else, call the  $save\_file\_name$  () to ask a filename.

# <span id="page-42-1"></span>**show\_estimate\_time**()

Display - on the interface - the estimate time needed to compute the propagation, based on linearized experimental values. The estimation takes into account the looses, Kerr, and control parameters.

#### beampy.user\_interface.**open\_app**()

Function used to open the app. Can be called directly from beampy.

# <span id="page-42-4"></span>beampy.user\_interface.**open\_doc**()

Function that open the local html documentation - describing the beampy modules - if exist, or the online version otherwise.

# **5.4 Source codes**

# **5.4.1 beampy.bpm**

```
\frac{1}{n}""
The bpm module contain the Bpm class used to simulate the light propagation -
within low refractive index variation
and small angle (paraxial approximation) -
using the Beam Propagation Method.
This module was done by Jonathan Peltier during a master
university course from the PAIP master of the université de Lorraine,
under the directive of Pr. Nicolas Fressengeas.
The bpm codes are mainly based on a compilation of MatLab codes initialy
developed by Régis Grasser during his PhD thesis[2],
and later modified at the FEMTO-ST institute of the Université de
Franche-Comté and at the LMOPS laboratory [3] of the
Université de Lorraine.
[1] K. Okamoto, in Fundamentals of Optical Waveguides,
2nd ed., edited by K. Okamoto (Academic, Burlington, 2006), pp. 329-397.
[2] "Generation et propagation de reseaux periodiques de solitons spatiaux
dans un milieu de kerr massif" PhD thesis, université de Franche-Comté 1998.
[3] H. Oukraou et. al., Broadband photonic transport between waveguides by
adiabatic elimination Phys. Rev. A, 97 023811 (2018).
"""
from math import pi, ceil, radians, sqrt, log, sin, cos, acos, asin, exp
import time
from scipy import special
from numpy.fft import fft, ifft, fftshift
import numpy as np
import matplotlib.pyplot as plt
from matplotlib.patches import Polygon
import numba
@numba.vectorize([numba.float64(numba.complex128),
                  numba.float32(numba.complex64)])
def abs2(x):
    """Square modulus of x. Fastest way possible for a numpy array."""
    return x.real**2 + x.imag**2
class Bpm():
    """
    The Bpm class is used to simulate light propagation -
   within small refractive index variation guides
   and small angle of propagation (paraxial) -
   using the Beam Propagation Method.
```

```
Parameters
----------
no : float
   Refractive index of the cladding.
lo : float
    Wavelength of the beam in vaccum (\mum).
length_z : float
    Size of the compute window over z (\mum).
dist_z : float
   Step over z (µm)
nbr_z_disp : int
   Number of points to display over z.
length_x : float
   Size of the compute window over x (\mum).
dist x : float
   Step over x (µm)
"''"''"def __init__(self, no, lo,
             length_z, dist_z, nbr_z_disp,
             length_x, dist_x):
    "''"''"The Bpm class is used to simulate light propagation -
    within small refractive index variation guides
    and small angle of propagation (paraxial) -
    using the Beam Propagation Method.
    Parameters
    ----------
    no : float
       Refractive index of the cladding
    lo : float
        Wavelength of the beam in vaccum (um).
    length_z : float
        Size of the compute window over z (\mum).
    dist_z : float
       Step over z (µm).
    nbr_z_disp : int
       Number of points to display over z.
    length_x : float
       Size of the compute window over x (um).
    dist_x : float
       Step over x (\mum).
    Notes
    -----
    This method creates the following variables within the class
    :class:`Bpm`:
    - All input variables.
    - ko: the free space vector (1/\mu m).
    "''"''"''"self.no = no
    self.lo = lo
    self.ko = 2*pi / self.lo # linear wave vector in free space (1/µm)self.length_z = length_z
    self.dist_z = dist_z
```

```
self.nbr_z_disp = nbr_z_disp
    self.dist_x = dist_x
    self.length_x = length_x
def create_x_z(self):
    \boldsymbol{u} \boldsymbol{u} \boldsymbol{n}Create the x, z array and ajust the resolution variables.
    Returns
    -------
    length_z : float
       Corrected value due to nbr_z being an int.
    nbr_z : int
       Number of points computed over z.
    nbr_z_disp : int
        Corrected value due to pas being an int.
    length_x : float
        Corrected value due to nbr_x being an int.
    nbr_x : int
        Number of point over x (\mum).
    x : array
        x values between [-length_x/2, length_x/2-dist_x] center on 0.
    Notes
    -----
    This method creates the following variables within the class
    :class:`Bpm`:
    - pas : Interval of computed points between each displayed points.
    \bar{n} \bar{n} \bar{n}assert self.nbr_z_disp > 0
    self.nbr_z = ceil(self.length_z / self.dist_z)self.length_z = self.nbr_z * self.dist_z
    self.pas = ceil(self.length_z / (self.nbr_z_disp * self.dist_z))
    self.nbr_z_disp = ceil(self.length_z / (self.pas * self.dist_z))
    self.nbr_z_disp += 1 # add 1 for the initial field
    self.nbr_z += 1 # add 1 for the initial field
    self.nbr_x = ceil(self.length_x / self.dist_x) # nbr points over x
    # check if even number
    if self.nbr_x % 2 != 0:
        self.nbr_x += 1
    # check if multiple of 8: speeds up execution
    # (was also needed for a obsolete feature)
    for \mathbf{in} range(3):
        if self.nbr_x % 8 != 0:
            self.nbr x += 2
        else:
            break
    self.length_x = self.nbr_x * self.dist_xself.x = np.linspace(-self.length x/2,
                          self.length_x/2 - self.dist_x,
                          self.nbr_x)
```

```
return [self.length_z, self.nbr_z, self.nbr_z_disp-1,
             self.length_x, self.nbr_x, self.x]
# Guides #
def squared_guide(self, width):
    \boldsymbol{H}^{\dagger}\boldsymbol{H}^{\dagger}\boldsymbol{H}A lambda function than returns a centered rectangular shape.
    return 1 if :math: x \ge -width/2 and :math: x \le -width/2else return 0.
    Parameters
     ----------
    width : float
        Waveguide width.
    "''"return lambda x: (x \geq -width/2) & (x \leq width/2)def gauss_guide(self, width, gauss_pow=1):
    "''"A lambda function than return a centered super-Gaussian shape.
    : math: math: \frac{e^{A}-(x/w)^{A}2P}}{P}The waist is defined as width/2 and correspond to the 1/e
    relative value.
    See :func: `.example_guides_x ` for more details.
    Parameters
     ----------
    width : float
        Wavequide width (\mum) at 1/e^2 intensity.
    gauss_pow : int, optional
        Index of the super-gaussian guide with 1 being a regural gaussian
        guide and 4 being the conventionnal super-gaussian guide used to
        describe realistic waveguides.
        See on en.wikipedia.org/wiki/Gaussian_function
        #Higher-order_Gaussian_or_super-Gaussian_function.
        1 by Default.
    "" ""
    if width == 0:
        return lambda x: 0
    w = width / 2 # width is diameter and w is radius
    return lambda x: np \cdot exp(-(x / w) * * (2 * qauss\_pow))def create_guides(self, shape, delta_no, nbr_p, p, offset_guide=0, z=0):
    "''"''"Create an array of guides over x using peaks positions and for a given
    shape.
    Parameters
    ----------
    shape : method
        :meth:`squared_guide`, :meth:`gauss_guide` or any lambda function
        that takes one argument and return the relative refractive index
```

```
for the input position.
delta_no : float
    Difference of refractive index between the core and the cladding.
    Can contain the losses throught the imaginary part.
nbr_p : int
    Number of guides.
p : float
    Distance between two quides center (um).
offset_guide : float, optional
    Guide offset from the center (\mu m). O by default.
z : list
    list [start, end] defining the waveguide length. Default length=
    windows length.
Returns
-------
peaks : array-like
   Central position of each quide [quide, z].
dn : array-like
    Difference of refractive index [z, x]. Can contain the losses
    throught the imaginary part.
Notes-----
This methods uses the following variables defined in :class:`Bpm`:
nbr_z, nbr_x, x, dist_x.
"''"''"''"peaks = np.array([[None]*self.nbr_z]*nbr_p)
dn = np.zeros((self.nbr_z, self.nbr_x))
dn_z = np.zeros(self.nbr_x)
if nbr_p == 0:
    return [np.array([[None]*self.nbr_z]), dn]
peaks_z = (p * npu1inspace(-nbr_p/2, nbr_p/2-1, nbr_p)
           + p/2
           + offset_guide)
dn_fix = shape(self.x) # guide shape center on 0# Sum each identical guide with an offset defined by peaks_z
for i in range(nbr_p):
    dn_z += np.roll(dn_fix, int(round(peaks_z[i] / self.dist_x)))if z == 0:
    start = 0end = self.nbr_z
else:
    # assert z[0] >= 0 and z[1] <= self.length z and z[0] <= z[1]if z[0] > z[1]:
        print("Warning, the waveguide beginning occurs after the end.",
             z[0], "should be \leq", z[1])
    if z[1] > self.length_z:
        z[1] = self.length_z
    start = int(z[0]/self.dist z)end = int(z[1]/self.dist_z)dn[start:end] = dn_z
```

```
for i in range(start, end):
        peaks[:, i] = peaks_zdn = dn * delta\_no # give a value to the shape
    return [peaks, dn]
def create_curved_guides(self, shape, width, delta_no, curve, half_delay,
                          distance_factor, offset_guide=0):
    "''"Create two curved guides and one linear guide on the center (STIRAP).
    The central positions over x and z are defined as follow:
    Left guide: : math:`x_0-p_{min}-curve(z-length\_z/2-half\_delay)^2`
    Right guide: :math:x_0+p_{min}+curve(z-length_{z}/2+half_{delay})^2Central quide: : math: `x_0`
    Parameters
     ----------
    shape : method
        :meth: square or :meth: gauss
    width : float
       Waveguide width (\mum) at 1/e^2 intensity.
    delta_no : float
       Difference of refractive index between the core and the cladding.
        Can contain the losses throught the imaginary part.
    curve : float
        curvature factor in : math: 10^{(-8)} \mum^{-2}`.
    half_delay : float
        Half distance over z in µm bewteen the two external guides where
        they are the closest.
        In other words, the distance from the center and the minimum of one
        of the curved guides over z.
    distance factor : float
       Factor between the guide width and the minimal distance between the
        two guides =p_min/width.
        If distance_factor=1, the curved guides will touch the central
        guide (p_min=width).
    offset_guide : float, optional
        Waveguide offset from the center (\mum). 0 by default.
    Returns
    -------
    peaks : array
       Central position of each quide as peaks[quide, z].
    dn : array
       Difference of refractive index as dn[z,x]. Can contain the losses
       throught the imaginary part.
    Notes
    -----
    This methods uses the following variables defined in :class: `Bpm`:
    length_z, nbr_z, nbr_x, x, dist_x.
    \boldsymbol{u} \boldsymbol{u} \boldsymbol{n}# all points over z
```

```
z = npu.linspace(0, self.length_z, self.nbr_z)
    # left curved guide
    sa = (- offset_guide
          + curve*(z - self.length_z/2 - half_delay) **2
          + width*distance_factor)
    # right curved guide
    sb = (offset_guide
          + curve*(z - self.length_z/2 + half_delay)*2+ width*distance_factor)
    peaks = np.array([-sa,np.array([offset_guide] * self.nbr_z),
                       sb])
    dn = np.zeros((self.nbr_z, self.nbr_x))
    dn_fix = shape(self.x) # guide shape center on 0
    for i in range(self.nbr_z):
        dn[i, :] = np.roll(dn_fix, int(round(-sa[i] / self.dist_x))) \
            + np.roll(dn_fix, int(round(offset_guide / self.dist_x))) \
            + np.roll(dn_fix, int(round(sb[i] / self.dist_x)))
    dn = dn * delta\_no # give a value to the shape
    return [peaks, dn]
# Light #
def gauss_light(self, fwhm, offset_light=0):
    "''"Create a gaussien beam in amplitude.
    : math: E = e^{\Lambda}(-((x-x_0)/w)^{\Lambda}(2P))The waist is defined as fwhm/sqrt(2*log(2)) and correspond to the 1/efield value and 1/: math: `e^2` intensity value.
    Parameters
    ----------
    fwhm : float
        Full width at half maximum (for intensity not amplitude) (\mum).
    offset_light : float, optional
        Light offset from center in \mum. 0 by default.
    Returns
    -------
    field : array
       Amplitude values over x in um.
    Notes
    -----
    This methods uses the x and dist_x variables defined in :class: `Bpm`.
    \boldsymbol{H} . \boldsymbol{H}spot\_size = fwhm / sqrt(2 * log(2)) # such as I=1/e^2/2 in intensity
    if spot_size != 0:
        field = np \cdot exp(- (self \cdot x / spot\_size) \cdot *2)
```

```
field = np.roll(field, int(round(offset_light / self.dist_x)))
    else:
        field = 0 * self.x # Avoid division by zero errorreturn field
def squared_light(self, fwhm, offset_light=0):
    \boldsymbol{u} \boldsymbol{u} \boldsymbol{n}Create a flat-top beam (squared).
    Parameters
     ----------
    fwhm : float
       Beam width in µm.
    offset_light : float, optional
        Light offset from center in um. 0 by default.
    Returns
     -------
    field : array
        Amplitude values over x in µm.
    Notes
    -----
    This methods uses the following variables defined in :class: `Bpm':
    nbr_x, x.
    \bar{n} \bar{n} \bar{n}field = np \cdot zeros(self.nbr_x)for j in range(self.nbr_x):
        if self.x[j] >= -fwhm/2 and self.x[j] <= fwhm/2:
             field[j] = 1
        else:
             field[j] = 0field = np_{r}roll(field, int(round(offset_light / self.dist_x)))
    return field
def mode_determ(self, width, delta_no, mode):
    "''"''"Solve the transcendental equation tan=sqrt that give the modes
    allowed in a squared guide.
    Parameters
    ----------
    width : float
        Wavequide width (\mum) at 1/e^2 intensity.
    delta_no : float
        Difference of refractive index between the core and the cladding.
    mode : int
       Number of the searched mode.
    Returns
    -------
    h_m : float
        Transverse propagation constant over x (\mum).
    gamma_m : float
        Extinction coefficient over x (\mum).
```
beta\_m : float

(continued from previous page)

```
Longitudinal constant of propagation over z (\mum).
    Raises
    ------
    ValueError
       if no mode exists.
   Notes
    -----
    This methods uses the following variables defined in :class: `Bpm':
    lo, no, ko.
    "''"width = float(width)if width == 0:raise ValueError("no mode " + str(mode) + " existing")
    delta_no = float(delta_no.real)
    \lim = self.lo/(2 * width * (self.no + delta_no)) - 1e-12
    theta_c = acos(self.no / (self.no + delta.no)) # Critical angle
    solu = np.linspace(
       mode*lim + 0.000001,(mode + 1) * lim,round(1 + (\lim - 0.000001)/0.000001))
    lhs = np.tan(pi * width * (self.no + delta_no) / self.lo * solu
        - mode \pipi/2)
    rhs = np.sqrt(
        0j # to avoid sqrt error when complexe
        + (sin(theta_c) / solu) **2- 1)
    result = rhs - lhs # 0 if left == right
   minimum = abs(result).min() # return min value : where two equations\sim=
   i<sub>min</sub> = int(np.where(abs(result) == minimum)[0]) # min value index
   if i_min == 0:
       raise ValueError("no mode " + str(mode) + " existing")
    sin\_theta_m = solu[i_min]theta m = asin(sin theta m) # angle at which the mode propagate
   beta_m = self.ko * (self.no + delta_no) * cos(theta_m)
   h_m = sqrt((self.ko * (self.no + delta_no))**2 - beta_m**2))gamma_m = (self.no * self.ko
               * np.sqrt((cos(theta_m) / cos(theta_c))**2 - 1))
   return [h_m, gamma_m, beta_m]
def mode_light(self, width, delta_no, mode, offset_light=0):
    "''"Create light based on propagated mode inside a squared guide.
    Parameters
    ----------
    width : float
       Waveguide width (\mum) at 1/e^2 intensity.
```

```
(continued from previous page)
```

```
delta_no : float
    Difference of refractive index between the core and the cladding.
mode : int
   Number of the searched mode.
offset_light : float, optional
    Light offset from center (um). 0 by default.
Returns
-------
field : array
   Amplitude values over x (\mum).
h_m : float
   Transverse propagation constant over x (\mum).
gamma_m : float
   Extinction coefficient over x (um).
beta_m : float
   Longitudinal constant of propagation over z (\mum).
Notes
-----
This methods uses the following variables defined in :class: `Bpm`:
nbr_x, x and the :meth`mode_determ` method.
"''"''"''"field = np.zeros(self.nbr_x)
[h_m, gamma_m, beta_m] = self.mode_determ(width, delta_no, mode)
if mode \frac{1}{6} 2 == 0: # if even mode
   b_b = \cos(h_m * width / 2) # Continuity value where x=width/2
    for j in range(self.nbr_x): # Compute light based on h, gamma, beta
        if abs(self.x[j]) \leq width/2: # in core
            field[j] = cos(h_m * self.x[j])else: # in cladding
            field[j] = b_b * exp(-gamma_m m a_m * (abs(self.x[j])
                - width(2))
else: # if odd mode
    c_c = \sin(h_m * width / 2) # Continuity value where x=width/2
    for j in range(self.nbr_x): # Compute light based on h, gamma, beta
        if abs(self.x[j]) \leq width/2: # in core
            field[j] = sin(h_m * self.x[j])elif self.x[j] >= width/2: # Right cladding
            field[j] = c_c \times exp(-\gamma) m \times (self.x[j]
                - width(2))
        else: # Left cladding
            field[j] = -c_c * exp(gamma_m * (self.x[j]
```

```
+ width(2))
    field = np.roll(field, int(round(offset_light / self.dist_x)))
    return [field, h_m, gamma_m, beta_m]
def all_modes(self, width, delta_no, offset_light=0):
    """
    Compute all modes allowed by the guide and sum them into one field.
    Parameters
    ----------
    width : float
       Wavequide width (\mum) at 1/e^2 intensity.
    delta no : float
       Difference of refractive index between the core and the cladding.
    offset_light : float, optional
        Light offset from center in \mum. 0 by default.
    Returns
     -------
    field : array
        Sum of all possibles fields in the guide.
    h : array, float
       Transverse propagation constant over x in µm of all modes.
    gamma : array, float
       Extinction coefficient over z in um of all modes.
    beta : array, float
        Longitudinal constant of propagation over z in µm of all modes.
    Notes
    -----
    This methods uses the following variables defined in :class: `Bpm':
    nbr_x and the :meth`mode_light` method.
    "''"''"''"i = 0field = np.zeros(self.nbr_x)
    h = np.array([])gamma = np.array([])
    beta = np.array([])while True:
        try:
            [field_i, h_m, gamma_m, beta_m] = self.mode_light(
                 width, delta_no, i, offset_light)
            field = field + field_i
            h = np.append(h, h_m)gamma = np.append(gamma, gamma_m)
            beta = np.append(beta, beta_m)i += 1except ValueError:
            break
    return [field, h, gamma, beta]
def check_modes(self, width, delta_no):
    \boldsymbol{u} \boldsymbol{u} \boldsymbol{n}
```

```
(continued from previous page)
```

```
Return the last possible mode number.
    Could be merged with :meth:`all_modes` but would increase the needed
    time to compute just to display a number.
    Parameters
     ----------
    width : float
        Waveguide width (µm) at 1/e^2 intensity.
    delta_no : float
        Difference of refractive index between the core and the cladding.
    Returns
     -------
    m : int
        Number of the last possible mode for a squared guide.
    Notes
    -----
    This methods uses the :meth`mode_light` method defined in :class:`Bpm`.
    \boldsymbol{H}^{\dagger}\boldsymbol{H}^{\dagger}\boldsymbol{H}i = 0while True:
        try:
             self.mode_light(width, delta_no, i)
            i + = 1except ValueError:
             print ("This quide can propagate up to the modes", i-1)
             return i-1
def airy_light(self, lobe_size, airy_zero, offset_light=0):
    "''"Create an Airy beam using scipy.special.airy(x).
    Parameters
    ----------
    lobe_size : float
        Size of the first lobe (\mum).
    airy_zero : int
        Cut the beam at the asked zero of the Airy function. n lobes will
        be displayed.
    offset_light : float, optional
        Light offset from center in \mum. 0 by default.
    Returns
     -------
    field : array
        Amplitude values over x (\mum).
    airy_zero : int
        Number of lobes. Corrected if higher than the window size.
    Notes
    -----
    This methods uses the following variables defined in :class: `Bpm`:
    nbr_x, length_x, dist_x, x.
    \bar{n}/\bar{n}/\bar{n}if lobe_size == 0 or airy_zero == 0:
```

```
return [np.zeros(self.nbr_x), 0]
lobe\_size = -abs(lobe\_size)# Position of the first zero and the asked one
zero_pos = special.ai_zeros(airy_zero)[0]
first_zero = zero_pos[0]
last_zero = zero_pos[-1]
# Positions/size of the wanted beam
left = last_zero * lobe_size / first_zero
right = 10 * lobe\_size / first\_zero * Airy=1e-10 at x=10# Reduce the last zero number to stay in the window
if -left > self.length_x:
    left = zero_pos * lobe_size / first_zero # All possibles left posi
   airy_zero = np.where(-left <= self.length_x)[0] # Higher indexif airy_zero.size == 0: # interface don't allow this situation
        print("The first lobe is bigger than the windows size")
        return [np.zeros(self.nbr_x), 0]
    else: # take the higher lobe possible
       airy\_zero = int(airy\_zero[-1])last_zero = zero_pos[airy_zero] # Value of the last lobe
    airy_zero += 1 # +1 to return the zero number
    left = last_zero * lobe_size / first_zero # Corrected left positio
# Number of points in the Airy window to match the full window
nbr\_point = int(round(abs((left - right) / self.dist_x)))# Airy window size
x_airy = np.linspace(last_zero, 10, nbr_point)
# Positions of the Airy and full window center
center_airy = int(np.where(x_airy >= 0)[0][0])
center = int (np.where(self.x > = 0)[0][0])
# Airy field
field = np.array(special.airy(x_airy)[0])
# add last empty field to reach the windows size
if self.x.size > field.size:
   field = np.append(field, np.zeros((self.x.size-field.size)))else:
    field.resize(self.x.size) # Cut if exceed windows size
# Recenter on 0
field = np.roll(field, int(round(center - center_Airy)))field = np.roll(field, int(round(offset, light / self.dist x)))field /= np.max(field) # Normalized
return [field, airy_zero]
```

```
def init_field(self, field, theta_ext, irrad):
        "''"Initialize phase, field and power variables.
       Parameters
         ----------
       field : array, array-like
           Amplitude values for each beams over x (\mum) [beam, E] or Etheta_ext : float
           Exterior inclinaison angle (°).
       irrad : array, array-like
           Irradiance for each beam (:math: `W/m^2`).
       Returns
        -------
       progress_pow : array
           Intensity values over x (\mum).
       Notes
        -----
       This method creates the following variables within the class
       :class:`Bpm`:
       - epnc: Convertion factor used to set unit of the field and irradiance.
       - phase_mat: Free propagation in Fourier space over dz/2.
        - current power: Intensity for z=0.
        - field: Field value with the unit.
       This methods uses the following variables defined in :class:`Bpm`:
       no, x, dist_x, nbr_x, nbr_z_disp.
        "''"assert theta_ext <= 28 # paraxial approximation limitation
       self.field = field.astype(complex)
       # see en.wiki: Gaussian_beam#Mathematical_form for intensity definition
       eta = 376.730313668 # Impedance of free space mu_0 \star cself.epnc = self.no / (2*eta) # used to converte E into I
       # unit(epnc) = W/V^2try: # if multiple beams or one beam as [beam]
            _ = self.field.shape[1] # Raise a IndexError if not
           nbr\_light = self.field.shape[0]  # [beam1(x),beam2,beam3] -> 3# Eo = sqrt(irrad[i] / self.epnc) # Peak value of the field (V/m).
           for i in range(nbr_light):
               self.field[i] *= sqrt(irrad[i] / self.epnc)
           self.field = np.sum(self.field, axis=0) # merge all beam into one
       except IndexError: # if only one beam and not in form [beam]
           self.field *= sqrt(irrad / self.epnc)
        https://support.lumerical.com/hc/en-us/articles/
# 360034382894-Understanding-injection-angles-in-broadband-simulations
       theta = asin(sin(radians(theta_ext)) / self.no) # angle in the guide
       ph = self.no * self.ko * sin(theta) * self.x # k projection over x
       self.field *= np \exp(1j * ph) # Initial phase due to angle
```

```
nu_max = 1 / (2*self.dist_x) # max frequency due to sampling
    # Spacial frequencies over x (1/µm)
    nu = np.linspace(-nu_max,
                     nu_max * (1 - 2/self.nbr_x),self.nbr_x)
    intermed = self.no * cos(theta) / self.lo
    # Linear propagation phase
    fr = 2 * pi * nu**2 / (intermed + np.sqrt(intermed**2
        - nu \star \star 2
        + 0j))
    # Free space matrix
    self.phase_mat = fftshift(np.exp(-1j * self.dist_z / 2 * fr))
    # Initial irradiance
    self.current_power = self.epnc * abs2(self.field)
    self.progress_pow = np.zeros([self.nbr_z_disp, self.nbr_x])
    self.progress_pow[0, :] = np.array([self.current_power])
    return [self.progress_pow]
def guide_position(self, peaks, guide, size):
    \boldsymbol{u} \boldsymbol{u} \boldsymbol{n}Return the left and right position index over x of a given guide
    for each z.
    Parameters
    ----------
    peaks : array-like
       Central position of each quide [quide, z].
    guide : int
       Number of the guide.
    size : float
       Width (µm).
    Returns
    -------
    x_beg : array
       Left indices position of the selected guide over z.
    x_end : array
       Right indices position of the selected guide over z.
    Notes
    -----
    This methods uses the following variables defined in :class: `Bpm':
    nbr_z, x, length_x.
    "''"''"''"x_beg = np.array([None]*self.nbr_z)
    x_end = np.array([None]*self.nbr_z)
    if peaks.shape[0] != 0:
        for j in range(self.nbr_z):
            if peaks[guide, j] is None:
```

```
continue
            pos_beg = (peaks[guide, j] - size/2) # Left position
            # If the position is out of boundery, change interval to
             # (-length_x/2, length_x)
            if pos_beg < self.x[0] or pos_beg > self.x[-1]:
                pos_beg = pos_beg % self.length_x
            # If the pos_beg is between length_x/2 and length_x then change
             # interval to (-length_x/2, length_x/2)
            if pos\_beg \geq self.x[-1]:pos_beg -= self.length_x
            # Search the closest index value for this position
            x_{\text{edge}[j]} = np \cdot where (self \cdot x \geq pos\_{\text{log}[0]}[0][0]pos\_end = (peaks[guide, j] + size/2)if pos_end < self.x[0] or pos_end > self.x[-1]:
                pos_end = pos_end % self.length_x
            if pos\_end \geq self.x[-1]:pos_end -= self.length_x
            x\_end[j] = np.where(self.x \ge pos\_end)[0][0]return [x_beg, x_end]
def power_guide(self, x_beg, x_end):
    "''"return the power over z in a given interval by integrating the beam
    irradiance.
    Parameters
     ----------
    x_beg : array
        Left indices position over z for a selected guide.
    x_end : array
       Right indices position over z for a selected guide.
    Returns
     -------
    P : array
        Normalized power in the guide over z.
    Notes
    -----
    This methods uses the following variables defined in :class: `Bpm`:
    nbr_z_disp, progress_pow, pas.
    "''"''"''"P = np.zeros(self.nbr_z_disp)
    # explaination: power[0] is input so take dn[0] but dn[0] is for propag
    # from 0 to 1 unit so next power power[1] is also dn[0]
    for i in range(self.nbr_z_disp):
        if i == 0:
            index = 0elif i == self.nbr_z_disp-1:
            # -1 for beginning at 0 and -1 for final useless value
```

```
index = len(x_beq) - 2else:
            index = i * self.pas-1if x_beg[index] is None or x_end[index] is None:
            continue
        if x beg[index] \le x end[index]:
            P[i] = np.trapz (
                self.progress_pow[i, x_beg[index]:x_end[index]],
                dx=self.dist_x*1e-6)
        else: # Take into account guides that crosses the window edges
            P[i] = np.trapzself.progress_pow[i, x_beg[index]:],
                dx=self.dist_x*1e-6)
            P[i] += np.trapz(
                self.progress_pow[i, :x_end[index]],
                dx=self.dist_x*1e-6)
    P /= np.trapz(self.progress_pow[0], dx=self.dist_x*1e-6)
    return P # f not normalized, unit: (W/m)
def kerr_effect(self, dn, n2=None, chi3=None, kerr_loop=1,
                variance_check=False, field_start=None,
                dn_start=None, phase_mat=None):
    "''"Kerr effect: refractive index modulation by the light intensity.
    See: https://optiwave.com/optibpm-manuals/bpm-non-linear-bpm-algorithm/
    Parameters
    ----------
    dn : array
       Difference of refractive index as dn[z,x]. Can contain the losses
       throught the imaginary part.
    n2 : float, optional
       Nonlinear refractive index responsable for the optical Kerr effect
        in m^2/W. None by default.
    chi3 : float, optional
       Value of the third term of the electric susceptibility tensor
       in m^2/V^2. None by default.
    kerr_loop : int, optional
       Number of corrective loops for the Kerr effect. 1 by default.
    variance_check : bool, optional
        Check if the kerr effect converge fast enought. False by default.
    field_start : array, optional
        Field without kerr effect.
        If None were given, take the :meth:`main_compute` field.
    dn_start : array, optional
       Refractive index without kerr effect.
        If None were given, take the :meth:`main_compute` dn.
    phase_mat: array, optional
        Free propagation in Fourier space over dz/2.
        If None were given, take the :meth: `main compute` phase mat.
    Returns
    -------
```

```
Refractive index with kerr effect.
nl_mat : array
    refractive index modulation with kerr effect.
field_x : array
   Field with the kerr effect at the self.i step.
cur_pow : array
    Beam power with the kerr effect after the dz propagation.
Notes
-----
This methods uses the following variables defined in :class:`Bpm`:
i, epnc, no, ko, dist_z and the :meth: variance method.
"''"''"assert n2 is None or chi3 is None
# assert n2 is not None or chi3 is not None
# Set the default value if none were given
dn_start = dn[self.i, :] if dn_start is None else dn_start
nl_mat = self.ko * self.dist_z * dn_start
field_start = self.field if field_start is None else field_start
phase_mat = self.phase_mat if phase_mat is None else phase_mat
# Influence of the index modulation on the field
field_x = field_start * np.exp(1j * nl_mat)
# Linear propagation over dz/2
field x = ifft(phase_matrix * fft(field x))cur\_pow = self.epnc * abs2(field_x)for _ in range(kerr_loop):
    prev_pow = cur_pow
    # influence of the beam intensity on the index modulation
    if n2 is not None: # dn = dn1+dn2*I with I unit: W/m^2dn_kerr = dn_start + n2*prev_pow
    elif chi3 is not None: # dn = dn1+ 3chi3/8*no*|E|^2dn_kerr = dn_start + (3 \times chi3) / (8 \times self.no) \times (prev\_pow/self.epnc)else:
        dn kerr = dn start # identical to no kerr effect but slower
    nl_mat = self.ko * self.dist_z * dn_kerr
    # influence of the index modulation on the field
    field_x = field_start * np.exp(1j * nl_mat)
    # Linear propagation over dz/2
    field_x = ifft(phase_mat * fft(field_x))
    # power at pos z
    cur\_pow = self.epnc * abs2(field_x)if variance_check:
    try:
        self.variance(prev_pow, cur_pow) # Check if converge
    except ValueError as ex:
        print(ex)
```
(continues on next page)

dn : array

```
if np.max(dn_kerr) > self.no/10:
            print("Careful: index variation too high:",
                  "\t%.2f > %f/10" % (np.max(dn_kerr), self.no), sep="\n")
    return [dn_kerr, nl_mat, field_x, cur_pow]
def variance(self, initial, final):
    "" "
    This function alerts the user when the kerr effect don't converge fast
    enough.
    Raise a ValueError when the power standard deviation exceed
    : math: "10^{-}{-}7Parameters
    ----------
    initial : array
        Power of the kerr effect looped n-1 time.
    final : array
       Power of the kerr effect looped n time.
    Raises
    ------
    ValueError
       when the power standard deviation exceed :math: 10^{6}-7 ).
    "''"finish_sum = np.sum(final)
    nl\_control\_amp = 1/finish\_sum * np.sqrt(np.abs(np.sum(np.subtract(final, initial)**2)
        - np.sum(np.subtract(final, initial)) **2))
    if nl_control_amp > 1e-7:
        message = "Warning: solution doesn't converge " + \setminus"for a deviation of " + str(nl_control_amp)
        raise ValueError(message)
def bpm_compute(self, dn, n2=None, chi3=None, kerr_loop=1,
                variance_check=False):
    "''"''"''"Compute BPM principle : free propag over dz/2, index modulation,
    free_propag over dz/2.
    Parameters
    ----------
    n2 : float, optional
        Nonlinear refractive index responsable for the optical Kerr effect
        in m^2/W. None by default.
    chi3 : float, optional
       Value of the third term of the electric susceptibility tensor
        in m^2/V^2. None by default.
    kerr : bool, optional
       Activate the kerr effect. False by default.
    kerr loop : int, optional
       Number of corrective loops for the Kerr effect. 1 by default.
    variance_check : bool
       Check if the kerr effect converge fast enought. False by default.
```
print("for the step i=", self.i)

```
(continues on next page)
```

```
Returns
    -------
    current_power : array
       Power after the propagation over dz.
    Notes
    -----
    This method uses the : class: `Bpm` class variables:
    nbr_lost, i, field, dist_z, dn, nl_mat, phase_mat, epnc,
    :meth:`kerr_effect`.
    This method change the values of:
    field, dn, nl_mat, current_power.
    "''"''"''"# Linear propagation over dz/2
    self.field = ifft(self.phase_mat * fft(self.field))
    if n2 is not None or chi3 is not None:
        [dn[self.i, :], self.nl_mat[self.i, :],
         self.field, self.current_power] = self.kerr_effect(
             dn, n2=n2, chi3=chi3, kerr_loop=kerr_loop,
             variance_check=variance_check)
    else:
        # Influence of the index modulation on the field (contain losses)
        self.field *= np \exp(1j * self.nl_matrix [self.i, :])# Linear propagation over dz/2
        self.field = ifft(self.phase_mat * fft(self.field))
        # power at z
        self.current-power = self.epnc * abs2(self.field)# useless but act as a reminder for what the the method does
    return self.current_power
def main_compute(self, dn, n2=None, chi3=None, kerr_loop=1,
                 variance_check=False, disp_progress=True):
    "''"main method used to compute propagation.
    Parameters
    ----------
    n2 : float, optional
        Nonlinear refractive index responsable for the optical Kerr effect
        in m^2/W. None by default.
    chi3 : float, optional
        Value of the third term of the electric susceptibility tensor
        in m^2/V^2. None by default.
    kerr : bool, optional
       Activate the kerr effect. False by default.
    kerr_loop : int, optional
       Number of corrective loop for the Kerr effect. 1 by default.
    variance check : bool, optional
        Check if the kerr effect converge fast enought. False by default.
    alpha : float, optional
        Absorption per \mum. 0 by default
```
lost\_beg : array-like, optional

(continued from previous page)

```
Left indices position of the selected waveguide over z.
            None by default.
        lost_end : array-like, optional
            Right indices position of the selected waveguide over z.
            None by default.
        Returns
        -------
        progress_pow : array
            Intensity values (:math: W/m^2) over x (\mum) and z (\mum).
        Notes
        -----
        This method creates the following variables within the class
        :class:`Bpm`:
        nl_mat: Refractive index modulation.
        This method uses the : class: `Bpm` class variables:
        phase_mat, field, i, nbr_z, pas, current_power, dist_z, length_z,
        nbr_lost, dn, nl_mat, epnc and uses the :meth:`bpm_compute`,
        :meth: `kerr effect `.
        This method change the values of the : class: `Bpm` class variables:
        field and if kerr, dn and nl_mat.
        \bar{n} \bar{n} \bar{n}# Refractive index modulation
        self.nl_mat = self.ko * self.dist_z * dn
        index = 0self.i = 0# from i=0 to i=final-1 because don't use last dn
        for i in range(self.nbr_z-1):
            self.i = i# Compute non-linear and linear propagation for every z
            self.bpm_compute(dn, n2=n2, chi3=chi3, kerr_loop=kerr_loop,
                             variance_check=variance_check)
            # Display condition: if i+1 is a multiple of pas: i+1 % pas = 0
            # = False, so must use if not to have True
            # last condition to have last point if not a multiple of pas
            if not (self.i + 1) % self.pas or self.i+1 == self.nbr_z-1:
                index += 1self.progress_pow[index, :] = np.array([self.current_power])
                if disp_progress:
                    current = (self.i+1)*self.dist_z/1e3print(current, "/", self.length_z/1e3, 'mm')
        return [self.progress_pow]
def example_bpm():
    "''"''"''"Version allowing to compute BPM without the user interface.
    Used for quick test.
```

```
\overline{u}" \overline{u}lo = 1.5width = 6no = 2.14# losses = 0.8/1e3
   # no\_imag = 1.9e-4# no_imag = losses/(2*pi/lo)
   delta_no = 0.001 # + 1j*no\_imaglength_z = 2000dist_z = 1nbr\_z\_disp = 200dist_x = 0.1length_x = 500bpm = Bpm(no, lo,length_z, dist_z, nbr_z_disp,
            length_x, dist_x)
   [length_z, nbr_z, nbr_z_disp, length_x, nbr_x, x] = bpm.create_x_z()
# shape = bpm.squared_guide(width)
   shape = bpm.gauss_guide(width, 4)nbr\_p = 3p = 13offset_guide = 0
   [peaks, dn] = bpm.create guides(shape, delta_no, nbr_p, p, offset_guide=offset_guide)
# curve = 40 * 1E-8# half_delay = 1000
# distance_factor = 1.2
# [peaks, dn] = bpm.create_curved_guides(shape, width, delta_no,
# curve, half_delay,
# distance_factor,
# offset_guide=offset_guide)
   z_disp = np.linspace(0, length_z/1000, nbr_z_disp+1)
   xv, zv = np. meshgrid(x, z_disp)
   dn_disp = npu.linspace(0, nbr_z-1, nbr_z_disp+1, dtype=int)
# plt.figure()
# for i in range(nbr_z_disp+1):
# plt.plot(x,dn[i,:])
   plt.figure()
   plt.title("Refractive index over (x,z)")
   plt.xlabel('x (µm)')
   plt.ylabel('z (mm)')
   plt.pcolormesh(xv,
                zv,
                dn[dn_disp].real,
                cmap='gray')
   # ax1 = plt.subplot()# ax1.set_title("Losses map")
   # ax1.set_xlabel('x (µm)')
```

```
# ax1.set_ylabel('z (mm)')
   # ax1.pcolormesh(xv, zv, dn[dn_disp].imag)
   fwhm = 8offset_light = peaks[0, 0] # If guide exists
   offset\_light = 0 # Else
   nbr\_light = 1field = np.array([np.zeros(nbr_x)] * nbr\_light)for i in range(nbr_light):
       field_i = bpm.gauss_light(fwhm, offset_light=offset_light)
        field_i = bpm.\sqrt{square} Light(fwhm, offset\_light=offset\_light)# [field_i, h, gamma, beta] = bpm.all_modes(
# width, delta_no
# offset_light=offset_light)
# mode = 0
# [field_i, h, gamma, beta] = bpm.mode_light(
# width, delta_no,
# mode, offset_light=offset_light)
       field[i] = field_i
   irrad = [1E13]*nbr\_lighttheta_ext = 0[progress_pow] = bpm.init_field(field, theta_ext, irrad)
   def _show_plot(pow_index):
       plt.figure()
       ax1 = plt.subplot(111)if pow_index == 0:
           ax1.set_title("Light injection into a guide")
       else:
          ax1.set_title("Light at the end of guides")
       ax1.set_xlabel('x (µm)')
       ax2 = ax1.twinx()for tl in ax1.get_yticklabels():
          tl.set_color('k')
       for tl in ax2.get_yticklabels():
           tl.set_color('#1f77b4')
       ax1.set_ylabel(r'$\Delta_n$')
       ax2.set_ylabel('Irradiance ($GW.cm^{-2}$)')
       if nbr\_p := 0 and p := 0:
           ax1.set_xlim(-nbr_p*p, nbr_p*p)
           verts = [(x[0], 0),]*zip(x, dn[pow_index, :].real),
                    (x[-1], 0)]
           poly = Polygon(verts, facecolor='0.9', edgecolor='0.5')
           ax1.add_patch(poly)
       ax1.set_ylim(0,
                   max(dn[0, :].real) *1.1 + 1E-20)
       if max(\text{progress\_pow}[0]) != 0:
           ax2.set_ylim(0, 1.1e-13*max(progress_pow[0]))
```

```
ax1.plot(x, dn[pow_index].real, 'k')
        ax2.plot(x, 1e-13*progress_pow[pow_index], '#1f77b4')
       plt.show()
   pow_index = 0
   print("May need to close the graph to continue.")
   _show_plot(pow_index)
   kerr\_loop = 5variance_check = False
# n2 = 1e-16# chi3 = 10 * 1E-22
   n2 = None
   chi3 = None
   kerr = n2 is not None or chi3 is not None
   estimation = round(
       8.8 / 5e7 * nbr_z * nbr_x # without kerr* (1 + 0.72 * float(kerr) * (kerr\_{loop})) # with kerr
       + 3.8e-8*nbr_z*nbr_x*float(variance_check), # control
       1)
   print("Time estimate:", str(estimation))
   debut = time. process_time()[progress_pow] = bpm.main_compute(
       dn,
       n2=n2, chi3=chi3, kerr_loop=kerr_loop,
       variance_check=variance_check, disp_progress=False)
    fin = time.process_time()
   print('time elapsed:', fin-debut)
   plt.figure()
   ax1 = plt.subplot(111)ax1.set_title("Light propagation into guides")
   ax1.set_xlabel('x (µm)')
   ax1.set_ylabel('z (mm)')
   if nbr_p := 0 and p := 0:
       ax1.set xlim(-nbr p*p, nbr p*p)
   ax1.pcolormesh(xv, zv, 1e-13*progress_pow)
   pow\_index = -2print("May need to close the graphs to continue.")
   _show_plot(pow_index)
   print("Finished")
if __name__ == " __main__":
   print("version without the user interface, note that user_interface.py")
   print("calls the Bpm class and performs the same calculations")
   choice = input ("Start ?: ")
   if not choice != "yes":
       example_bpm()
```
# <span id="page-67-0"></span>**5.4.2 beampy.user\_interface**

```
\frac{1}{n}""
The user_interface module is the main file of the beampy module.
It contain the UserInterface class used to computed and displayed the bpm
results onto the interface.
This module was at first developed by Marcel Soubkovsky for the implementation
of the array of guides, of one gaussian beam and of the plotting methods.
Then, continued by Jonathan Peltier.
"''"''"import sys
import os
import webbrowser
import time
from math import pi
import numpy as np
from PyQt5.QtWidgets import (QApplication, QMainWindow, QFileDialog)
from PyQt5.QtCore import (pyqtSlot, Qt, QSize)
from PyQt5.QtGui import QIcon
from matplotlib.figure import Figure
from matplotlib.backends.backend_qt4agg import (
   FigureCanvasQTAgg as FigureCanvas,
   NavigationToolbar2QT as NavigationToolbar)
from matplotlib.patches import Polygon
# interface.py generated from interface.ui made using Qt designer
from beampy.interface import Ui_MainWindow
from beampy.bpm import Bpm # Bpm class with all the BPM methods
# ! To translate from .ui to .py -> pyuic5 -x interface.ui -o interface.py
# Check out if doubts on the interface:
# http://blog.rcnelson.com/building-a-matplotlib-gui-with-qt-designer-part-1/
class UserInterface(QMainWindow, Ui_MainWindow):
    \overline{u}" \overline{u}This class connect the :class:`.Bpm` class from the :mod:`.bpm` module
    with the :meth: `.setupUi` method from the :mod: `.interface` module.
    The interface seems to close itself when openning from spyder 3.5.
    In that case, open the interface in an external console.
    "''"def __init__(self):
        QMainWindow.__init__(self)
        self.setupUi(self) # Linked to Ui_MainWindow through interface.py
        # Prepare variables before assigning values to them
        self.width = []self.offset_guide = []
        self.guide_length = []
        self.offset_guide_z = []
        self.delta_no = []
        self.no_imag = []
        self.alpha = []
```

```
(continued from previous page)
```

```
self.loss_check = []
self.full_index = []
self.shape_gauss_check = []
self.gauss_pow = np.array([], dtype=int)
self.shape_squared_check = []
self.nbr_p = np.array([], dtype=int)self.p = []self.curve = []
self.half_delay = []
self.distance_factor = []
self.tab_index = []
self.previous_guide = 0
self.fwhm = []self.offset light = []
self.irrad = []
self.irrad_significand = []
self.irrad_exponent = [] # Warning: if exponent is set to int, will
# cause a error when using 10**exponent because outside int limit and
# goes in the negative values
self.offset_check = []
self.gaussian_check = []
self.square_check = []
self.mode_check = []
self.all_modes_check = []
self.mode = np.array([], dype=int)self.mode_quide_ref = np \cdot array([], dtype=int)self.offset_light_peak = np.array([], dtype=int)
self.airy_check = []
self.airy_zero = np.array([], dtype=int)
self.lobe_size = []
self.previous_beam = 0
self.on_click_create_guide() # Initialized variables with buttons
self.on_click_create_light() # Initialized variables with buttons
self.calculate_guide() # Compute waveguides
self.calculate_light() # Compute light
self.addmpl('quide') # Display wavequides
self.addmpl('light') # Display light
self.show_estimate_time()
# Initialized compute graphics
self.canvas_propag = FigureCanvas(Figure())
self.plot_compute.addWidget(self.canvas_propag)
self.toolbar_propag = FigureCanvas(Figure())
self.plot_compute.addWidget(self.toolbar_propag)
self.toolbar_propag.close()
self.canvas_pow = FigureCanvas(Figure())
self.verticalLayout_compute_plot.addWidget(self.canvas_pow)
self.toolbar_pow = FigureCanvas(Figure())
self.verticalLayout compute plot.addWidget(self.toolbar pow)
self.canvas_end = FigureCanvas(Figure())
self.plot_compute.addWidget(self.canvas_end)
self.toolbar_end = FigureCanvas(Figure())
```
self.plot\_compute.addWidget(self.toolbar\_end)

(continued from previous page)

```
self.filename = None
    self.connect_buttons()
    self.create_menu()
    QApplication.setOverrideCursor(Qt.ArrowCursor)
    QApplication.restoreOverrideCursor()
def connect_buttons(self):
    "''"Connect the interface buttons to their corresponding functions:
    :meth:`.on_click_quide`, :meth:`.on_click_curved`,
    :meth:`.on_click_light`, :meth:`.on_click_compute`,
    :meth:`.on_click_create_light`, :meth:`.on_click_delete_light`,
    :meth:`.save_light`, :meth:`.get_guide`
    :meth:`.get_light`, :meth:`.get_compute`,
    :meth: `.show_estimate_time `, :meth: `.check_modes_display `.
    \boldsymbol{H} . \boldsymbol{H}self.calculateButton_guide.clicked.connect(self.on_click_guide)
    self.calculateButton_light.clicked.connect(self.on_click_light)
    self.calculateButton_compute.clicked.connect(self.on_click_compute)
    self.pushButton_create_beam.clicked.connect(self.on_click_create_light)
    self.pushButton_delete_beam.clicked.connect(self.on_click_delete_light)
    self.pushButton_save_beam.clicked.connect(self.save_light)
    self.pushButton_create_guide.clicked.connect(
        self.on_click_create_guide)
    self.pushButton_delete_guide.clicked.connect(
        self.on_click_delete_guide)
    self.pushButton_save_guide.clicked.connect(self.save_guide)
    self.pushButton_cancel_guide.clicked.connect(self.get_guide)
    self.pushButton_cancel_light.clicked.connect(self.get_light)
    self.pushButton_cancel_compute.clicked.connect(self.get_compute)
    self.pushButton_estimate_time.clicked.connect(self.show_estimate_time)
    self.pushButton_mode_number.clicked.connect(self.check_modes_display)
    self.pushButton_power.clicked.connect(self.display_power)
def create_menu(self):
    "''"''"''"Create a menu to open, save a file, or exit the app.
    Notes
    -----
    This method connect the following methods and function to the
    menu buttons:
    :meth:`.open_file_name`, :meth:`.save_quick`, :meth:`.save_file_name`,
    :func:`.open_doc`.
    "''"''"folder = file  # Module name# Replaces characters only when called from outer files
    folder = folder.replace("\\", "/")
    folder = folder.split("')folder = folder[-1] # Remove the file name
    folder2 = str()
```

```
for line in folder:
        folder2 = folder2+"/"+line
    folder = folder2[1:] + "/"icon = QIcon()icon.addFile(folder+'icons/beampy-logo.png', QSize(256, 256))
    self.setWindowIcon(icon)
   menubar = self.menuBar()
   file = menubar.addMenu('File')
   action = file.addAction('Open')
    action.triggered.connect(self.open_file_name)
    action.setShortcut('Ctrl+O')
    icon = OIcon()
    icon.addFile(folder+'icons/document-open.png', QSize(22, 22))
    action.setIcon(icon)
   action = file.addAction('Save')
   action.triggered.connect(self.save_quick)
   action.setShortcut('Ctrl+S')
   icon = QIcon()icon.addFile(folder+'icons/document-save.png', QSize(22, 22))
    action.setIcon(icon)
    action = file.addAction('Save as')
    action.triggered.connect(self.save_file_name)
    action.setShortcut('Ctrl+Shift+S')
    icon = QIcon()icon.addFile(folder+'icons/document-save-as.png', QSize(22, 22))
    action.setIcon(icon)
    action = file.addAction('Exit') # Clean exit for spyder
    action.setShortcut('Ctrl+Q')
    action.triggered.connect(QApplication.quit)
   icon = QIcon()icon.addFile(folder+'icons/application-exit.png', QSize(22, 22))
    action.setIcon(icon)
   file = menubar.addMenu('Help')
    action = file.addAction('Documentation')
    action.triggered.connect(open_doc)
    icon = QIcon()icon.addFile(folder+'icons/help-about.png', QSize(22, 22))
    action.setIcon(icon)
def calculate_guide(self):
    "''"Initialized the :class:`.Bpm` class and creates the guides.
   Notes
    -----
    Creats many variables, including :
```

```
- peaks : Central position of each waveguides [waveguide, z].
- dn : Difference of reefractive index [z, x].
This method calls the following methods from :class:`.Bpm`:
:meth:`.create_x_z`, :meth:`.squared_guide`, :meth:`.gauss_guide`,
:meth:`.create_guides`, :meth:`.create_curved_guides`.
"''"print("Waveguides creation")
t_guide_start = time.process_time()
self.save_guide() # Get all waveguide values
# Create the Bpm class (overwrite existing one)
self.bpm = Bpm(self.no, self.lo,
               self.length_z, self.dist_z, self.nbr_z_disp,
               self.length_x, self.dist_x)
# windows variables
[self.length_z, self.nbr_z, self.nbr_z_disp,
self.length_x, self.nbr_x, self.x] = self.bpm.create_x_z()
self.doubleSpinBox_length_x.setValue(self.length_x)
self.doubleSpinBox_length_z.setValue(self.length_z)
self.spinBox_nbr_z_disp.setValue(self.nbr_z_disp)
if (self.nbr_x \star self.nbr_z_disp) > (5000 \star 1000):
    print("Error: if you want to have more points,")
    print("change the condition nbr_x * nbr_z_disp in calculate_guide")
    raise RuntimeError("Too many points:", self.nbr_x*self.nbr_z_disp)
if (self.nbr_x \star self.nbr_z) > (10000 \star 15000) or (
        self.nbr_z > 40000 or self.nbr_x > 40000):
    print("Error: if you want to have more points,")
    print("change the condition nbr_x * nbr_z in calculate_guide")
    raise RuntimeError("Too many points:", self.nbr_x*self.nbr_z)
nbr_guide = self.comboBox_guide.count() # Total waveguide count
self.peaks = np \cdot zeros((0, self.nbr z))self.dn = np.zeros((self.nbr_z, self.nbr_x))
for i in range(nbr_guide):
    # Waveguide shape choice
    if self.shape_squared_check[i]: # Squared waveguides
        shape = self.bpm.squared_guide(self.width[i])
    elif self.shape_gauss_check[i]: # Gaussian waveguides
        shape = self.bpm.gauss_guide(self.width[i],
                                     gauss_pow=self.gauss_pow[i])
    # Topology waveguides choice
    if self.tab_index[i] == 0: # array of waveguides
        length max = self.length x - self.dist xif \; self.nbr_p[i]*self.p[i] > length_max:# give info about possible good values
```
```
print("nbr_p*p > length_x: ")
            print(self.nbr_p[i]*self.p[i], ">", length_max)
            print("p_max=", round(length_max/self.nbr_p[i], 3))
            if int(length_max / self.p[i]) == length_max / self.p[i]:
                print("nbr_p_max=", int(length_max / self.p[i])-1)
            else:
                print("nbr_p_max=", int(length_max / self.p[i]))
            self.nbr_p[i] = 0[peaks, dn] = self.bpm.create_guides(
            shape, self.full_index[i],
            self.nbr_p[i], self.p[i],
            offset_guide=self.offset_guide[i],
            z=[self.offset_guide_z[i],
               self.offset_guide_z[i]+self.guide_length[i]])
    elif self.tab_index[i] == 1: # curved waveguides
        curve = self.curve[i] * 1E-8 # curvature factor
        [peaks, dn] = self.bpm.create_curved_guides(
            shape, self.width[i], self.full_index[i],
            curve, self.half_delay[i], self.distance_factor[i],
            offset_guide=self.offset_guide[i])
    if self.delta_no[i] > self.no/10:
        print ("Careful: index variation too high for waveguide \frac{2}{3}i" \frac{8}{3}i,
              "\t%f > %f/10" % (self.delta_no[i], self.no), sep="\n")
    self.peaks = np.append(self.peaks, peaks, 0)
    self.dn = np.add(self.dn, dn)self.dn_first = np.array(self.dn[0])# Display Waveguides
    self.z disp = npu.linspace(0,
                              self.length_z/1000,
                              self.nbr_z_disp+1)
    # Note that z_disp can be wrong by 0.4% if the space between the
    # displayed points is not a multiple of length_z
    self.xv, self.zv = np.meshgrid(self.x, self.z_disp)
    self.dn\_disp = np.linspace(0,self.nbr_z-1,
                               self.nbr_z_disp+1, dtype=int)
self.pushButton_power.setDisabled(True)
# only display available settings
if (self.nbr_p.sum() == 0 or self.p.sum() == 0or self.guide_length.sum() == 0):
    # If one of the waveguides has width=0, can chose invisible
    # waveguide has beam reference and display power=0. Not a big deal
    self.spinBox_offset_light_peak.setDisabled(True)
    self.spinBox_guide_nbr_ref.setDisabled(True)
    self.spinBox_guide_nbr_ref.setMaximum(0)
    self.doubleSpinBox_offset_light.setEnabled(True)
    self.checkBox_offset_light.setChecked(False)
```

```
self.checkBox_offset_light.setDisabled(True)
           self.offset_check *= 0
           self.checkBox_power.setDisabled(True)
       else:
           self.checkBox_offset_light.setEnabled(True)
           self.spinBox_offset_light_peak.setMaximum(self.peaks.shape[0]-1)
           self.spinBox_guide_nbr_ref.setMaximum(self.peaks.shape[0]-1)
           self.checkBox_power.setEnabled(True)
# Define new min/max for light and looses, based on selected guides
       self.doubleSpinBox_lobe_size.setMaximum(self.length_x-self.dist_x)
        # If want to use min/max for offset: multiple beams will have issue if
        # the windows size change (min/max will only be for the displayed beam)
# self.doubleSpinBox_offset_light.setMinimum(self.x[0])
# self.doubleSpinBox_offset_light.setMaximum(self.x[-1])
       self.calculate_guide_done = True
       t_guide_end = time.process_time()
       print('Waveguides creation time: ', t_guide_end-t_guide_start)
   def calculate_light(self):
        "" "
       Create the choosen beams.
       Notes
        -----
       Creates the progress pow variable.
       This method calls the following methods from the :class:`.Bpm` class:
       :meth:`.gauss_light`, :meth:`.squared_light`, :meth:`.all_modes`,
        :meth:`.mode_light`, :meth:`.airy_light`, :meth:`.init_field`.
        "''"print("Beams creation")
       t_light_start = time.process_time()
       self.save_light() # Get all light variables
       # must have same wavelength and angle or must compute for each
        # different wavelength or angle
       nbr light = self.comboBox light.count() # Number of beams
       field = np.zeros((nbr_light, self.nbr_x))
       if 1 in self.all_modes_check: # Display only once the max mode
           self.check_modes_display()
       for i in range(nbr_light):
            # Check if offset relative to waveguide number or else in µm
           if self.offset_check[i] and self.peaks.shape[0] != 0:
                # Reduce light # if > guides #
               peaks_i = self.offset_light_peak[i]
               peaks max = self.\sphericalangle offset light peak.maximum()
               if peaks_i > peaks_max:
                   print("beam", i, "has a non-existing waveguide position")
```

```
print("Change position from", peaks_i, "to", peaks_max)
        self.offset_light_peak[i] = peaks_max
   temp = np.array(self.peaks[self.offset_light_peak[i]])
   temp = temp[temp != np.array(None)]
   if len(temp) != 0:offset_light = temp[0]
   else:
       print("There is no waveguide n°",
              self.offset_light_peak[i],
              "The beam n°", i, "is disabled")
        continue
else:
   offset_light = self.offset_light[i]
guide_index = self.find_guide_number(self.mode_guide_ref[i])
if guide_index is None and (self.mode_check[i]
                            or self.all_modes_check[i]):
   print ("skipping the beam", i, "because the waveguide",
          self.mode_guide_ref[i], "doesn't exist")
   continue
# Compute lights
if self.gaussian_check[i]:
    field i = self.bpm.gauss light(
        self.fwhm[i], offset_light=offset_light)
elif self.square_check[i]:
    field_i = self.bpm.squared_light(
        self.fwhm[i], offset_light=offset_light)
elif self.all_modes_check[i]:
    field_i = self.bpm.all_modes(
        self.width[guide_index], self.delta_no[guide_index],
        offset_light=offset_light)[0]
elif self.mode_check[i]:
   try:
        field_i = self.bpm.mode_light(
            self.width[guide_index], self.delta_no[guide_index],
            self.mode[i], offset_light=offset_light)[0]
   except ValueError as ex: # Say that no mode exist
       print(ex, "for the beam", i)
        continue # Go to the next field
elif self.airy_check[i]:
    [field_i, last_zero_pos] = self.bpm.airy_light(
        self.lobe_size[i], self.airy_zero[i],
        offset_light=offset_light)
   self.spinBox_airy_zero.setValue(last_zero_pos) # Corrected val
```

```
field[i] = field[i][self.progress_pow] = self.bpm.init_field(
            field, self.theta_ext, self.irrad)
# self.pushButton_power.setDisabled(True)
        t_light_end = time.process_time()
        print('Beams creation time: ', t_light_end-t_light_start)
   def calculate_propagation(self):
        \boldsymbol{u} \boldsymbol{u} \boldsymbol{n}Calculate the propagation based on the input light and guides shapes.
        Notes
        -----
        Creates the progress_pow variable.
        Calls the following methods from :class:`.Bpm`:
        :meth: `.losses_position `, meth `.main_compute `.
        \boldsymbol{u} \boldsymbol{u} \boldsymbol{n}print("Propagation computation")
        t_compute_start = time.process_time()
        self.calculate_guide_done = False
        self.show_estimate_time() # do also save_compute() needed here
        if self.kerr_check:
            if self.n2_check:
                n2 = self.n2chi3 = None
            else:
                n2 = None
                chi3 = self.chi3
        else:
            n2 = None
            chi3 = None
        [self.progress_pow] = self.main_compute(
            self.dn, n2=n2, chi3=chi3, kerr_loop=self.kerr_loop,
            variance_check=self.variance_check, disp_progress=False)
        self.progressBar_compute.setValue(0)
        if (self.nbr_p.sum() != 0 and self.p.sum() != 0and self.quide_length.sum() != 0):
            self.pushButton_power.setEnabled(True)
        t_compute_end = time.process_time()
        print('Computation time: ', t_compute_end-t_compute_start)
   def main_compute(self, dn, n2=None, chi3=None, kerr_loop=1,
                     variance_check=False, disp_progress=True):
        "''"main method used to compute propagation.
        Parameters
```

```
(continued from previous page)
```

```
----------
n2 : float, optional
   Nonlinear refractive index responsable for the optical Kerr effect
    in m^2/W. None by default.
chi3 : float, optional
    Value of the third term of the electric susceptibility tensor
    in m^2/V^2. None by default.
kerr : bool, optional
   Activate the kerr effect. False by default.
kerr_loop : int, optional
   Number of corrective loop for the Kerr effect. 1 by default.
variance_check : bool, optional
   Check if the kerr effect converge fast enought. False by default.
alpha : float, optional
   Absorption per um. 0 by default
lost_beg : array-like, optional
   Left indices position of the selected waveguide over z.
   None by default.
lost_end : array-like, optional
    Right indices position of the selected waveguide over z.
   None by default.
Returns
-------
progress_pow : array
   Intensity values (:math: W/m^2) over x (\mum) and z (\mum).
Notes-----
This method creates the following variables within the class
:class:`Bpm`:
nl mat: Refractive index modulation.
This method uses the : class: `Bpm` class variables:
phase_mat, field, i, nbr_z, pas, current_power, dist_z, length_z,
nbr_lost, dn, nl_mat, epnc and uses the :meth:`bpm_compute`,
:meth:`kerr_effect`.
This method change the values of the : class: `Bpm` class variables:
field and if kerr, dn and nl mat.
"''"''"''"# Refractive index modulation
self.bpm.nl_mat = self.bpm.ko * self.bpm.dist_z * dn
index = 0self.bpm.i = 0# from i=0 to i=final-1 because don't use last dn
for i in range(self.bpm.nbr_z-1):
    self.bpm.i = i
    # Compute non-linear and linear propagation for every z
    self.bpm.bpm_compute(dn, n2=n2, chi3=chi3, kerr_loop=kerr_loop,
                         variance_check=variance_check)
    # Display condition: if i+1 is a multiple of pas: i+1 % pas = 0
    # = False, so must use if not to have True
    # last condition to have last point if not a multiple of pas
```

```
if (not (self.bpm.i + 1) % self.bpm.pas
                 or self.bpm.i+1 == self.bpm.nbr_z-1):
             index += 1self.bpm.progress_pow[index, :] = np.array(
                      [self.bpm.current_power])
             current = (self.bpm.i+1)*self.bpm.dist_z/1e3final = self.bpm.length_z/1e3
             self.progressBar_compute.setValue(current/final*100)
             if disp_progress:
                 print(current, "/", final, 'mm')
    return [self.bpm.progress_pow]
def show_estimate_time(self):
    \boldsymbol{u} \boldsymbol{u} \boldsymbol{n}Display - on the interface - the estimate time needed to compute the
    propagation, based on linearized experimental values.
    The estimation takes into account the looses, Kerr, and control
    parameters.
    \boldsymbol{u} \boldsymbol{u} \boldsymbol{n}self.save_compute()
    estimation = round(
        16.6/5e7*self.nbr_z*self.nbr_x # usual propagation
        * (1 + 0.62*self.kerr_check*(self.kerr_loop)) # with kerr
        + 3.8e-8*self.nbr_z*self.nbr_x*self.kerr_check*self.variance_check,
        1)
    self.estimate_time_display.display(estimation)
def find_guide_number(self, guide_number):
    "''"''"''"Return the waveguide group number for a given waveguide number.
    Parameters
    ----------
    guide_number : int
        Number of a waveguide
    Returns
    -------
    guide_group_number : int
        Number of the waveguide group
    "" "" ""
    nbr_guide = np.zeros(len(self.nbr_p))
    for i in range(len(self.nbr_p)):
        \textbf{if} \text{self.tab\_index}[i] == 0:nbr\_guide[i] = self.nbr\_p[i]elif self.tab index[i] == 1:
             nbr_guide[i] = 3
    cumul = np.cumsum(nbr_guide)
```

```
quide_list_pos = np.where(cumul >= (quide_number+1))[0]
    if len(guide_list_pos) != 0:
        guide_pos = guide_list_pos[0]
        return guide_pos
    else:
        return None
def check_modes_display(self):
    "''"Display on the interface the last mode that can propagated into a
    squared waveguide.
    "''"guide_index = self.find_guide_number(
        self.spinBox quide nbr ref.value())
    if guide_index is None:
        print("Error: trying to check the mode of a unexisting waveguide")
    else:
        mode_max = self.bpm.check_modes(
            self.width[guide_index], self.delta_no[guide_index])
        self.mode_number.display(mode_max)
def addmpl(self, tab='guide', pow_index=0):
    """
    Add the selected plots on the waveguide, light or compute window.
    Parameters
     ----------
    tab : str, optional
        'guide' or 'light'.
        'guide' by default.
    pow_index : int, optional
        Add the first waveguide and light step if 0 or the last step if -1.
        Also display the propagation over (x, z) and guide power if -1 is
        choosen.
        0 by default.
    . . . . . <u>. . . .</u>
    pow_index_guide = pow_index
    if pow_index < 0:
        pow index quide - = 1 # Display the -2 waveguide for the -1 beam
    x_{min} = self.x[0]x max = self.x[-1]temp = self.peaks.reshape(self.peaks.shape[0]*self.peaks.shape[1])
    temp = temp[temp != np.array(None)]
    if len(temp) == 0:temp = np.array([self.x[0], self.x[-1]])if (0 in self.tab_index # If array of guides
            and self.nbr_p.sum() != 0 and self.p.sum() != 0 # If exists
            and temp.min() >= self.x[0] # If in the windows
            and temp.max() \leq self.x[-1]):
        x_min = np.min(self.offset_guide - self.nbr_p*self.p)
        x_max = np.max(self.offset_guide + self.nbr_p*self.p)
        no_array = False
```

```
else:
           no_array = True
       if (1 in self.tab_index # If curved guides
               and temp.min() >= self.x[0] # If guides in the windows
               and temp.max() \leq self.x[-1]):
           x_min_bis = temp.min() - self.width.max()
           x_max_bis = temp.max() + self.width.max()
           if x_min_bis < x_min or no_array:
               x_min = x_min_bis
           if x_max_bis > x_max or no_array:
               x_max = x_max_bis
       if tab == 'quide':
           fig = Figure()# BUG: if click on menu, change size until overlap or reduce to
            # oblivion. set_tight_layout(true) is the cause.
# fig.set_tight_layout(True) # Prevent axes to be cut when resizing
           if np.sum(self.full_index.imag) == 0:
               ax1 = fig.add\_subplot(111)else:
               ax1 = fig.add\_subplot(121)ax2 = fig.add\_subplot(122)ax2.set_title("Imaginary part of the refractive index")
               ax2.set_xlim(x_min, x_max)
           ax1.set_title("Waveguide shape over x and z")
           ax1.set_xlabel('x (µm)')
           ax1.set_ylabel('z (mm)')
           ax1.set_xlim(x_min, x_max)
           # note that a colormesh pixel is based on 4 points
           graph = ax1.pcolormesh(self.xv,
                                  self.zv,
                                  self.dn[self.dn_disp].real,
                                  cmap='gray')
           fig.colorbar(graph, ax=ax1)
           if np.sum(self.full_index.imag) != 0:
               z_max = abs(self.dn[self.dn_disp].imag).max()
               graph2 = ax2.pcolormesh(self.xv,
                                        self.zv,
                                        self.dn[self.dn_disp].imag,
                                        cmap='seismic',
                                        vmin=-z_max, vmax=z_max)
               fig.colorbar(graph2, ax=ax2)
           self.canvas_guide_xz = FigureCanvas(fig)
           self.plot_guide.addWidget(self.canvas_guide_xz)
           self.toolbar quide xz = NavigationToolbar(self.canvas quide xz,
                                                      self.canvas_guide_xz,
                                                      coordinates=True)
           self.plot_guide.addWidget(self.toolbar_guide_xz)
```

```
fig = Figure()fig.set_tight_layout(True)
            ax1 = fig.add\_subplot(111)ax1.set_title("Input index profil")
            ax1.set_xlabel('x (µm)')
            ax1.set_ylabel(r'$\Delta_n$')
            \textbf{if} \text{self.hbr\_p.sum()} != 0:verts = [(self.x[0], 0),]*zip(self.x, self.dn[pow_index_guide, :].real),
                         (self.x[-1], 0)]poly = Polygon(verts, facecolor='0.9', edgecolor='0.5')
                ax1.add_patch(poly)
            ax1.set_xlim(x_min, x_max)
            if max(self.dn[0, :].real) > max(self.dn[-1, :].real):
                ax1.set_ylim(0,
                             max(self.dn[0, :].real)*1.1 + 1E-20)else:
                ax1.set_ylim(0,
                             max(self.dn[-1, :].real)*1.1 + 1E-20)ax1.plot(self.x, self.dn[pow_index_guide].real, 'k')
            self.canvas_guide_x = FigureCanvas(fig)self.plot_guide.addWidget(self.canvas_guide_x)
            self.toolbar_guide_x = NavigationToolbar(self.canvas_guide_x,
                                                       self.canvas_guide_x,
                                                       coordinates=True)
            self.plot_guide.addWidget(self.toolbar_guide_x)
        elif tab == 'light':
            fig = Figure()
# fig.set_tight_layout(True)
           ax1 = fig.add\_subplot(111)ax1.set_title("Light injection")
           ax1.set_xlabel('x (µm)')
            ax2 = ax1.twinx()for tl in ax1.get_yticklabels():
                tl.set_color('k')
            for tl in ax2.get_yticklabels():
                tl.set_color('#1f77b4')
            ax1.set_ylabel(r'$\Delta_n$')
            ax2.set_ylabel('Irradiance ($GW.cm^{-2}$)')
            \textbf{if} \text{self.hbr\_p.sum}() \text{ != } 0:if pow_index_guide == 0:
                    verts = [(self.x[0], 0),]*zip(self.x, self.dn first.real),
                             (self.x[-1], 0)]else:
                    verts = [(self.x[0], 0),]
```

```
(continued from previous page)
```

```
*zip(self.x, self.dn[pow_index_guide, :].real),
                             (self.x[-1], 0)]poly = Polygon(verts, facecolor='0.9', edgecolor='0.5')
               ax1.add_patch(poly)
           ax1.set_xlim(x_min, x_max)
           if pow_index_guide == 0:
               ax1.set_ylim(
                       0, \text{ max}(1.1*self.dn\_first.read) + 1E-20)else:
               ax1.set_ylim(
                       0, max(1.1*self.dn[pow_index_guide, :].real) + 1E-20)if max(self.progress pow[0]) != 0:
               ax2.set_ylim(0, 1.1e-13*max(self.progress_pow[0]))
           if pow_index_guide == 0:
               ax1.plot(self.x, self.dn_first.real, 'k')
           else:
               ax1.plot(self.x, self.dn[pow_index_guide].real, 'k')
           ax2.plot(self.x, 1e-13*self.progress_pow[pow_index], '#1f77b4')
            # Display light at the beginning of guides
           if pow_index == 0:
               self.canvas_light = FigureCanvas(fig)
               self.plot_light.addWidget(self.canvas_light)
               self.toolbar_light = NavigationToolbar(self.canvas_light,
                                                       self.canvas_light,
                                                       coordinates=True)
                self.plot_light.addWidget(self.toolbar_light)
           if pow_index < 0:
               ax1.set_title("Light at the output")
               self.canvas_end = FigureCanvas(fig)
               self.plot_compute.addWidget(self.canvas_end)
               self.toolbar_end = NavigationToolbar(self.canvas_end,
                                                     self.canvas_end,
                                                     coordinates=True)
               self.plot_compute.addWidget(self.toolbar_end)
                # Display light propagation into guides
               fig = Figure()# fig.set_tight_layout(True)
               ax1 = fig.add.subplot(111)ax1.set_title("Light propagation")
               ax1.set_xlabel('x (µm)')
               ax1.set_ylabel('z (mm)')
               ax2.set_xlim(x_min, x_max)
               graph = ax1.pcolormesh(self.xv,
                                       self.zv,
                                       1e-13*self.progress_pow)
                 fig.colorbar(graph, ax=ax1)
```

```
(continued from previous page)
```

```
self.canvas_propag = FigureCanvas(fig)
                self.plot_compute.addWidget(self.canvas_propag)
                self.toolbar_propag = NavigationToolbar(self.canvas_propag,
                                                         self.canvas_propag,
                                                         coordinates=True)
                self.plot_compute.addWidget(self.toolbar_propag)
                self.display_power()
   def display_power(self):
        """Display the power in each waveguide."""
       if (not self.checkBox_power.isChecked()
                or self.nbr p.sum() == 0 or self.p.sum() == 0):
            return None
        t_power_start = time.process_time()
       fig = Figure()# fig.set_tight_layout(True)
       ax1 = fig.add\_subplot(111)ax1.set_title("Power in waveguides")
       ax1.set_ylim(-0.05, 1.05)
       ax1.set_xlabel('z (mm)')
       ax1.set_ylabel('Power (a.u)')
       dot = [1, 2]sp1 = [0, 5]line = [1, 3, 6]sp2 = [1, 2, 4]dashes = [0] *len(dot) *len(sp1) *len(line) *len(sp2)
       for i, val1 in enumerate(dot):
            for j, val2 in enumerate(sp1):
                for k, val3 in enumerate(line):
                    for l, val4 in enumerate(sp2):
                        dashes[i*len(sp1)*len(line)*len(sp2)
                               + j*len(line)*len(sp2)
                               + k*len(sp2)+l
                               ] = (val1, val2, val3, val4)dashes.insert(0, (1, 0, 1, 0))
       x_beg = np.array([[None]*self.nbr_z]*self.peaks.shape[0])
       x_end = np.array([[None]*self.nbr_z]*self.peaks.shape[0])
       P = np{\text{ zeros}}({\text{self}.\text{peaks}.\text{shape}[0], \text{ self}.\text{nbr\_z\_disp+1}})num qd = 0for i, n in enumerate(self.nbr_p):
            if self.tab_index[i] == 0: # Array of waveguide
                for _ in range(n):
                    [x_beg[num_gd, :],
                     x_end[num_gd, :]] = self.bpm.guide_position(
                        self.peaks, num_gd, self.p[i])
                    num_qd += 1if n == 0: # needed if no waveguide
                    num_qd += 1elif self.tab_index[i] == 1: # Curved waveguide
```

```
(continued from previous page)
```

```
# Choose precision at the end for right waveguide
             # and choose safety when guides overlapse
            \textbf{if} \text{self.} \text{peaks}[\text{num\_gd+2, -1}] \leq \text{self.} \text{x}[-1];# accurate at end but may overlap before
                 p0 = (self.peaks[num_gd+2, -1]- self.peaks[num_gd+1, -1])
            else:
                 # accurate in middle but miss evanescente part
                p0 = self<u>width[i] * self.distance</u>_factor[i]for j in range(3):
                 [x_{\text{beg}}[num_{\text{gd}}, :],x_end[num_gd, :]] = self.bpm.guide_position(
                       self.peaks, num_gd, p0)
                 num qd += 1
    for i in range(self.peaks.shape[0]):
        P[i, :] = self.bpm.power_guide(x_beg[i, :],
                                         x<sup>[i, :])</sup>
        # plot each power with a different style
        ax1.plot(self.z_disp, P[i, :],
                  dashes=dashes[i % len(dashes)],
                  label='P'+str(i))self.canvas_pow = FigureCanvas(fig)
    self.verticalLayout_compute_plot.addWidget(self.canvas_pow)
    self.toolbar pow = NavigationToolbar(self.canvas_pow,
                                            self.canvas_pow,
                                            coordinates=True)
    self.verticalLayout_compute_plot.addWidget(self.toolbar_pow)
    if self.peaks.shape[0] > 10:
        ax1.legend(loc="upper right") # Fast if many plot
    else:
        ax1.legend() # Best if not too many plot
    ax1.grid()
    t_power_end = time.process_time()
    print('Power time: ', t_power_end-t_power_start)
def rmmpl(self, tab, pow_index=0):
    "''"''"''"Remove the selected plots
    Parameters
    ----------
    tab : str
        'guide' or 'light'.
    pow_index : int, optional
        Remove the first light step if 0 or the last step if -1.
        0 by default.
    """
    if tab == 'quide':
        self.plot_guide.removeWidget(self.canvas_guide_xz)
        self.plot quide.removeWidget(self.canvas quide x)
        self.canvas_guide_xz.close()
        self.canvas_guide_x.close()
```

```
(continued from previous page)
```

```
self.plot_guide.removeWidget(self.toolbar_guide_xz)
        self.plot_guide.removeWidget(self.toolbar_guide_x)
        self.toolbar_guide_xz.close()
        self.toolbar_guide_x.close()
    elif tab == 'light':
        if pow_index == 0:self.plot_light.removeWidget(self.canvas_light)
            self.canvas_light.close()
            self.plot_light.removeWidget(self.toolbar_light)
            self.toolbar_light.close()
        if pow_index < 0:
            self.plot_compute.removeWidget(self.canvas_propag)
            self.canvas propag.close()
            self.plot_compute.removeWidget(self.toolbar_propag)
            self.toolbar_propag.close()
            self.plot_compute.removeWidget(self.canvas_end)
            self.canvas_end.close()
            self.plot_compute.removeWidget(self.toolbar_end)
            self.toolbar_end.close()
            self.verticalLayout_compute_plot.removeWidget(self.canvas_pow)
            self.canvas_pow.close()
            self.verticalLayout_compute_plot.removeWidget(self.toolbar_pow)
            self.toolbar_pow.close()
def save_guide(self, guide_selec=False):
    \boldsymbol{u} \boldsymbol{u} \boldsymbol{n}Save the interface variables into the guides variables.
    \bar{n} \bar{n} \bar{n}# if more than one waveguide and if no waveguide selected manually
    if str(guide_selec) == 'False':
        guide_selec = int(self.comboBox_guide.currentIndex()) # Choice
    self.length_z = self.doubleSpinBox_length_z.value()
    self.dist_z = self.doubleSpinBox_dist_z.value()
    self.nbr_z_disp = self.spinBox_nbr_z_disp.value()
    self.length_x = self.doubleSpinBox_length_x.value()self.dist x = self.doubleSpinBox dist x.value()self.no = self.doubleSpinBox_n.value()
    self.lo = self.doubleSpinBox_lo.value()
    self.width[guide_selec] = self.doubleSpinBox_width.value()
    self.offset_quide[
        guide_selec] = self.doubleSpinBox_offset_guide.value()
    self.guide_length[
        guide_selec] = self.doubleSpinBox_guide_length.value()
    self.offset_guide_z[
        guide_selec] = self.doubleSpinBox_offset_guide_z.value()
    self.delta_no[guide_selec] = self.doubleSpinBox_dn.value()
    self.no_imag[guide_selec] = self.doubleSpinBox_n_imag.value()
    self.alpha[quide_selec] = self.doubleSpinBox_lost.value()
    self.loss_check[guide_selec] = self.checkBox_n_imag.isChecked()
    delta_no = self.delta_no[guide_selec]
    no_imag = self.no_imag[guide_selec]
```

```
alpha = self.alpha[guide_selec]/1000 # unit conversion mm-1 -> \mum-1
       no\_imag2 = alpha / (2*pi/self.lo)loss_check = self.loss_check[guide_selec]
       self.full_index[guide\_select] = (delta_n + 1j*loss\_check*no\_imag+ 1j*(1-loss_check)*no_imag2)
       self.shape_gauss_check[guide_selec] = float(
            self.radioButton_gaussian.isChecked())
       self.gauss_pow[guide_selec] = int(self.spinBox_gauss_pow.value())
       self.shape_squared_check[guide_selec] = float(
            self.radioButton_squared.isChecked())
       self.nbr_p[guide_selec] = self.spinBox_nb_p.value()
       self.p[guide_selec] = self.doubleSpinBox_p.value()
       self.curve[guide_selec] = self.doubleSpinBox_curve.value()
       self.half_delay[guide_selec] = self.doubleSpinBox_half_delay.value()
       self.distance_factor[
            guide_selec] = self.doubleSpinBox_distance_factor.value()
        self.tab_index[
            guide_selec] = self.tabWidget_morphology_guide.currentIndex()
# print("Guide variables saved")
   def get_guide(self):
        \overline{n}"" "
        Set the saved values of the waveguide variables onto the interface.
        "''"self.doubleSpinBox_length_z.setValue(self.length_z)
       self.doubleSpinBox dist z.setValue(self.dist z)
       self.spinBox_nbr_z_disp.setValue(self.nbr_z_disp)
       self.doubleSpinBox_length_x.setValue(self.length_x)
       self.doubleSpinBox_dist_x.setValue(self.dist_x)
        self.doubleSpinBox_n.setValue(self.no)
       self.doubleSpinBox_lo.setValue(self.lo)
       guide_selec = int(self.comboBox_guide.currentIndex()) # choice
       if self.previous_guide != guide_selec:
            self.save_guide(self.previous_guide)
       if self.comboBox_quide.count() >= 1: # if more than one beams
            quide selec = int(self.comboBox quide.currentIndex()) # choiceelse: # Not supposed to happen
           raise ValueError("Can't have no waveguide variables")
        self.doubleSpinBox_width.setValue(self.width[guide_selec])
        self.doubleSpinBox_offset_guide.setValue(
            self.offset_guide[guide_selec])
       self.doubleSpinBox_guide_length.setValue(
            self.guide_length[guide_selec])
       self.doubleSpinBox_offset_guide_z.setValue(
            self.offset_guide_z[guide_selec])
       self.doubleSpinBox_dn.setValue(self.delta_no[guide_selec])
       self.doubleSpinBox_n_imag.setValue(self.no_imag[guide_selec])
       self.doubleSpinBox_lost.setValue(self.alpha[quide_selec])
       self.checkBox_n_imag.setChecked(self.loss_check[guide_selec])
       self.doubleSpinBox_n_imag.setEnabled(self.loss_check[guide_selec])
       self.doubleSpinBox_lost.setDisabled(self.loss_check[guide_selec])
```

```
self.radioButton_gaussian.setChecked(
        self.shape_gauss_check[guide_selec])
    self.spinBox_gauss_pow.setValue(self.gauss_pow[guide_selec])
    self.radioButton_squared.setChecked(
        self.shape_squared_check[guide_selec])
   self.spinBox_nb_p.setValue(self.nbr_p[guide_selec])
   self.doubleSpinBox_p.setValue(self.p[guide_selec])
   self.doubleSpinBox_curve.setValue(self.curve[guide_selec])
   self.doubleSpinBox_half_delay.setValue(self.half_delay[guide_selec])
   self.doubleSpinBox_distance_factor.setValue(
        self.distance_factor[guide_selec])
   self.tabWidget_morphology_guide.setCurrentIndex(
        self.tab_index[guide_selec])
   self.spinBox_gauss_pow.setEnabled(self.shape_gauss_check[guide_selec])
   self.previous_guide = guide_selec # Save the n° of current waveguide
def save_light(self, beam_selec=False):
    "''"''"''"Save the interface variables into the lights variables.
   Parameters
    ----------
    beam_selec: int, bool, optional
       Number of the beam to save into the variables.
       False by default to get the currently displayed beam.
    . . . . . .
   self.theta_ext = self.doubleSpinBox_theta_ext.value()
    # if more than one beams and if no beams selected manualy
   if str(beam_selec) == 'False':
       beam_selec = int(self.comboBox_light.currentIndex()) # Choice
   self.fwhm[beam_selec] = self.doubleSpinBox_fwhm.value()
   self.offset_light[beam_selec] = self.doubleSpinBox_offset_light.value()
   self.irrad_significand[beam_selec] = (
            self.doubleSpinBox_irrad_significand.value())
    self.irrad_exponent[beam_selec] = (
            self.spinBox_irrad_exponent.value())
   self.irrad[beam_selec] = (self.doubleSpinBox_irrad_significand.value()
                              * 10**self.spinBox_irrad_exponent.value())
   self.mode[beam_selec] = self.spinBox_mode.value()
   self.mode_guide_ref[beam_selec] = self.spinBox_guide_nbr_ref.value()
    self.offset_check[beam_selec] = (
        self.checkBox_offset_light.isChecked())
   self.offset_light_peak[beam_selec] = (
        self.spinBox_offset_light_peak.value())
   self.gaussian_check[beam_selec] = (
        self.radioButton_gaussian_light.isChecked())
   self.square_check[beam_selec] = (
       self.radioButton_squared_light.isChecked())
   self.mode_check[beam_selec] = self.radioButton_mode.isChecked()
   self.all modes check[beam_selec] = (
        self.radioButton_all_modes.isChecked())
   self.airy_check[beam_selec] = (
        self.radioButton_airy.isChecked())
```

```
self.airy_zero[beam_selec] = self.spinBox_airy_zero.value()
    self.lobe_size[beam_selec] = self.doubleSpinBox_lobe_size.value()
def get_light(self):
    "''"Set the saved values of the light variables onto the interface.
    "''"beam_selec = int(self.comboBox_light.currentIndex()) # choice
    if self.previous_beam != beam_selec:
        self.save_light(self.previous_beam)
    self.doubleSpinBox_theta_ext.setValue(self.theta_ext)
    if self.comboBox light.count() >= 1: # if more than one beams
        beam_selec = int(self.comboBox_light.currentIndex()) # choice
    else: # Not supposed to happen
        raise ValueError("Can't have no beam variables")
    self.doubleSpinBox_fwhm.setValue(self.fwhm[beam_selec])
    self.doubleSpinBox_offset_light.setValue(
        self.offset_light[beam_selec])
    self.doubleSpinBox_irrad_significand.setValue(
            self.irrad_significand[beam_selec])
    self.spinBox_irrad_exponent.setValue(
            self.irrad_exponent[beam_selec])
    self.spinBox_mode.setValue(self.mode[beam_selec])
    self.spinBox_quide_nbr_ref.setValue(self.mode_quide_ref[beam_selec])
    self.checkBox_offset_light.setChecked(self.offset_check[beam_selec])
    self.spinBox_offset_light_peak.setValue(
        self.offset_light_peak[beam_selec])
    self.radioButton_gaussian_light.setChecked(
        self.gaussian_check[beam_selec])
    self.radioButton_squared_light.setChecked(
        self.square_check[beam_selec])
    self.radioButton_mode.setChecked(self.mode_check[beam_selec])
    self.radioButton_all_modes.setChecked(self.all_modes_check[beam_selec])
    self.radioButton_airy.setChecked(self.airy_check[beam_selec])
    self.spinBox_airy_zero.setValue(self.airy_zero[beam_selec])
    self.doubleSpinBox_lobe_size.setValue(self.lobe_size[beam_selec])
    self.spinBox_airy_zero.setEnabled(self.airy_check[beam_selec])
    self.doubleSpinBox_lobe_size.setEnabled(self.airy_check[beam_selec])
    self.spinBox_mode.setEnabled(self.mode_check[beam_selec])
    self.spinBox_guide_nbr_ref.setEnabled(self.mode_check[beam_selec])
    self.previous beam = beam_selec # Save the n° of the current beam
def save_compute(self):
    \overline{u}"" \overline{u}Save the interface variables into the compute variables.
    "''"self.kerr_check = float(self.checkBox_kerr.isChecked())
    self.kerr loop = self.spinBox kerr loop.value()
    self.n2_significand = self.doubleSpinBox_n2_significand.value()
    self.n2_exponent = self.spinBox_n2_exponent.value()
    self.n2 = self.n2_significand * 10**self.n2_exponent
```

```
self.chi3_significand = self.doubleSpinBox_chi3_significand.value()
    self.chi3_exponent = self.spinBox_chi3_exponent.value()
    self.chi3 = self.n2_significand * 10**self.chi3_exponent
    self.variance_check = float(self.checkBox_variance.isChecked())
    self.power_check = float(self.checkBox_power.isChecked())
    self.n2_check = float(self.checkBox_n2.isChecked())
def get_compute(self):
    "''"Set the saved values of the compute variables onto the interface.
    "''"self.checkBox_kerr.setChecked(self.kerr_check)
    self.spinBox_kerr_loop.setValue(self.kerr_loop)
    self.checkBox_n2.setChecked(self.n2_check)
    self.doubleSpinBox_n2_significand.setValue(self.n2_significand)
    self.spinBox_n2_exponent.setValue(self.n2_exponent)
    self.doubleSpinBox_chi3_significand.setValue(self.chi3_significand)
    self.spinBox_chi3_exponent.setValue(self.chi3_exponent)
    self.frame_kerr.setEnabled(self.kerr_check)
    self.checkBox_variance.setChecked(self.variance_check)
    self.checkBox_power.setChecked(self.power_check)
@pyqtSlot()
def on_click_guide(self):
    "''"Create and displayed the waguides.
    \boldsymbol{H} . \boldsymbol{H} . \boldsymbol{H}QApplication.setOverrideCursor(Qt.WaitCursor)
    self.rmmpl('guide')
    self.rmmpl('light')
    self.calculate_guide()
    self.calculate_light()
    self.addmpl('guide')
    self.addmpl('light')
    QApplication.restoreOverrideCursor()
    self.show_estimate_time()
@pyqtSlot()
def on_click_light(self):
    "''"''"Create the light and display it with the input profil waveguides.
    "''"''"QApplication.setOverrideCursor(Qt.WaitCursor)
    self.rmmpl(tab='light')
    self.calculate_light()
    self.addmpl(tab='light')
    QApplication.restoreOverrideCursor()
    self.show_estimate_time()
@pyqtSlot()
def on_click_compute(self):
    "''"Compute the propagation using the waveguides and bemas informations.
    "''"''"''"QApplication.setOverrideCursor(Qt.WaitCursor)
    self.show_estimate_time()
```

```
if np.max(self.progress\_pow[0]) != 0:self.rmmpl(tab='light', pow_index=-1)
        if not self.calculate_guide_done:
            self.rmmpl('guide')
            self.calculate_guide()
            self.addmpl('guide')
            self.rmmpl(tab='light')
            self.calculate_light()
            self.addmpl(tab='light')
        self.calculate_propagation()
        self.addmpl(tab='light', pow_index=-1)
   else:
       print("no light to compute")
   QApplication.restoreOverrideCursor()
@pyqtSlot()
def on_click_create_guide(self):
    """Create a new waveguide with the displayed variables.
    "''"width = self.doubleSpinBox_width.value()
   offset_guide = self.doubleSpinBox_offset_guide.value()
   guide_length = self.doubleSpinBox_guide_length.value()
   offset quide z = self.doubleSpinBox offset quide z.value()delta_no = self.doubleSpinBox_dn.value()
   no_imag = self.doubleSpinBox_n_imag.value()
   alpha = self.doubleSpinBox_lost.value()
   loss_check = self.checkBox_n_imag.isChecked()
    self.lo = self.doubleSpinBox_lo.value()
   no_imag2 = (alpha/1000) / (2*pi/self.lo)full_index = (delta_n + 1j*loss\_check*no\_imag+ 1j*(1-loss_check)*no_imag2)
   shape_gauss_check = self.radioButton_gaussian.isChecked()
   gauss_pow = int(self.spinBox_gauss_pow.value())
   shape_squared_check = self.radioButton_squared.isChecked()
   nbr_p = self.spinBox_nb_p.value()
   p = self.doubleSpinBox_p.value()
   curve = self.doubleSpinBox_curve.value()
   half_delay = self.doubleSpinBox_half_delay.value()
   distance_factor = self.doubleSpinBox_distance_factor.value()
   tab_index = self.tabWidget_morphology_guide.currentIndex()
   self.width = np.append(self.width, width)
   self.offset_guide = np.append(self.offset_guide, offset_guide)
   self.guide_length = np.append(self.guide_length, guide_length)
   self.offset_guide_z = np.append(self.offset_guide_z, offset_guide_z)
   self.delta_no = np.append(self.delta_no, delta_no)
   self.no_imag = np.append(self.no_imag, no_imag)
   self.alpha = np.append(self.alpha, alpha)
   self.loss check = np.append(self.loss check, loss check)
   self.full_index = np.append(self.full_index, full_index)
   self.shape_gauss_check = np.append(self.shape_gauss_check,
                                       shape_gauss_check)
```

```
self.gauss_pow = np.append(self.gauss_pow, gauss_pow)
    self.shape_squared_check = np.append(self.shape_squared_check,
                                         shape_squared_check)
    self.nbr_p = np.append(self.nbr_p, nbr_p)self.p = np.append(self.p, p)self.curve = np.append(self.curve, curve)
    self.half_delay = np.append(self.half_delay, half_delay)
    self.distance_factor = np.append(self.distance_factor, distance_factor)
    self.tab_index = np.append(self.tab_index, tab_index)
    nbr_guide = self.comboBox_guide.count() # how many item left
    self.comboBox_guide.addItem("Waveguide "+str(nbr_guide))
    self.comboBox_guide.setCurrentIndex(nbr_guide) # show new index
    self.previous_quide = nbr_quide # save new wavequide n°
@pyqtSlot()
def on_click_create_light(self):
    """Create a new beam with the displayed variables.
    \bar{n} \bar{n} \bar{n}fwhm = self.doubleSpinBox_fwhm.value()
    offset_light = self.doubleSpinBox_offset_light.value()
    irrad_significand = self.doubleSpinBox_irrad_significand.value()
    irrad_exponent = self.spinBox_irrad_exponent.value()
    irrad = irrad\_significanticand * 10**irrad\_exponentoffset_check = self.checkBox_offset_light.isChecked()
    gaussian_check = self.radioButton_gaussian_light.isChecked()
    square_check = self.radioButton_squared_light.isChecked()
   mode check = self.radioButton mode.isChecked()
    all_modes_check = self.radioButton_all_modes.isChecked()
   mode = self.spinBox_mode.value()
   mode_guide_ref = self.spinBox_guide_nbr_ref.value()
    offset_light_peak = self.spinBox_offset_light_peak.value()
    airy_check = self.radioButton_airy.isChecked()
    airy_zero = self.spinBox_airy_zero.value()
    lobe_size = self.doubleSpinBox_lobe_size.value()
    self.fwhm = np.append(self.fwhm, fwhm)
    self.offset_light = np.append(self.offset_light, offset_light)
    self.irrad_significand = np.append(self.irrad_significand,
                                       irrad_significand)
    self.irrad exponent = np.append(self.irrad exponent, irrad exponent)
    self.irrad = np.append(self.irrad, irrad)
    self.mode = np.append(self.mode, mode)
    self.mode_guide_ref = np.append(self.mode_guide_ref, mode_guide_ref)
    self.offset_check = np.append(self.offset_check, offset_check)
    self.offset_light_peak = np.append(self.offset_light_peak,
                                       offset_light_peak)
    self.gaussian_check = np.append(self.gaussian_check, gaussian_check)
    self.square_check = np.append(self.square_check, square_check)
    self.mode_check = np.append(self.mode_check, mode_check)
    self.all_modes_check = np.append(self.all_modes_check, all_modes_check)
    self.airy_check = np.append(self.airy_check, airy_check)
    self.airy_zero = np.append(self.airy_zero, airy_zero)
    self.lobe size = np.append(self.lobe size, lobe size)
    nbr_light = self.comboBox_light.count() # how many item left
    self.comboBox_light.addItem("Beam "+str(nbr_light)) # add new index
```

```
self.comboBox_light.setCurrentIndex(nbr_light) # show new index
    self.previous_beam = nbr_light # Change the current selected beam
@pyqtSlot()
def on_click_delete_guide(self):
    "''"Delete the current displayed waveguide and displayed the next one if
    exist else the previous one.
    "''"''"''"nbr_guide = self.comboBox_guide.count()
    if nbr_guide > 1: # Can't delete if remains only 1 waveguide
        guide_selec = int(self.comboBox_guide.currentIndex()) # choice
        self.width = np.delete(self.width, guide_selec)
        self.offset quide = np.delete(self.offset quide, quide selec)
        self.guide_length = np.delete(self.guide_length, guide_selec)
        self.offset_guide_z = np.delete(self.offset_guide_z, guide_selec)
        self.delta_no = np.delete(self.delta_no, guide_selec)
        self.no_imag = np.delete(self.no_imag, guide_selec)
        self.alpha = np.delete(self.alpha, guide_selec)
        self.loss_check = np.delete(self.loss_check, guide_selec)
        self.full_index = np.delete(self.full_index, guide_selec)
        self.shape_gauss_check = np.delete(self.shape_gauss_check,
                                           guide_selec)
        self.gauss_pow = np.delete(self.gauss_pow, guide_selec)
        self.shape_squared_check = np.delete(self.shape_squared_check,
                                             guide_selec)
        self.nbr_p = np.delete(self.nbr_p, guide_selec)
        self.p = np.delete(self.p, guide_selec)
        self.curve = np.delete(self.curve, guide_selec)
        self.half_delay = np.delete(self.half_delay, guide_selec)
        self.distance_factor = np.delete(self.distance_factor, guide_selec)
        nbr\_guide - = 1self.comboBox_guide.clear() # remove all beams number
        for i in range(nbr_guide): # Add waveguides n°
            self.comboBox_guide.addItem("Waveguide "+str(i))
        # set same waveguide n° if not the last else reduce the index by 1
        if guide_selec == nbr_guide and guide_selec != 0:
            guide_selec -= 1
        self.comboBox_guide.setCurrentIndex(guide_selec)
        self.previous quide = quide_selec # Change the selected waveguide
        self.get_guide() # Display previous or next waveguide values
@pyqtSlot()
def on_click_delete_light(self):
    "''"Delete the current displayed beam and displayed the next one.
    "''"nbr_light = self.comboBox_light.count()
    if nbr_light > 1: # Can't delete if remains only 1 beam
```

```
beam_selec = int(self.comboBox_light.currentIndex()) # choice
        self.fwhm = np.delete(self.fwhm, beam_selec)
        self.offset_light = np.delete(self.offset_light, beam_selec)
        self.irrad_significand = np.delete(self.irrad_significand,
                                            beam_selec)
        self.irrad_exponent = np.delete(self.irrad_exponent, beam_selec)
        self.irrad = np.delete(self.irrad, beam_selec)
        self.mode = np.delete(self.mode, beam_selec)
        self.mode_guide_ref = np.delete(self.mode_guide_ref, beam_selec)
        self.offset_check = np.delete(self.offset_check, beam_selec)
        self.offset_light_peak = np.delete(self.offset_light_peak,
                                           beam_selec)
        self.gaussian_check = np.delete(self.gaussian_check, beam_selec)
        self.square_check = np.delete(self.square_check, beam_selec)
        self.mode check = np.delete(self.mode check, beam selec)
        self.all_modes_check = np.delete(self.all_modes_check,
                                         beam_selec)
        self.airy_check = np.delete(self.airy_check, beam_selec)
        self.airy_zero = np.delete(self.airy_zero, beam_selec)
        self.lobe_size = np.delete(self.lobe_size, beam_selec)
        nbr\_light - = 1self.comboBox_light.clear() # remove all beams number
        for i in range(nbr_light): # create again with new number
            self.comboBox_light.addItem("Beam "+str(i))
        # set same beam index if not the last else reduce the index by 1
        if beam_selec == nbr_light and beam_selec != 0:
            beam_selec -= 1
        self.comboBox_light.setCurrentIndex(beam_selec)
        self.previous_beam = beam_selec # Change the current selected beam
        self.get_light() # Display values of the previous or next beam
@pyqtSlot()
def open_file_name(self):
    "''"Open a dialog window to select the file to open, and call
    :meth: `open file` to open the file.
    Source: https://pythonspot.com/pyqt5-file-dialog/
   Notes
    -----
    This method has a try/except implemented to check if the openned file
    contains all the variables.
    "''"''"options = QFileDialog.Options()
    options |= QFileDialog.DontUseNativeDialog
    filename, \angle = QFileDialog.getOpenFileName(self,
                                               "Import data",
                                               "",
                                               "Text Files (*.txt)",
                                               options=options)
```

```
if filename:
           try:
               self.open_file(filename)
               self.filename = filename # Next save will overwrite this file
               self.setWindowTitle("Beampy - "+filename)
           except KeyError as ex:
               print("missing variable", ex, "in the file.")
               print("Add it manually to remove this error.")
# except Exception as ex: # This execption was removed to see the
               # # error location. The program won't crash thanks to try
# print("Unknown error when openning the file:", filename)
# print("Error:", ex)
   def open_file(self, filename):
       "''"''"''"Set guides, beams and computes variables from a choosen file.
       Parameters
        ----------
       filename : str
           Name of the file.
       "''"# https://www.tutorialspoint.com/
# How-to-create-a-Python-dictionary-from-text-file
       dico = \{\}f = open(filename, 'r')for line in f:
           (variables, *val) = line.split() # Assume: variable name values
# print(variables, val)
           dico[str(variables)] = val
       f.close()
       # Waveguide variables
       self.length_z = float(dico['length_z'][0])self.dist_z = float(dico['dist_z'][0])self.nbr_z-disp = int(dico['nbr_z-disp'][0])self.length_x = float(dico['length_x'][0])
       self.dist_x = float(dico['dist_x'][0])self.no = float(dico['no'][0])self.1o = float(dico['lo'][0])self.width = np.array(dico['width'], dtype=float)
       self.offset_guide = np.array(dico['offset_guide'], dtype=float)
       self.guide_length = np.array(dico['guide_length'], dtype=float)
       self.offset_guide_z = np.array(dico['offset_guide_z'], dtype=float)
       self.delta_no = np.array(dico['delta_no'], dtype=float)
       self.no\_imag = np.array(dico['no\_imag'], dtype=float)
       self.alpha = np.array(dico['alpha'], dtype=float)
       self.loss_check = np.array(dico['loss_check'], dtype=float)
       no\_imag2 = (self.alpha/1000) / (2*pi/self.lo)self.full_index = np.array(
               self.delta_no + 1j*self.loss_check*self.no_imag
               + 1j*(1-self.loss_check)*no_imag2)
       self.shape qauss check = np.array(dico['shape_gauss_check'], dtype=float)
       self.gauss_pow = np.array(dico['gauss_pow'], dtype=int)
       self.shape_squared_check = np.array(
```

```
dico['shape_squared_check'], dtype=float)
self.nbr_p = np.array(dico['nbr_p'], dtype=int)
self.p = np.array(dico['p'], dtype=float)
self.curve = np.array(dico['curve'], dtype=float)
self.half_delay = np.array(dico['half_delay'], dtype=float)
self.distance_factor = np.array(dico['distance_factor'], dtype=float)
self.tab_index = np.array(dico['tab_index'], dtype=float)
# Light variables
self.theta ext = float(dico['theta ext'][0])
self.fwhm = np.array(dico['fwhm'], dtype=float)
self.offset_light = np.array(dico['offset_light'], dtype=float)
self.irrad_significand = np.array(
        dico['irrad significand'], dtype=float)
self.irrad_exponent = np.array(dico['irrad_exponent'], dtype=float)
self.irrad = self.irrad_significand*10**self.irrad_exponent
self.offset_check = np.array(dico['offset_check'], dtype=float)
self.gaussian_check = np.array(dico['gaussian_check'], dtype=float)
self.square_check = np.array(dico['square_check'], dtype=float)
self.mode_check = np.array(dico['mode_check'], dtype=float)
self.all_modes_check = np.array(dico['all_modes_check'], dtype=float)
self.mode = np.array(dico['mode'], dtype=int)
self.mode_guide_ref = np.array(dico['mode_guide_ref'], dtype=int)
self.offset_light_peak = np.array(
   dico['offset_light_peak'], dtype=int)
self.spinBox_offset_light_peak.setMaximum(99)
self.airy check = np.array(dico['airy_check'], dtype=float)
self.airy_zero = np.array(dico['airy_zero'], dtype=int)
self.lobe_size = np.array(dico['lobe_size'], dtype=float)
# Compute variables
self.kerr_check = float(dico['kerr_check'][0])
self.kerr_loop = int(dico['kerr_loop'][0])
self.n2_check = float(dico['n2_check'][0])
self.n2_significand = float(dico['n2_significand'][0])
self.n2_exponent = float(dico['n2_exponent'][0])
self.chi3_significand = float(dico['chi3_significand'][0])
self.chi3_exponent = float(dico['chi3_exponent'][0])
self.variance_check = float(dico['variance_check'][0])
self.power check = float(dico['power_check'][0])
nbr_guide = len(self.width)
self.comboBox_guide.clear() # Remove all guides number
nbr light = len(self.fwhm)self.comboBox_light.clear() # Remove all beams number
for i in range(nbr_guide): # Add waveguides n°
    self.comboBox_guide.addItem("Waveguide "+str(i))
for i in range(nbr_light): # Add beams n°
    self.comboBox_light.addItem("Beam "+str(i))
self.previous_quide = 0 # Will show the first wavequide
self.previous_beam = 0 # Will show the first beam
```

```
self.get_quide() # Set waveguide values
    self.get_light() # Set lights values
    self.get_compute() # Set compute values
    self.on_click_guide()
    print("file openned")
@pyqtSlot()
def save_quick(self):
     "''"Check if a file is already selected and if so, save into it.
    Else, call the :meth:`save_file_name` to ask a filename.
    \boldsymbol{H} . \boldsymbol{H}if self.filename is None:
        self.save_file_name()
    else:
         self.save_file(self.filename)
def save_file_name(self):
     \boldsymbol{H}^{\top}\boldsymbol{H}^{\top}\boldsymbol{H}Open a dialog window to select the saved file name and call
    :meth: `save_file` to save the file.
     "''"options = QFileDialog.Options()
    options |= QFileDialog.DontUseNativeDialog
    filename, = QFileDialog.getSaveFileName(self,"Save data",
                                                     "",
                                                     "Text Files (*.txt)",
                                                    options=options)
    if filename:
         if filename[-4:] != '.txt':
             filename = filename + '.txt'
         self.filename = filename
         self.save_file(filename)
         self.setWindowTitle("Beampy - "+filename)
def save_file(self, filename):
    \boldsymbol{H} . \boldsymbol{H} . \boldsymbol{H}Save guides, beams and computes variables into a choosen file.
    Parameters
     ----------
    filename : str
        Name of the file.
    \overline{u}"" \overline{u}self.save_guide()
    self.save_light()
    self.save_compute()
    f = open(filename, "w")# Waveguide variables
    f.write('length_z ' + str(self.length_z) + '\n')
    f.write('dist_z ' + str(self.dist_z) + '\n\frac{\nu}{\nu}f.write('nbr_z_disp ' + str(self.nbr_z_disp) + '\n')
```

```
f.write('length_x ' + str(self.length_x) + '\n')
f.write('dist_x ' + str(self.dist_x) + '\n')
f.write('no ' + str(self.no) + '\n')
f.write('lo ' + str(self.lo) + '\n')
f.write('width ' + str(self.width).replace("[", "").replace("]", "")
       + '\n')
f.write('offset_guide ' + str(
    self.offset_guide).replace("[", "").replace("]", "")
       + \{n'\}f.write('guide_length ' + str(
    self.guide_length).replace("[", "").replace("]", "")
       + '\n')
f.write('offset_guide_z ' + str(
    self.offset_guide_z).replace("[", "").replace("]", "")
       + '\n')
f.write('delta_no ' + str(
    self.delta_no).replace("[", "").replace("]", "")
        + '\n')
f.write('no_imag ' + str(
    self.no_imag).replace("[", "").replace("]", "")
       + '\n')
f.write('alpha ' + str(
    self.alpha).replace("[", "").replace("]", "")
       + '\n')
f.write('loss_check ' + str(
    self.loss_check).replace("[", "").replace("]", "")
       + \{n'\}f.write('shape_gauss_check ' + str(
    self.shape_gauss_check).replace("[", "").replace("]", "")
       + '\n')
f.write('gauss_pow ' + str(
    self.gauss_pow).replace("[", "").replace("]", "")
       + '\n')
f.write('shape_squared_check ' + str(
   self.shape_squared_check).replace("[", "").replace("]", "")
       + '\n')
f.write('nbr_p ' + str(self.nbr_p).replace("[", "").replace("]", "")
        + '\n')
f.write('p ' + str(self.p).replace("[", "").replace("]", "")
        + '\n')
f.write('curve ' + str(self.curve).replace("[", "").replace("]", "")
       + '\n')
f.write('half_delay ' + str(
    self.half_delay).replace("[", "").replace("]", "")
       + '\n')
f.write('distance_factor ' + str(
    self.distance_factor).replace("[", "").replace("]", "")
       + '\n')
f.write('tab_index ' + str(
    self.tab_index).replace("[", "").replace("]", "")
       + '\n')
# light variables
f.write('theta_ext ' + str(self.theta_ext) + '\n')
f.write('fwhm '
```

```
(continued from previous page)
```

```
+ str(self.fwhm).replace("[", "").replace("]", "")
        + '\n')
f.write('offset_light '
        + str(self.offset_light).replace("[", "").replace("]", "")
        + '\n')
f.write('irrad_significand '
        + str(self.irrad_significand).replace("[", "").replace("]", "")
        + '\n')
f.write('irrad_exponent '
        + str(self.irrad_exponent).replace("[", "").replace("]", "")
        + '\n')
f.write('offset_check '
        + str(self.offset_check).replace("[", "").replace("]", "")
        + '\n')
f.write('gaussian_check '
        + str(self.gaussian_check).replace("[", "").replace("]", "")
        + '\n')
f.write('square_check '
        + str(self.square_check).replace("[", "").replace("]", "")
        + '\n')
f.write('mode_check '
        + str(self.mode_check).replace("[", "").replace("]", "")
        + '\n')
f.write('all_modes_check '
        + str(self.all_modes_check).replace("[", "").replace("]", "")
        + '\n')
f.write('mode '
        + str(self.mode).replace("[", "").replace("]", "")
        + '\n')
f.write('mode_guide_ref '
        + str(self.mode_guide_ref).replace("[", "").replace("]", "")
        + '\n')
f.write('offset_light_peak '
        + str(self.offset_light_peak).replace("[", "").replace("]", "")
        + '\n')
f.write('airy_check '
        + str(self.airy_check).replace("[", "").replace("]", "")
        + '\n')
f.write('airy_zero '
        + str(self.airy_zero).replace("[", "").replace("]", "")
        + '\n')
f.write('lobe_size '
        + str(self.lobe_size).replace("[", "").replace("]", "")
        + '\n')
# compute variables
f.write('kerr_check ' + str(self.kerr_check) + '\n')
f.write('kerr_loop ' + str(self.kerr_loop) + '\n')
f.write('n2_check ' + str(self.n2_check) + '\n)
f.write('n2_significand ' + str(self.n2_significand) + '\n')
f.write('n2_exponent ' + str(self.n2_exponent) + '\n)
f.write('chi3_significand ' + str(self.chi3_significand) + '\n')
f.write('chi3_exponent ' + str(self.chi3_exponent) + '\n')
f.write('variance_check ' + str(self.variance_check) + '\n')
f.write('power_check ' + str(self.power_check) + '\n')
f.close()
print("file saved")
```

```
def open_doc():
    "''"Function that open the local html documentation - describing the beampy
    modules - if exist, or the online version otherwise.
    \bar{n} \bar{n} \bar{n}file = __file__ # Module name
    # Replaces characters only when called from outer files
   file = file.replace("\\", "/")
   file = file.split("')file = file[:-2] # Remove the folder and file name
   file2 = str()for line in file:
        file2 = file2+"/*linefile = file2[1:]+"/docs/html/index.html"
   exists = os.path.isfile(file)
   if exists:
        webbrowser.open(file, new=2) # Open file in a new tab (new=2)
    else:
        print("The documentation can't be found localy in:", file)
        file = "https://beampy.readthedocs.io"
        print("Openning the online version at:", file)
        webbrowser.open(file, new=2) # Open file in a new tab (new=2)
def open_app():
    """
   Function used to open the app.
    Can be called directly from beampy.
    \boldsymbol{u} \boldsymbol{u} \boldsymbol{n}app = QApplication(sys.argv) # Define the app
   myapp = UserInterface() # Run the app
   myapp.show() # Show the form
   app.exec_() # Execute the app in a loop
if name == " main ":
   open_app()
```
## **5.4.3 beampy.interface**

```
# -*- coding: utf-8 -*-
# Form implementation generated from reading ui file 'interface.ui'
#
# Created by: PyQt5 UI code generator 5.15.1
#
# WARNING: Any manual changes made to this file will be lost when pyuic5 is
# run again. Do not edit this file unless you know what you are doing.
```
**from PyQt5 import** QtCore, QtGui, QtWidgets

(continued from previous page)

```
class Ui_MainWindow(object):
   def setupUi(self, MainWindow):
        MainWindow.setObjectName("MainWindow")
       MainWindow.resize(1144, 1019)
       MainWindow.setMinimumSize(QtCore.QSize(800, 935))
        self.centralwidget = QtWidgets.QWidget(MainWindow)
        self.centralwidget.setObjectName("centralwidget")
        self.gridLayout = QtWidgets.QGridLayout(self.centralwidget)
        self.gridLayout.setObjectName("gridLayout")
        self.frame_file_data = QtWidgets.QFrame(self.centralwidget)
        self.frame_file_data.setFrameShape(QtWidgets.QFrame.NoFrame)
        self.frame_file_data.setFrameShadow(OtWidgets.OFrame.Raised)
        self.frame_file_data.setObjectName("frame_file_data")
        self.verticalLayout = QtWidgets.QVBoxLayout(self.frame_file_data)
        self.verticalLayout.setObjectName("verticalLayout")
        self.tabWidget_main = QtWidgets.QTabWidget(self.frame_file_data)
        self.tabWidget_main.setObjectName("tabWidget_main")
        self.tabWidget_guide = QtWidgets.QWidget()
        self.tabWidget_guide.setObjectName("tabWidget_guide")
        self.horizontalLayout_2 = QtWidgets.QHBoxLayout(self.tabWidget_guide)
        self.horizontalLayout_2.setObjectName("horizontalLayout_2")
        self.verticalLayout_guide = QtWidgets.QVBoxLayout()
        self.verticalLayout_guide.setObjectName("verticalLayout_guide")
        self.label_window_parameters = QtWidgets.QLabel(self.tabWidget_guide)
        self.label window parameters.setMinimumSize(OtCore.OSize(0, 62))
        self.label_window_parameters.setMaximumSize(QtCore.QSize(16777215, 30))
        self.label_window_parameters.setObjectName("label_window_parameters")
        self.verticalLayout_guide.addWidget(self.label_window_parameters)
        self.frame_window = QtWidgets.QFrame(self.tabWidget_guide)
        self.frame_window.setMinimumSize(QtCore.QSize(200, 0))
        self.frame_window.setMaximumSize(QtCore.QSize(350, 16777215))
        self.frame_window.setFrameShape(QtWidgets.QFrame.Box)
        self.frame_window.setFrameShadow(QtWidgets.QFrame.Raised)
        self.frame_window.setObjectName("frame_window")
        self.formLayout_10 = QtWidgets.QFormLayout(self.frame_window)
        self.formLayout_10.setObjectName("formLayout_10")
        self.label_length = QtWidgets.QLabel(self.frame_window)
        self.label length.setAccessibleDescription("")
        self.label_length.setOpenExternalLinks(False)
        self.label_length.setObjectName("label_length")
        self.formLayout_10.setWidget(0, QtWidgets.QFormLayout.LabelRole, self.label_
˓→length)
        self.doubleSpinBox_length_z = QtWidgets.QDoubleSpinBox(self.frame_window)
        self.doubleSpinBox_length_z.setCorrectionMode(QtWidgets.QAbstractSpinBox.
˓→CorrectToNearestValue)
        self.doubleSpinBox_length_z.setDecimals(3)
        self.doubleSpinBox_length_z.setMinimum(0.001)
        self.doubleSpinBox_length_z.setMaximum(100000.0)
        self.doubleSpinBox_length_z.setProperty("value", 10000.0)
        self.doubleSpinBox_length_z.setObjectName("doubleSpinBox_length_z")
        self.formLayout 10.setWidget(0, OtWidgets.OFormLayout.FieldRole, self.
˓→doubleSpinBox_length_z)
        self.label_dist_z = QtWidgets.QLabel(self.frame_window)
        self.label_dist_z.setObjectName("label_dist_z")
```

```
self.formLayout_10.setWidget(1, QtWidgets.QFormLayout.LabelRole, self.label
˓→dist_z)
       self.doubleSpinBox_dist_z = QtWidgets.QDoubleSpinBox(self.frame_window)
       self.doubleSpinBox_dist_z.setCorrectionMode(QtWidgets.QAbstractSpinBox.
˓→CorrectToNearestValue)
       self.doubleSpinBox_dist_z.setDecimals(3)
       self.doubleSpinBox_dist_z.setMinimum(0.001)
       self.doubleSpinBox_dist_z.setMaximum(100000.0)
       self.doubleSpinBox_dist_z.setProperty("value", 1.0)
       self.doubleSpinBox_dist_z.setObjectName("doubleSpinBox_dist_z")
       self.formLayout_10.setWidget(1, QtWidgets.QFormLayout.FieldRole, self.
˓→doubleSpinBox_dist_z)
       self.label_nbr_z_disp = QtWidgets.QLabel(self.frame_window)
       self.label_nbr_z_disp.setObjectName("label_nbr_z_disp")
       self.formLayout 10.setWidget(2, OtWidgets.OFormLayout.LabelRole, self.label
˓→nbr_z_disp)
       self.spinBox_nbr_z_disp = QtWidgets.QSpinBox(self.frame_window)
       self.spinBox_nbr_z_disp.setCorrectionMode(QtWidgets.QAbstractSpinBox.
˓→CorrectToNearestValue)
       self.spinBox_nbr_z_disp.setMinimum(1)
       self.spinBox_nbr_z_disp.setMaximum(10000)
       self.spinBox_nbr_z_disp.setProperty("value", 200)
       self.spinBox_nbr_z_disp.setDisplayIntegerBase(10)
       self.spinBox_nbr_z_disp.setObjectName("spinBox_nbr_z_disp")
       self.formLayout_10.setWidget(2, QtWidgets.QFormLayout.FieldRole, self.spinBox_
˓→nbr_z_disp)
       self.label_length_x = QtWidgets.QLabel(self.frame_window)
       self.label length x.setObjectName("label length x")
       self.formLayout_10.setWidget(3, QtWidgets.QFormLayout.LabelRole, self.label_
˓→length_x)
       self.doubleSpinBox_length_x = QtWidgets.QDoubleSpinBox(self.frame_window)
       self.doubleSpinBox_length_x.setCorrectionMode(QtWidgets.QAbstractSpinBox.
˓→CorrectToNearestValue)
       self.doubleSpinBox_length_x.setDecimals(3)
       self.doubleSpinBox_length_x.setMinimum(0.001)
       self.doubleSpinBox_length_x.setMaximum(10000.0)
       self.doubleSpinBox_length_x.setProperty("value", 1000.0)
       self.doubleSpinBox_length_x.setObjectName("doubleSpinBox_length_x")
       self.formLayout_10.setWidget(3, QtWidgets.QFormLayout.FieldRole, self.
˓→doubleSpinBox_length_x)
       self.label dist x = 0tWidgets.OLabel(self.frame window)
       self.label_dist_x.setObjectName("label_dist_x")
       self.formLayout_10.setWidget(4, QtWidgets.QFormLayout.LabelRole, self.label_
˓→dist_x)
       self.doubleSpinBox_dist_x = QtWidgets.QDoubleSpinBox(self.frame_window)
       self.doubleSpinBox dist x.setCorrectionMode(OtWidgets.OAbstractSpinBox.
˓→CorrectToNearestValue)
       self.doubleSpinBox_dist_x.setDecimals(3)
       self.doubleSpinBox_dist_x.setMinimum(0.001)
       self.doubleSpinBox_dist_x.setMaximum(100.0)
       self.doubleSpinBox_dist_x.setProperty("value", 0.2)
       self.doubleSpinBox_dist_x.setObjectName("doubleSpinBox_dist_x")
       self.formLayout_10.setWidget(4, QtWidgets.QFormLayout.FieldRole, self.
˓→doubleSpinBox_dist_x)
       self.label_n = QtWidgets.QLabel(self.frame_window)
       self.label_n.setObjectName("label_n")
       self.formLayout_10.setWidget(5, QtWidgets.QFormLayout.LabelRole, self.label_n)
```

```
self.doubleSpinBox_n = QtWidgets.QDoubleSpinBox(self.frame_window)
       self.doubleSpinBox_n.setCorrectionMode(QtWidgets.QAbstractSpinBox.
˓→CorrectToNearestValue)
       self.doubleSpinBox_n.setDecimals(6)
       self.doubleSpinBox_n.setMinimum(1.0)
       self.doubleSpinBox_n.setMaximum(1000.0)
       self.doubleSpinBox_n.setSingleStep(0.1)
       self.doubleSpinBox_n.setProperty("value", 2.14)
       self.doubleSpinBox_n.setObjectName("doubleSpinBox_n")
       self.formLayout_10.setWidget(5, QtWidgets.QFormLayout.FieldRole, self.
˓→doubleSpinBox_n)
       self.doubleSpinBox_lo = QtWidgets.QDoubleSpinBox(self.frame_window)
       self.doubleSpinBox_lo.setCorrectionMode(QtWidgets.QAbstractSpinBox.
˓→CorrectToNearestValue)
       self.doubleSpinBox lo.setDecimals(4)
       self.doubleSpinBox_lo.setMinimum(0.01)
       self.doubleSpinBox_lo.setMaximum(100.0)
       self.doubleSpinBox_lo.setProperty("value", 1.55)
       self.doubleSpinBox_lo.setObjectName("doubleSpinBox_lo")
       self.formLayout_10.setWidget(6, QtWidgets.QFormLayout.FieldRole, self.
˓→doubleSpinBox_lo)
       self.label_lo = QtWidgets.QLabel(self.frame_window)
       self.label_lo.setObjectName("label_lo")
       self.formLayout_10.setWidget(6, QtWidgets.QFormLayout.LabelRole, self.label_
\leftrightarrowlo)
       self.verticalLayout_guide.addWidget(self.frame_window)
       spacerItem = QtWidgets.QSpacerItem(20, 10, QtWidgets.QSizePolicy.Minimum,..
˓→QtWidgets.QSizePolicy.Maximum)
       self.verticalLayout_guide.addItem(spacerItem)
       self.label_guides_information = QtWidgets.QLabel(self.tabWidget_guide)
       self.label_guides_information.setMinimumSize(QtCore.QSize(190, 62))
       self.label_guides_information.setMaximumSize(QtCore.QSize(16777215, 30))
       self.label_guides_information.setObjectName("label_guides_information")
       self.verticalLayout_guide.addWidget(self.label_guides_information)
       self.frame_guides = QtWidgets.QFrame(self.tabWidget_guide)
       self.frame_guides.setMinimumSize(QtCore.QSize(270, 0))
       self.frame_guides.setMaximumSize(QtCore.QSize(350, 16777215))
       self.frame_guides.setFrameShape(QtWidgets.QFrame.Box)
       self.frame_guides.setFrameShadow(QtWidgets.QFrame.Raised)
       self.frame_guides.setObjectName("frame_guides")
       self.formLayout 6 = OtWidgets.OFormLayout(self.frame quides)
       self.formLayout_6.setObjectName("formLayout_6")
       self.comboBox_guide = QtWidgets.QComboBox(self.frame_guides)
       self.comboBox_guide.setMaximumSize(QtCore.QSize(100, 16777215))
       self.comboBox_guide.setObjectName("comboBox_guide")
       self.formLayout_6.setWidget(0, QtWidgets.QFormLayout.SpanningRole, self.
˓→comboBox_guide)
       self.Qframe_guide_create = QtWidgets.QFrame(self.frame_guides)
       self.Qframe_guide_create.setFrameShape(QtWidgets.QFrame.StyledPanel)
       self.Qframe_guide_create.setFrameShadow(QtWidgets.QFrame.Raised)
       self.Qframe_guide_create.setObjectName("Qframe_guide_create")
       self.gridLayout_2 = QtWidgets.QGridLayout(self.Qframe_guide_create)
       self.gridLayout_2.setObjectName("gridLayout_2")
       self.pushButton save quide = OtWidgets.OPushButton(self.Oframe quide create)
       self.pushButton_save_guide.setObjectName("pushButton_save_guide")
       self.gridLayout_2.addWidget(self.pushButton_save_guide, 1, 0, 1, 1)
       self.pushButton_delete_guide = QtWidgets.QPushButton(self.Qframe_guide_create)
```

```
(continues on next page)
```

```
self.pushButton_delete_guide.setObjectName("pushButton_delete_guide")
       self.gridLayout_2.addWidget(self.pushButton_delete_guide, 0, 1, 1, 1)
       self.pushButton_create_guide = QtWidgets.QPushButton(self.Qframe_guide_create)
       self.pushButton_create_guide.setObjectName("pushButton_create_guide")
       self.gridLayout_2.addWidget(self.pushButton_create_guide, 0, 0, 1, 1)
       self.pushButton_cancel_guide = QtWidgets.QPushButton(self.Qframe_guide_create)
       self.pushButton_cancel_guide.setStatusTip("")
       self.pushButton_cancel_guide.setObjectName("pushButton_cancel_guide")
       self.gridLayout_2.addWidget(self.pushButton_cancel_guide, 1, 1, 1, 1)
       self.formLayout_6.setWidget(1, QtWidgets.QFormLayout.SpanningRole, self.
˓→Qframe_guide_create)
       self.label_width = QtWidgets.QLabel(self.frame_guides)
       self.label_width.setMinimumSize(QtCore.QSize(40, 0))
       self.label_width.setObjectName("label_width")
       self.formLayout 6.setWidget(2, OtWidgets.OFormLayout.LabelRole, self.label
\leftrightarrowwidth)
       self.doubleSpinBox_width = QtWidgets.QDoubleSpinBox(self.frame_guides)
       self.doubleSpinBox_width.setMinimumSize(QtCore.QSize(70, 0))
       self.doubleSpinBox_width.setCorrectionMode(QtWidgets.QAbstractSpinBox.
˓→CorrectToNearestValue)
       self.doubleSpinBox_width.setDecimals(3)
       self.doubleSpinBox_width.setMinimum(0.0)
       self.doubleSpinBox_width.setMaximum(10000.0)
       self.doubleSpinBox_width.setProperty("value", 8.0)
       self.doubleSpinBox_width.setObjectName("doubleSpinBox_width")
       self.formLayout_6.setWidget(2, QtWidgets.QFormLayout.FieldRole, self.
˓→doubleSpinBox_width)
       self.label offset quide = OtWidgets.OLabel(self.frame_quides)
       self.label_offset_guide.setMinimumSize(QtCore.QSize(40, 0))
       self.label_offset_guide.setObjectName("label_offset_guide")
       self.formLayout_6.setWidget(3, QtWidgets.QFormLayout.LabelRole, self.label_
˓→offset_guide)
       self.doubleSpinBox_offset_guide = QtWidgets.QDoubleSpinBox(self.frame_guides)
       self.doubleSpinBox_offset_quide.setMinimumSize(QtCore.QSize(70, 0))
       self.doubleSpinBox_offset_guide.setCorrectionMode(QtWidgets.QAbstractSpinBox.
˓→CorrectToNearestValue)
       self.doubleSpinBox_offset_guide.setDecimals(3)
       self.doubleSpinBox_offset_guide.setMinimum(-5000.0)
       self.doubleSpinBox_offset_guide.setMaximum(5000.0)
       self.doubleSpinBox_offset_quide.setObjectName("doubleSpinBox_offset_quide")
       self.formLayout 6.setWidget(3, OtWidgets.OFormLayout.FieldRole, self.
˓→doubleSpinBox_offset_guide)
       self.label_dn = QtWidgets.QLabel(self.frame_guides)
       self.label_dn.setMinimumSize(QtCore.QSize(40, 0))
       self.label_dn.setObjectName("label_dn")
       self.formLayout_6.setWidget(4, QtWidgets.QFormLayout.LabelRole, self.label_dn)
       self.doubleSpinBox_dn = QtWidgets.QDoubleSpinBox(self.frame_quides)
       self.doubleSpinBox_dn.setMinimumSize(QtCore.QSize(70, 0))
       self.doubleSpinBox_dn.setCorrectionMode(QtWidgets.QAbstractSpinBox.
˓→CorrectToNearestValue)
       self.doubleSpinBox_dn.setDecimals(6)
       self.doubleSpinBox_dn.setMaximum(1000.0)
       self.doubleSpinBox_dn.setProperty("value", 0.001)
       self.doubleSpinBox dn.setObjectName("doubleSpinBox dn")
       self.formLayout_6.setWidget(4, QtWidgets.QFormLayout.FieldRole, self.
˓→doubleSpinBox_dn)
       self.checkBox_n_imag = QtWidgets.QCheckBox(self.frame_guides)
```

```
(continues on next page)
```

```
(continued from previous page)
       self.checkBox_n_imag.setMinimumSize(QtCore.QSize(60, 0))
       self.checkBox_n_imag.setChecked(True)
       self.checkBox_n_imag.setObjectName("checkBox_n_imag")
       self.formLayout_6.setWidget(5, QtWidgets.QFormLayout.LabelRole, self.checkBox_
˓→n_imag)
       self.doubleSpinBox_n_imag = QtWidgets.QDoubleSpinBox(self.frame_guides)
       self.doubleSpinBox_n_imag.setMinimumSize(QtCore.QSize(70, 0))
       self.doubleSpinBox_n_imag.setCorrectionMode(QtWidgets.QAbstractSpinBox.
˓→CorrectToNearestValue)
       self.doubleSpinBox_n_imag.setDecimals(6)
       self.doubleSpinBox_n_imag.setMaximum(20.0)
       self.doubleSpinBox_n_imag.setObjectName("doubleSpinBox_n_imag")
       self.formLayout_6.setWidget(5, QtWidgets.QFormLayout.FieldRole, self.
˓→doubleSpinBox_n_imag)
       self.label lost = OtWidgets.OLabel(self.frame_guides)
       self.label_lost.setMinimumSize(QtCore.QSize(60, 0))
       self.label_lost.setObjectName("label_lost")
       self.formLayout_6.setWidget(6, QtWidgets.QFormLayout.LabelRole, self.label_
˓→lost)
       self.doubleSpinBox_lost = QtWidgets.QDoubleSpinBox(self.frame_guides)
       self.doubleSpinBox_lost.setEnabled(False)
       self.doubleSpinBox_lost.setMinimumSize(QtCore.QSize(70, 0))
       self.doubleSpinBox_lost.setCorrectionMode(QtWidgets.QAbstractSpinBox.
˓→CorrectToNearestValue)
       self.doubleSpinBox_lost.setDecimals(5)
       self.doubleSpinBox_lost.setMaximum(10000.0)
       self.doubleSpinBox_lost.setProperty("value", 1.0)
       self.doubleSpinBox_lost.setObjectName("doubleSpinBox_lost")
       self.formLayout_6.setWidget(6, QtWidgets.QFormLayout.FieldRole, self.
˓→doubleSpinBox_lost)
       self.label = QtWidgets.QLabel(self.frame_guides)
       self.label.setMinimumSize(QtCore.QSize(130, 0))
       self.label.setLineWidth(1)
       self.label.setObjectName("label")
       self.formLayout_6.setWidget(8, QtWidgets.QFormLayout.SpanningRole, self.label)
       self.radioButton_gaussian = QtWidgets.QRadioButton(self.frame_guides)
       self.radioButton_gaussian.setMinimumSize(QtCore.QSize(70, 0))
       self.radioButton_gaussian.setChecked(True)
       self.radioButton_gaussian.setObjectName("radioButton_gaussian")
       self.formLayout_6.setWidget(9, QtWidgets.QFormLayout.LabelRole, self.
˓→radioButton_gaussian)
       self.spinBox_gauss_pow = QtWidgets.QSpinBox(self.frame_guides)
       self.spinBox_gauss_pow.setMinimumSize(QtCore.QSize(70, 0))
       self.spinBox_gauss_pow.setCorrectionMode(QtWidgets.QAbstractSpinBox.
˓→CorrectToNearestValue)
       self.spinBox_gauss_pow.setSuffix("")
       self.spinBox_gauss_pow.setMinimum(1)
       self.spinBox_gauss_pow.setMaximum(10)
       self.spinBox_gauss_pow.setSingleStep(1)
       self.spinBox_gauss_pow.setProperty("value", 4)
       self.spinBox_gauss_pow.setObjectName("spinBox_gauss_pow")
       self.formLayout_6.setWidget(9, QtWidgets.QFormLayout.FieldRole, self.spinBox_
˓→gauss_pow)
       self.radioButton squared = OtWidgets.ORadioButton(self.frame_guides)
       self.radioButton_squared.setMinimumSize(QtCore.QSize(70, 0))
       self.radioButton_squared.setObjectName("radioButton_squared")
       self.formLayout_6.setWidget(10, QtWidgets.QFormLayout.LabelRole, self.
˓→radioButton_squared) (continues on next page)
```

```
self.tabWidget_morphology_guide = QtWidgets.QTabWidget(self.frame_guides)
       self.tabWidget_morphology_guide.setMinimumSize(QtCore.QSize(250, 0))
       self.tabWidget_morphology_guide.setToolTip("")
       self.tabWidget_morphology_guide.setObjectName("tabWidget_morphology_guide")
       self.tab_array = QtWidgets.QWidget()
        self.tab_array.setObjectName("tab_array")
       self.formLayout = QtWidgets.QFormLayout(self.tab_array)
       self.formLayout.setObjectName("formLayout")
       self.label_nb_p = QtWidgets.QLabel(self.tab_array)
       self.label_nb_p.setMinimumSize(QtCore.QSize(90, 0))
       self.label_nb_p.setObjectName("label_nb_p")
       self.formLayout.setWidget(2, QtWidgets.QFormLayout.LabelRole, self.label_nb_p)
       self.spinBox_nb_p = QtWidgets.QSpinBox(self.tab_array)
       self.spinBox_nb_p.setMinimumSize(QtCore.QSize(40, 0))
       self.spinBox_nb_p.setCorrectionMode(OtWidgets.OAbstractSpinBox.
˓→CorrectToNearestValue)
       self.spinBox_nb_p.setMaximum(1000)
       self.spinBox_nb_p.setProperty("value", 11)
       self.spinBox_nb_p.setObjectName("spinBox_nb_p")
       self.formLayout.setWidget(2, QtWidgets.QFormLayout.FieldRole, self.spinBox_nb_
\rightarrow p)
       self.label_p = QtWidgets.QLabel(self.tab_array)
       self.label_p.setMinimumSize(QtCore.QSize(120, 0))
       self.label_p.setObjectName("label_p")
       self.formLayout.setWidget(3, QtWidgets.QFormLayout.LabelRole, self.label_p)
       self.doubleSpinBox_p = QtWidgets.QDoubleSpinBox(self.tab_array)
       self.doubleSpinBox_p.setMinimumSize(QtCore.QSize(80, 0))
       self.doubleSpinBox p.setCorrectionMode(OtWidgets.OAbstractSpinBox.
˓→CorrectToNearestValue)
       self.doubleSpinBox_p.setDecimals(3)
       self.doubleSpinBox_p.setMaximum(10000.0)
        self.doubleSpinBox_p.setProperty("value", 15.0)
       self.doubleSpinBox_p.setObjectName("doubleSpinBox_p")
       self.formLayout.setWidget(3, QtWidgets.QFormLayout.FieldRole, self.
˓→doubleSpinBox_p)
       self.doubleSpinBox_offset_guide_z = QtWidgets.QDoubleSpinBox(self.tab_array)
       self.doubleSpinBox_offset_guide_z.setMinimumSize(QtCore.QSize(70, 0))
       self.doubleSpinBox_offset_guide_z.setCorrectionMode(QtWidgets.
˓→QAbstractSpinBox.CorrectToNearestValue)
       self.doubleSpinBox_offset_guide_z.setDecimals(3)
       self.doubleSpinBox_offset_quide_z.setMaximum(100000.0)
       self.doubleSpinBox_offset_guide_z.setObjectName("doubleSpinBox_offset_guide_z
\leftrightarrow")
       self.formLayout.setWidget(0, QtWidgets.QFormLayout.FieldRole, self.
˓→doubleSpinBox_offset_guide_z)
       self.label_offset_guide_z = QtWidgets.QLabel(self.tab_array)
       self.label_offset_quide_z.setMinimumSize(QtCore.QSize(40, 0))
       self.label_offset_guide_z.setObjectName("label_offset_guide_z")
       self.formLayout.setWidget(0, QtWidgets.QFormLayout.LabelRole, self.label_
˓→offset_guide_z)
       self.doubleSpinBox_guide_length = QtWidgets.QDoubleSpinBox(self.tab_array)
       self.doubleSpinBox_quide_length.setMinimumSize(QtCore.QSize(100, 0))
       self.doubleSpinBox_guide_length.setCorrectionMode(QtWidgets.QAbstractSpinBox.
˓→CorrectToNearestValue)
       self.doubleSpinBox_guide_length.setDecimals(3)
       self.doubleSpinBox_guide_length.setMaximum(100000.0)
        self.doubleSpinBox_guide_length.setProperty("value", 100000.0)
```

```
self.doubleSpinBox_quide_length.setObjectName("doubleSpinBox_quide_length")
       self.formLayout.setWidget(1, QtWidgets.QFormLayout.FieldRole, self.
˓→doubleSpinBox_guide_length)
       self.label_guide_length = QtWidgets.QLabel(self.tab_array)
       self.label_guide_length.setMinimumSize(QtCore.QSize(40, 0))
       self.label_guide_length.setObjectName("label_guide_length")
       self.formLayout.setWidget(1, QtWidgets.QFormLayout.LabelRole, self.label_
˓→guide_length)
       self.tabWidget_morphology_guide.addTab(self.tab_array, "")
       self.tab_curved = QtWidgets.QWidget()
       self.tab_curved.setObjectName("tab_curved")
       self.formLayout_2 = QtWidgets.QFormLayout(self.tab_curved)
       self.formLayout_2.setObjectName("formLayout_2")
       self.label_curve = QtWidgets.QLabel(self.tab_curved)
       self.label_curve.setMinimumSize(OtCore.OSize(60, 0))
       self.label_curve.setObjectName("label_curve")
       self.formLayout_2.setWidget(0, QtWidgets.QFormLayout.LabelRole, self.label_
\trianglecurve)
       self.doubleSpinBox_curve = QtWidgets.QDoubleSpinBox(self.tab_curved)
       self.doubleSpinBox_curve.setMinimumSize(QtCore.QSize(140, 0))
       self.doubleSpinBox_curve.setCorrectionMode(QtWidgets.QAbstractSpinBox.
˓→CorrectToNearestValue)
       self.doubleSpinBox_curve.setDecimals(3)
       self.doubleSpinBox_curve.setMinimum(-100000000.0)
       self.doubleSpinBox_curve.setMaximum(100000000.0)
       self.doubleSpinBox_curve.setProperty("value", 40.0)
       self.doubleSpinBox_curve.setObjectName("doubleSpinBox_curve")
       self.formLayout_2.setWidget(0, QtWidgets.QFormLayout.FieldRole, self.
˓→doubleSpinBox_curve)
       self.label_half_delay = QtWidgets.QLabel(self.tab_curved)
       self.label_half_delay.setMinimumSize(QtCore.QSize(60, 0))
       self.label_half_delay.setObjectName("label_half_delay")
       self.formLayout_2.setWidget(1, QtWidgets.QFormLayout.LabelRole, self.label_
˓→half_delay)
       self.doubleSpinBox_half_delay = QtWidgets.QDoubleSpinBox(self.tab_curved)
       self.doubleSpinBox_half_delay.setMinimumSize(QtCore.QSize(90, 0))
       self.doubleSpinBox_half_delay.setCorrectionMode(QtWidgets.QAbstractSpinBox.
˓→CorrectToNearestValue)
       self.doubleSpinBox_half_delay.setDecimals(3)
       self.doubleSpinBox_half_delay.setMaximum(100000.0)
       self.doubleSpinBox half delay.setProperty("value", 1000.0)
       self.doubleSpinBox_half_delay.setObjectName("doubleSpinBox_half_delay")
       self.formLayout_2.setWidget(1, QtWidgets.QFormLayout.FieldRole, self.
˓→doubleSpinBox_half_delay)
       self.label_distance_factor = QtWidgets.QLabel(self.tab_curved)
       self.label distance factor.setMinimumSize(OtCore.OSize(60, 0))
       self.label_distance_factor.setObjectName("label_distance_factor")
       self.formLayout_2.setWidget(2, QtWidgets.QFormLayout.LabelRole, self.label_
˓→distance_factor)
       self.doubleSpinBox_distance_factor = QtWidgets.QDoubleSpinBox(self.tab_curved)
       self.doubleSpinBox_distance_factor.setMinimumSize(QtCore.QSize(70, 0))
       self.doubleSpinBox_distance_factor.setCorrectionMode(QtWidgets.
˓→QAbstractSpinBox.CorrectToNearestValue)
       self.doubleSpinBox distance factor.setDecimals(3)
       self.doubleSpinBox_distance_factor.setMaximum(10000.0)
       self.doubleSpinBox_distance_factor.setProperty("value", 1.2)
       self.doubleSpinBox_distance_factor.setObjectName("doubleSpinBox_distance_
˓→factor") (continues on next page)
```

```
self.formLayout_2.setWidget(2, QtWidgets.QFormLayout.FieldRole, self.
˓→doubleSpinBox_distance_factor)
       self.tabWidget_morphology_guide.addTab(self.tab_curved, "")
       self.formLayout_6.setWidget(12, QtWidgets.QFormLayout.SpanningRole, self.
˓→tabWidget_morphology_guide)
       self.verticalLayout_guide.addWidget(self.frame_guides)
       self.calculateButton_guide = QtWidgets.QPushButton(self.tabWidget_guide)
       self.calculateButton_quide.setMaximumSize(QtCore.QSize(350, 16777215))
       self.calculateButton_guide.setCursor(QtGui.QCursor(QtCore.Qt.
˓→PointingHandCursor))
       self.calculateButton_guide.setObjectName("calculateButton_guide")
       self.verticalLayout_guide.addWidget(self.calculateButton_guide)
       spaceItem1 = \text{QtWidgets}.QSpaceIItem(20, 10, \text{QtWidgets}.QSizePolicy.minimum,˓→QtWidgets.QSizePolicy.Maximum)
       self.verticalLayout quide.addItem(spacerItem1)
       spaceItem2 = \text{QtWidgets}.QSpaceIItem(20, 40, \text{QtWidgets}.QSizePolicy.minimum, \text{L}˓→QtWidgets.QSizePolicy.Expanding)
       self.verticalLayout_guide.addItem(spacerItem2)
       self.horizontalLayout_2.addLayout(self.verticalLayout_guide)
       self.plot_guide = QtWidgets.QVBoxLayout()
       self.plot_guide.setObjectName("plot_guide")
       self.horizontalLayout_2.addLayout(self.plot_guide)
       self.tabWidget_main.addTab(self.tabWidget_guide, "")
       self.tabWidget_light = QtWidgets.QWidget()
       self.tabWidget_light.setObjectName("tabWidget_light")
       self.horizontalLayout_4 = QtWidgets.QHBoxLayout(self.tabWidget_light)
       self.horizontalLayout_4.setObjectName("horizontalLayout_4")
       self, verticalLayout light = OtWidgets.OVBoxLayout()self.verticalLayout_light.setObjectName("verticalLayout_light")
       self.label_light_informations = QtWidgets.QLabel(self.tabWidget_light)
       self.label_light_informations.setMinimumSize(QtCore.QSize(0, 62))
       self.label_light_informations.setMaximumSize(QtCore.QSize(16777215, 30))
       self.label_light_informations.setObjectName("label_light_informations")
       self.verticalLayout_light.addWidget(self.label_light_informations)
       self.frame_light = QtWidgets.QFrame(self.tabWidget_light)
       self.frame_light.setMinimumSize(QtCore.QSize(120, 0))
       self.frame_light.setMaximumSize(QtCore.QSize(120, 16777215))
       self.frame_light.setFrameShape(QtWidgets.QFrame.Box)
       self.frame_light.setFrameShadow(QtWidgets.QFrame.Raised)
       self.frame_light.setObjectName("frame_light")
       self.formLayout lo theta = OtWidgets.OFormLayout(self.frame_light)
       self.formLayout_lo_theta.setObjectName("formLayout_lo_theta")
       self.label_theta_ext = QtWidgets.QLabel(self.frame_light)
       self.label_theta_ext.setObjectName("label_theta_ext")
       self.formLayout_lo_theta.setWidget(0, QtWidgets.QFormLayout.LabelRole, self.
˓→label_theta_ext)
       self.doubleSpinBox_theta_ext = QtWidgets.QDoubleSpinBox(self.frame_light)
       self.doubleSpinBox_theta_ext.setMinimumSize(QtCore.QSize(60, 0))
       self.doubleSpinBox_theta_ext.setMaximumSize(QtCore.QSize(60, 16777215))
       self.doubleSpinBox_theta_ext.setCorrectionMode(QtWidgets.QAbstractSpinBox.
˓→CorrectToNearestValue)
       self.doubleSpinBox_theta_ext.setMinimum(-28.0)
       self.doubleSpinBox_theta_ext.setMaximum(28.0)
       self.doubleSpinBox theta ext.setObjectName("doubleSpinBox theta ext")
       self.formLayout_lo_theta.setWidget(0, QtWidgets.QFormLayout.FieldRole, self.
˓→doubleSpinBox_theta_ext)
       self.verticalLayout_light.addWidget(self.frame_light)
```

```
spacerItem3 = QtWidgets.QSpacerItem(20, 10, QtWidgets.QSizePolicy.Minimum,
˓→QtWidgets.QSizePolicy.Maximum)
       self.verticalLayout_light.addItem(spacerItem3)
       self.frame_beam = QtWidgets.QFrame(self.tabWidget_light)
       self.frame_beam.setMinimumSize(QtCore.QSize(250, 0))
       self.frame_beam.setMaximumSize(QtCore.QSize(350, 16777215))
       self.frame_beam.setFrameShape(QtWidgets.QFrame.Box)
       self.frame_beam.setFrameShadow(QtWidgets.QFrame.Raised)
       self.frame_beam.setObjectName("frame_beam")
       self.gridLayout_5 = QtWidgets.QGridLayout(self.frame_beam)
       self.gridLayout_5.setObjectName("gridLayout_5")
       self.label_offset_light = QtWidgets.QLabel(self.frame_beam)
       self.label_offset_light.setEnabled(True)
       self.label_offset_light.setMaximumSize(QtCore.QSize(60, 16777215))
       self.label_offset_light.setObjectName("label_offset_light")
       self.gridLayout_5.addWidget(self.label_offset_light, 4, 0, 1, 1)
       self.label_intensity = QtWidgets.QLabel(self.frame_beam)
       self.label_intensity.setMaximumSize(QtCore.QSize(60, 16777215))
       self.label_intensity.setObjectName("label_intensity")
       self.gridLayout_5.addWidget(self.label_intensity, 5, 0, 1, 1)
       self.radioButton_mode = QtWidgets.QRadioButton(self.frame_beam)
       self.radioButton_mode.setMaximumSize(QtCore.QSize(70, 16777215))
       self.radioButton_mode.setObjectName("radioButton_mode")
       self.gridLayout_5.addWidget(self.radioButton_mode, 11, 0, 1, 1)
       self.radioButton_gaussian_light = QtWidgets.QRadioButton(self.frame_beam)
       self.radioButton_gaussian_light.setEnabled(True)
       self.radioButton_qaussian_light.setMaximumSize(QtCore.QSize(70, 16777215))
       self.radioButton gaussian light.setChecked(True)
       self.radioButton_gaussian_light.setObjectName("radioButton_gaussian_light")
       self.gridLayout_5.addWidget(self.radioButton_gaussian_light, 7, 0, 1, 2)
       self.radioButton_squared_light = QtWidgets.QRadioButton(self.frame_beam)
       self.radioButton_squared_light.setMaximumSize(QtCore.QSize(70, 16777215))
       self.radioButton_squared_light.setChecked(False)
       self.radioButton_squared_light.setObjectName("radioButton_squared_light")
       self.gridLayout_5.addWidget(self.radioButton_squared_light, 9, 0, 1, 2)
       spacerItem4 = QtWidqets.QSpacerItem(20, 5, QtWidqets.QSizePolicyMinimum,˓→QtWidgets.QSizePolicy.Minimum)
       self.gridLayout_5.addItem(spacerItem4, 6, 0, 1, 1)
       spaceI = QtWidgets. QSpacerItem (20, 5, QtWidgets. QSizePolicy.Minimum,
˓→QtWidgets.QSizePolicy.Minimum)
       self.gridLayout 5.addItem(spacerItem5, 8, 0, 1, 1)
       space = QtWidgets.QSpacerItem(20, 5, QtWidgets.QSizePolicy.Minimum,
˓→QtWidgets.QSizePolicy.Minimum)
       self.gridLayout_5.addItem(spacerItem6, 10, 0, 1, 1)
       self.label_guide_nbr_ref = QtWidgets.QLabel(self.frame_beam)
       self.label_guide_nbr_ref.setMaximumSize(QtCore.QSize(90, 16777215))
       self.label_quide_nbr_ref.setObjectName("label_quide_nbr_ref")
       self.gridLayout_5.addWidget(self.label_guide_nbr_ref, 12, 0, 1, 1)
       self.label_fwhm = QtWidgets.QLabel(self.frame_beam)
       self.label_fwhm.setMinimumSize(QtCore.QSize(30, 0))
       self.label_fwhm.setMaximumSize(QtCore.QSize(40, 16777215))
       self.label_fwhm.setObjectName("label_fwhm")
       self.gridLayout_5.addWidget(self.label_fwhm, 2, 0, 1, 1)
       self.doubleSpinBox fwhm = OtWidgets.ODoubleSpinBox(self.frame_beam)
       self.doubleSpinBox_fwhm.setMinimumSize(QtCore.QSize(70, 0))
       self.doubleSpinBox_fwhm.setCorrectionMode(QtWidgets.QAbstractSpinBox.
˓→CorrectToNearestValue)
```
```
self.doubleSpinBox_fwhm.setDecimals(3)
       self.doubleSpinBox_fwhm.setMaximum(10000.0)
       self.doubleSpinBox_fwhm.setProperty("value", 8.0)
       self.doubleSpinBox_fwhm.setObjectName("doubleSpinBox_fwhm")
       self.gridLayout_5.addWidget(self.doubleSpinBox_fwhm, 2, 1, 1, 5)
       self.comboBox_light = QtWidgets.QComboBox(self.frame_beam)
       self.comboBox_light.setMaximumSize(QtCore.QSize(100, 16777215))
       self.comboBox_light.setToolTipDuration(-1)
       self.comboBox_light.setObjectName("comboBox_light")
       self.gridLayout_5.addWidget(self.comboBox_light, 0, 0, 1, 1)
       self.checkBox_offset_light = QtWidgets.QCheckBox(self.frame_beam)
       self.checkBox_offset_light.setMaximumSize(QtCore.QSize(100, 16777215))
       self.checkBox_offset_light.setChecked(True)
       self.checkBox_offset_light.setObjectName("checkBox_offset_light")
       self.gridLayout 5.addWidget(self.checkBox offset light, 3, 0, 1, 1)
       self.label_lobe_size = QtWidgets.QLabel(self.frame_beam)
       self.label_lobe_size.setMaximumSize(QtCore.QSize(70, 16777215))
       self.label_lobe_size.setObjectName("label_lobe_size")
       self.gridLayout_5.addWidget(self.label_lobe_size, 19, 0, 1, 1)
       self.radioButton_airy = QtWidgets.QRadioButton(self.frame_beam)
       self.radioButton_airy.setMaximumSize(QtCore.QSize(50, 16777215))
       self.radioButton_airy.setObjectName("radioButton_airy")
       self.gridLayout_5.addWidget(self.radioButton_airy, 17, 0, 1, 1)
       self.label_zero_cut = QtWidgets.QLabel(self.frame_beam)
       self.label_zero_cut.setMaximumSize(QtCore.QSize(50, 16777215))
       self.label_zero_cut.setObjectName("label_zero_cut")
       self.gridLayout_5.addWidget(self.label_zero_cut, 18, 0, 1, 1)
       self. mode number = QtWidqets. OLCDNumber (self.frame beam)
       self.mode_number.setMaximumSize(QtCore.QSize(100, 16777215))
       self.mode_number.setObjectName("mode_number")
       self.gridLayout_5.addWidget(self.mode_number, 13, 1, 1, 1)
       self.pushButton_mode_number = QtWidgets.QPushButton(self.frame_beam)
       self.pushButton_mode_number.setMaximumSize(QtCore.QSize(90, 16777215))
       self.pushButton_mode_number.setObjectName("pushButton_mode_number")
       self.gridLayout_5.addWidget(self.pushButton_mode_number, 13, 0, 1, 1)
       self.radioButton_all_modes = QtWidgets.QRadioButton(self.frame_beam)
       self.radioButton_all_modes.setMaximumSize(QtCore.QSize(70, 16777215))
       self.radioButton_all_modes.setObjectName("radioButton_all_modes")
       self.gridLayout_5.addWidget(self.radioButton_all_modes, 15, 0, 1, 1)
       spaceItem7 = QtWidqets.QSpacerItem(20, 5, QtWidqets.QSizePolicy, Minimum, ...˓→QtWidgets.QSizePolicy.Minimum)
       self.gridLayout_5.addItem(spacerItem7, 16, 0, 1, 1)
       spaceItem8 = QtWidgets.QSpacerItem(20, 5, QtWidgets.QSizePolicyMinimum,˓→QtWidgets.QSizePolicy.Minimum)
       self.gridLayout_5.addItem(spacerItem8, 14, 0, 1, 1)
       self.spinBox_offset_light_peak = QtWidgets.QSpinBox(self.frame_beam)
       self.spinBox_offset_light_peak.setMinimumSize(QtCore.QSize(105, 0))
       self.spinBox_offset_light_peak.setCorrectionMode(QtWidgets.QAbstractSpinBox.
˓→CorrectToNearestValue)
       self.spinBox_offset_light_peak.setSuffix("")
       self.spinBox_offset_light_peak.setMaximum(10000)
       self.spinBox_offset_light_peak.setProperty("value", 5)
       self.spinBox_offset_light_peak.setObjectName("spinBox_offset_light_peak")
       self.gridLayout 5.addWidget(self.spinBox offset light peak, 3, 1, 1, 5)
       self.doubleSpinBox_offset_light = QtWidgets.QDoubleSpinBox(self.frame_beam)
       self.doubleSpinBox_offset_light.setEnabled(False)
       self.doubleSpinBox_offset_light.setMinimumSize(QtCore.QSize(60, 0))
```

```
(continued from previous page)
```

```
self.doubleSpinBox_offset_light.setMinimum(-10000.0)
       self.doubleSpinBox_offset_light.setMaximum(10000.0)
       self.doubleSpinBox_offset_light.setObjectName("doubleSpinBox_offset_light")
       self.gridLayout_5.addWidget(self.doubleSpinBox_offset_light, 4, 1, 1, 5)
       self.label_3 = QtWidgets.QLabel(self.frame_beam)
       self.label_3.setMinimumSize(QtCore.QSize(40, 0))
       self.label_3.setObjectName("label_3")
       self.gridLayout_5.addWidget(self.label_3, 5, 5, 1, 1)
       self.spinBox_irrad_exponent = QtWidgets.QSpinBox(self.frame_beam)
       self.spinBox_irrad_exponent.setMinimumSize(QtCore.QSize(50, 0))
       self.spinBox_irrad_exponent.setProperty("value", 13)
       self.spinBox_irrad_exponent.setObjectName("spinBox_irrad_exponent")
       self.gridLayout_5.addWidget(self.spinBox_irrad_exponent, 5, 4, 1, 1)
       self.label_2 = QtWidgets.QLabel(self.frame_beam)
       self.label 2.setMinimumSize(OtCore.OSize(25, 0))
       self.label_2.setObjectName("label_2")
       self.gridLayout_5.addWidget(self.label_2, 5, 3, 1, 1)
       self.spinBox_mode = QtWidgets.QSpinBox(self.frame_beam)
       self.spinBox_mode.setEnabled(False)
       self.spinBox_mode.setMinimumSize(QtCore.QSize(30, 0))
       self.spinBox_mode.setAutoFillBackground(False)
       self.spinBox_mode.setCorrectionMode(QtWidgets.QAbstractSpinBox.
˓→CorrectToNearestValue)
       self.spinBox_mode.setMaximum(50)
       self.spinBox_mode.setObjectName("spinBox_mode")
       self.gridLayout_5.addWidget(self.spinBox_mode, 11, 1, 1, 5)
       self.spinBox_quide_nbr_ref = QtWidgets.QSpinBox(self.frame_beam)
       self.spinBox quide nbr ref.setEnabled(False)
       self.spinBox_guide_nbr_ref.setMinimumSize(QtCore.QSize(30, 0))
       self.spinBox_guide_nbr_ref.setCorrectionMode(QtWidgets.QAbstractSpinBox.
˓→CorrectToNearestValue)
       self.spinBox_guide_nbr_ref.setObjectName("spinBox_guide_nbr_ref")
       self.gridLayout_5.addWidget(self.spinBox_guide_nbr_ref, 12, 1, 1, 5)
       self.spinBox_airy_zero = QtWidgets.QSpinBox(self.frame_beam)
       self.spinBox_airy_zero.setEnabled(False)
       self.spinBox_airy_zero.setMinimumSize(QtCore.QSize(40, 0))
       self.spinBox_airy_zero.setCorrectionMode(QtWidgets.QAbstractSpinBox.
˓→CorrectToNearestValue)
       self.spinBox_airy_zero.setMinimum(1)
       self.spinBox_airy_zero.setMaximum(10000)
       self.spinBox airy zero.setProperty("value", 10)
       self.spinBox_airy_zero.setObjectName("spinBox_airy_zero")
       self.gridLayout_5.addWidget(self.spinBox_airy_zero, 18, 1, 1, 5)
       self.doubleSpinBox_irrad_significand = QtWidgets.QDoubleSpinBox(self.frame_
˓→beam)
       self.doubleSpinBox_irrad_significand.setMinimumSize(QtCore.QSize(50, 0))
       self.doubleSpinBox_irrad_significand.setCorrectionMode(QtWidgets.
˓→QAbstractSpinBox.CorrectToNearestValue)
       self.doubleSpinBox_irrad_significand.setSuffix("")
       self.doubleSpinBox_irrad_significand.setDecimals(2)
       self.doubleSpinBox_irrad_significand.setMaximum(9.99)
       self.doubleSpinBox_irrad_significand.setProperty("value", 1.0)
       self.doubleSpinBox_irrad_significand.setObjectName("doubleSpinBox_irrad_
˓→significand")
       self.gridLayout_5.addWidget(self.doubleSpinBox_irrad_significand, 5, 1, 1, 2)
       self.doubleSpinBox_lobe_size = QtWidgets.QDoubleSpinBox(self.frame_beam)
       self.doubleSpinBox_lobe_size.setEnabled(False)
```

```
self.doubleSpinBox_lobe_size.setMinimumSize(QtCore.QSize(60, 0))
       self.doubleSpinBox_lobe_size.setCorrectionMode(QtWidgets.QAbstractSpinBox.
˓→CorrectToNearestValue)
       self.doubleSpinBox_lobe_size.setMaximum(10000.0)
       self.doubleSpinBox_lobe_size.setProperty("value", 8.0)
       self.doubleSpinBox_lobe_size.setObjectName("doubleSpinBox_lobe_size")
       self.gridLayout_5.addWidget(self.doubleSpinBox_lobe_size, 19, 1, 1, 5)
       self.Qframe_beam_create = QtWidgets.QFrame(self.frame_beam)
       self.Qframe_beam_create.setFrameShape(QtWidgets.QFrame.NoFrame)
       self.Qframe_beam_create.setFrameShadow(QtWidgets.QFrame.Raised)
       self.Qframe_beam_create.setObjectName("Qframe_beam_create")
       self.gridLayout_creat_delete_beam = QtWidgets.QGridLayout(self.Qframe_beam_
˓→create)
       self.gridLayout_creat_delete_beam.setObjectName("gridLayout_creat_delete_beam
\leftrightarrow")
       self.pushButton_delete_beam = QtWidgets.QPushButton(self.Qframe_beam_create)
       self.pushButton_delete_beam.setObjectName("pushButton_delete_beam")
       self.gridLayout_creat_delete_beam.addWidget(self.pushButton_delete_beam, 2, 1,
\leftrightarrow 1, 1)
       self.pushButton_create_beam = QtWidgets.QPushButton(self.Qframe_beam_create)
       self.pushButton_create_beam.setObjectName("pushButton_create_beam")
       self.gridLayout_creat_delete_beam.addWidget(self.pushButton_create_beam, 2, 0,
ightharpoonup 1, 1)
       self.pushButton_save_beam = QtWidgets.QPushButton(self.Qframe_beam_create)
       self.pushButton_save_beam.setObjectName("pushButton_save_beam")
       self.gridLayout_creat_delete_beam.addWidget(self.pushButton_save_beam, 3, 0,
\leftarrow1, 1)
       self.pushButton cancel light = OtWidgets.OPushButton(self.Oframe beam create)
       self.pushButton_cancel_light.setObjectName("pushButton_cancel_light")
       self.gridLayout_creat_delete_beam.addWidget(self.pushButton_cancel_light, 3,
\rightarrow 1, 1, 1)self.gridLayout_5.addWidget(self.Qframe_beam_create, 1, 0, 1, 6)
       self.verticalLayout_light.addWidget(self.frame_beam)
       spaceItem9 = QtWidqets.QSpaceItem(20, 10, QtWidqets.QSizePolicy.Minimum,˓→QtWidgets.QSizePolicy.Maximum)
       self.verticalLayout_light.addItem(spacerItem9)
       self.calculateButton_light = QtWidgets.QPushButton(self.tabWidget_light)
       self.calculateButton_light.setMinimumSize(QtCore.QSize(100, 0))
       self.calculateButton_light.setMaximumSize(QtCore.QSize(350, 16777215))
       self.calculateButton_light.setCursor(QtGui.QCursor(QtCore.Qt.
˓→PointingHandCursor))
       self.calculateButton_light.setObjectName("calculateButton_light")
       self.verticalLayout_light.addWidget(self.calculateButton_light)
       spacerItem10 = QtWidgets.QSpacerItem(20, 40, QtWidgets.QSizePolicy.minimum,˓→QtWidgets.QSizePolicy.Expanding)
       self.verticalLayout_light.addItem(spacerItem10)
       self.horizontalLayout_4.addLayout(self.verticalLayout_light)
       self.plot_light = QtWidgets.QVBoxLayout()
       self.plot_light.setObjectName("plot_light")
       self.horizontalLayout_4.addLayout(self.plot_light)
       self.tabWidget_main.addTab(self.tabWidget_light, "")
       self.tabWidget_compute = QtWidgets.QWidget()
       self.tabWidget_compute.setObjectName("tabWidget_compute")
       self.horizontalLayout = OtWidgets.OHBoxLayout(self.tabWidget_compute)
       self.horizontalLayout.setObjectName("horizontalLayout")
       self.verticalLayout_compute_plot = QtWidgets.QVBoxLayout()
       self.verticalLayout_compute_plot.setObjectName("verticalLayout_compute_plot")
```

```
self.verticalLayout_compute = QtWidgets.QVBoxLayout()
       self.verticalLayout_compute.setObjectName("verticalLayout_compute")
       self.label_kerr_informations = QtWidgets.QLabel(self.tabWidget_compute)
       self.label_kerr_informations.setMinimumSize(QtCore.QSize(0, 62))
       self.label_kerr_informations.setMaximumSize(QtCore.QSize(16777215, 30))
       self.label_kerr_informations.setMouseTracking(True)
       self.label_kerr_informations.setObjectName("label_kerr_informations")
       self.verticalLayout_compute.addWidget(self.label_kerr_informations)
       self.checkBox_kerr = QtWidgets.QCheckBox(self.tabWidget_compute)
       self.checkBox_kerr.setEnabled(True)
       self.checkBox_kerr.setChecked(False)
       self.checkBox_kerr.setObjectName("checkBox_kerr")
       self.verticalLayout_compute.addWidget(self.checkBox_kerr)
       self.frame_kerr = QtWidgets.QFrame(self.tabWidget_compute)
       self.frame_kerr.setEnabled(False)
       self.frame_kerr.setMinimumSize(QtCore.QSize(250, 0))
       self.frame_kerr.setMaximumSize(QtCore.QSize(300, 16777215))
       self.frame_kerr.setFrameShape(QtWidgets.QFrame.Box)
       self.frame_kerr.setFrameShadow(QtWidgets.QFrame.Raised)
       self.frame_kerr.setObjectName("frame_kerr")
       self.gridLayout_3 = QtWidgets.QGridLayout(self.frame_kerr)
       self.gridLayout_3.setObjectName("gridLayout_3")
       self.doubleSpinBox_n2_significand = QtWidgets.QDoubleSpinBox(self.frame_kerr)
       self.doubleSpinBox_n2_significand.setMinimumSize(QtCore.QSize(50, 0))
       self.doubleSpinBox_n2_significand.setMaximumSize(QtCore.QSize(70, 16777215))
       self.doubleSpinBox_n2_significand.setCorrectionMode(QtWidgets.
˓→QAbstractSpinBox.CorrectToNearestValue)
       self.doubleSpinBox_n2_significand.setSuffix("")
       self.doubleSpinBox_n2_significand.setMaximum(9.99)
       self.doubleSpinBox_n2_significand.setProperty("value", 1.0)
       self.doubleSpinBox_n2_significand.setObjectName("doubleSpinBox_n2_significand
\leftrightarrow")
       self.gridLayout_3.addWidget(self.doubleSpinBox_n2_significand, 1, 1, 1, 1)
       self.spinBox_kerr_loop = QtWidgets.QSpinBox(self.frame_kerr)
       self.spinBox_kerr_loop.setMinimumSize(QtCore.QSize(70, 0))
       self.spinBox_kerr_loop.setMaximumSize(QtCore.QSize(70, 16777215))
       self.spinBox_kerr_loop.setCorrectionMode(QtWidgets.QAbstractSpinBox.
˓→CorrectToNearestValue)
       self.spinBox_kerr_loop.setMinimum(1)
       self.spinBox_kerr_loop.setMaximum(100)
       self.spinBox kerr loop.setProperty("value", 2)
       self.spinBox_kerr_loop.setObjectName("spinBox_kerr_loop")
       self.gridLayout_3.addWidget(self.spinBox_kerr_loop, 0, 1, 1, 1)
       self.label_chi3 = QtWidgets.QLabel(self.frame_kerr)
       self.label_chi3.setMaximumSize(QtCore.QSize(50, 16777215))
       self.label_chi3.setObjectName("label_chi3")
       self.gridLayout_3.addWidget(self.label_chi3, 3, 0, 1, 1)
       self.doubleSpinBox_chi3_significand = QtWidgets.QDoubleSpinBox(self.frame_
˓→kerr)
       self.doubleSpinBox_chi3_significand.setEnabled(False)
       self.doubleSpinBox_chi3_significand.setMinimumSize(QtCore.QSize(50, 0))
       self.doubleSpinBox_chi3_significand.setMaximumSize(QtCore.QSize(70, 16777215))
       self.doubleSpinBox_chi3_significand.setCorrectionMode(QtWidgets.
˓→QAbstractSpinBox.CorrectToNearestValue)
       self.doubleSpinBox_chi3_significand.setSuffix("")
       self.doubleSpinBox_chi3_significand.setMaximum(9.99)
       self.doubleSpinBox_chi3_significand.setProperty("value", 1.0)
```

```
self.doubleSpinBox_chi3_significand.setObjectName("doubleSpinBox_chi3_
˓→significand")
       self.gridLayout_3.addWidget(self.doubleSpinBox_chi3_significand, 3, 1, 1, 1)
       self.label_correction_loop = QtWidgets.QLabel(self.frame_kerr)
       self.label_correction_loop.setMaximumSize(QtCore.QSize(50, 16777215))
       self.label_correction_loop.setObjectName("label_correction_loop")
       self.gridLayout_3.addWidget(self.label_correction_loop, 0, 0, 1, 1)
       self.checkBox_n2 = QtWidgets.QCheckBox(self.frame_kerr)
       self.checkBox_n2.setMaximumSize(QtCore.QSize(50, 16777215))
       self.checkBox_n2.setChecked(True)
       self.checkBox_n2.setObjectName("checkBox_n2")
       self.gridLayout_3.addWidget(self.checkBox_n2, 1, 0, 1, 1)
       self.spinBox_n2_exponent = QtWidgets.QSpinBox(self.frame_kerr)
       self.spinBox_n2_exponent.setMinimumSize(QtCore.QSize(50, 0))
       self.spinBox_n2_exponent.setMaximumSize(OtCore.OSize(50, 16777215))
       self.spinBox_n2_exponent.setCorrectionMode(QtWidgets.QAbstractSpinBox.
˓→CorrectToNearestValue)
       self.spinBox_n2_exponent.setSuffix("")
       self.spinBox_n2_exponent.setMinimum(-50)
       self.spinBox_n2_exponent.setMaximum(50)
       self.spinBox_n2_exponent.setProperty("value", -20)
       self.spinBox_n2_exponent.setObjectName("spinBox_n2_exponent")
       self.gridLayout_3.addWidget(self.spinBox_n2_exponent, 1, 3, 1, 1)
       self.label_n2_unit = QtWidgets.QLabel(self.frame_kerr)
       self.label_n2_unit.setMinimumSize(QtCore.QSize(40, 0))
       self.label_n2_unit.setMaximumSize(QtCore.QSize(40, 16777215))
       self.label_n2_unit.setObjectName("label_n2_unit")
       self.gridLayout 3.addWidget(self.label n2 unit, 1, 4, 1, 1)
       self.spinBox_chi3_exponent = QtWidgets.QSpinBox(self.frame_kerr)
       self.spinBox_chi3_exponent.setEnabled(False)
       self.spinBox_chi3_exponent.setMinimumSize(QtCore.QSize(50, 0))
       self.spinBox_chi3_exponent.setMaximumSize(QtCore.QSize(50, 16777215))
       self.spinBox_chi3_exponent.setCorrectionMode(QtWidgets.QAbstractSpinBox.
˓→CorrectToNearestValue)
       self.spinBox_chi3_exponent.setSuffix("")
       self.spinBox_chi3_exponent.setMinimum(-50)
       self.spinBox_chi3_exponent.setMaximum(50)
       self.spinBox_chi3_exponent.setProperty("value", -22)
       self.spinBox_chi3_exponent.setObjectName("spinBox_chi3_exponent")
       self.gridLayout_3.addWidget(self.spinBox_chi3_exponent, 3, 3, 1, 1)
       self.label n2 exponent = OtWidgets.OLabel(self.frame kerr)
       self.label_n2_exponent.setMinimumSize(QtCore.QSize(25, 0))
       self.label_n2_exponent.setMaximumSize(QtCore.QSize(25, 16777215))
       self.label_n2_exponent.setObjectName("label_n2_exponent")
       self.gridLayout_3.addWidget(self.label_n2_exponent, 1, 2, 1, 1)
       self.label_chi3_unit = QtWidgets.QLabel(self.frame_kerr)
       self.label_chi3_unit.setMinimumSize(QtCore.QSize(50, 0))
       self.label_chi3_unit.setMaximumSize(QtCore.QSize(50, 16777215))
       self.label_chi3_unit.setObjectName("label_chi3_unit")
       self.gridLayout_3.addWidget(self.label_chi3_unit, 3, 4, 1, 1)
       self.label_chi3_exponent = QtWidgets.QLabel(self.frame_kerr)
       self.label_chi3_exponent.setMinimumSize(QtCore.QSize(25, 0))
       self.label_chi3_exponent.setMaximumSize(QtCore.QSize(25, 16777215))
       self.label_chi3_exponent.setObjectName("label_chi3_exponent")
       self.gridLayout_3.addWidget(self.label_chi3_exponent, 3, 2, 1, 1)
       self.checkBox_variance = QtWidgets.QCheckBox(self.frame_kerr)
       self.checkBox_variance.setChecked(True)
```

```
self.checkBox_variance.setObjectName("checkBox_variance")
       self.gridLayout_3.addWidget(self.checkBox_variance, 4, 0, 1, 5)
       self.verticalLayout_compute.addWidget(self.frame_kerr)
       self.formLayout_estimate = QtWidgets.QFormLayout()
       self.formLayout_estimate.setObjectName("formLayout_estimate")
       self.estimate_time_display = QtWidgets.QLCDNumber(self.tabWidget_compute)
       self.estimate_time_display.setEnabled(True)
       self.estimate_time_display.setMinimumSize(QtCore.QSize(100, 0))
       self.estimate_time_display.setMaximumSize(QtCore.QSize(100, 16777215))
       self.estimate_time_display.setDigitCount(3)
       self.estimate_time_display.setSegmentStyle(QtWidgets.QLCDNumber.Filled)
       self.estimate_time_display.setObjectName("estimate_time_display")
       self.formLayout_estimate.setWidget(0, QtWidgets.QFormLayout.FieldRole, self.
˓→estimate_time_display)
       self.pushButton_estimate_time = OtWidgets.OPushButton(self.tabWidget_compute)
       self.pushButton_estimate_time.setMinimumSize(QtCore.QSize(150, 0))
       self.pushButton_estimate_time.setMaximumSize(QtCore.QSize(150, 16777215))
       self.pushButton_estimate_time.setObjectName("pushButton_estimate_time")
       self.formLayout_estimate.setWidget(0, QtWidgets.QFormLayout.LabelRole, self.
˓→pushButton_estimate_time)
       self.verticalLayout_compute.addLayout(self.formLayout_estimate)
       spacerItem11 = QtWidgets.QSpacerItem(20, 10, QtWidgets.QSizePolicy.Minimum,
˓→QtWidgets.QSizePolicy.Maximum)
       self.verticalLayout_compute.addItem(spacerItem11)
       self.calculateButton_compute = QtWidgets.QPushButton(self.tabWidget_compute)
       self.calculateButton_compute.setMinimumSize(QtCore.QSize(250, 0))
       self.calculateButton_compute.setMaximumSize(QtCore.QSize(300, 16777215))
       self.calculateButton_compute.setCursor(OtGui.OCursor(OtCore.Ot.
˓→PointingHandCursor))
       self.calculateButton_compute.setObjectName("calculateButton_compute")
       self.verticalLayout_compute.addWidget(self.calculateButton_compute)
       self.progressBar_compute = QtWidgets.QProgressBar(self.tabWidget_compute)
       self.progressBar_compute.setEnabled(True)
       self.progressBar_compute.setMinimumSize(QtCore.QSize(250, 0))
       self.progressBar_compute.setMaximumSize(QtCore.QSize(300, 16777215))
       self.progressBar_compute.setContextMenuPolicy(QtCore.Qt.ActionsContextMenu)
       self.progressBar_compute.setStyleSheet("background-color : white; border : 1px
\hookrightarrow \sp{n} )
       self.progressBar_compute.setProperty("value", 0)
       self.progressBar_compute.setAlignment(QtCore.Qt.AlignCenter)
       self.progressBar_compute.setTextVisible(True)
       self.progressBar_compute.setOrientation(QtCore.Qt.Horizontal)
       self.progressBar_compute.setObjectName("progressBar_compute")
       self.verticalLayout_compute.addWidget(self.progressBar_compute)
       spacerItem12 = QtWidgets.QSpacerItem(20, 10, QtWidgets.QSizePolicy.Minimum,
˓→QtWidgets.QSizePolicy.Maximum)
       self.verticalLayout_compute.addItem(spacerItem12)
       self.formLayout_power = QtWidgets.QFormLayout()
       self.formLayout_power.setObjectName("formLayout_power")
       self.checkBox_power = QtWidgets.QCheckBox(self.tabWidget_compute)
       self.checkBox_power.setMinimumSize(QtCore.QSize(90, 0))
       self.checkBox_power.setMaximumSize(QtCore.QSize(100, 16777215))
       self.checkBox_power.setObjectName("checkBox_power")
       self.formLayout power.setWidget(0, OtWidgets.OFormLayout.LabelRole, self.
˓→checkBox_power)
       self.pushButton_power = QtWidgets.QPushButton(self.tabWidget_compute)
       self.pushButton_power.setEnabled(False)
```

```
self.pushButton_power.setMinimumSize(QtCore.QSize(80, 0))
        self.pushButton_power.setMaximumSize(QtCore.QSize(100, 16777215))
        self.pushButton_power.setObjectName("pushButton_power")
        self.formLayout_power.setWidget(0, QtWidgets.QFormLayout.FieldRole, self.
˓→pushButton_power)
        self.verticalLayout_compute.addLayout(self.formLayout_power)
        spacerItem13 = QtWidgets.QSpacerItem(20, 40, QtWidgets.QSizePolicy.minimum,˓→QtWidgets.QSizePolicy.Expanding)
        self.verticalLayout_compute.addItem(spacerItem13)
        self.verticalLayout_compute_plot.addLayout(self.verticalLayout_compute)
        self.pushButton_cancel_compute = QtWidgets.QPushButton(self.tabWidget_compute)
        self.pushButton_cancel_compute.setMaximumSize(QtCore.QSize(100, 16777215))
        self.pushButton_cancel_compute.setObjectName("pushButton_cancel_compute")
        self.verticalLayout_compute_plot.addWidget(self.pushButton_cancel_compute)
        self.horizontalLayout.addLayout(self.verticalLayout_compute_plot)
        self.plot_compute = QtWidgets.QVBoxLayout()
        self.plot_compute.setObjectName("plot_compute")
        self.horizontalLayout.addLayout(self.plot_compute)
        self.tabWidget_main.addTab(self.tabWidget_compute, "")
        self.verticalLayout.addWidget(self.tabWidget_main)
        self.gridLayout.addWidget(self.frame_file_data, 0, 1, 1, 1)
       MainWindow.setCentralWidget(self.centralwidget)
        self.label length.setBuddy(self.frame_light)
        self.retranslateUi(MainWindow)
        self.tabWidget_main.setCurrentIndex(0)
        self.tabWidget_morphology_guide.setCurrentIndex(0)
        self.checkBox_offset_light.toggled['bool'].connect(self.doubleSpinBox_offset_
˓→light.setDisabled)
        self.checkBox_kerr.clicked['bool'].connect(self.frame_kerr.setEnabled)
        self.checkBox_offset_light.toggled['bool'].connect(self.spinBox_offset_light_
˓→peak.setEnabled)
        self.checkBox kerr.clicked['bool'].connect(self.checkBox_variance.setEnabled)
        self.comboBox_light.activated['QString'].connect(self.pushButton_cancel_light.
\rightarrowclick)
        self.comboBox_quide.activated['OString'].connect(self.pushButton_cancel_quide.
\leftarrowclick)
       self.radioButton_airy.toggled['bool'].connect(self.doubleSpinBox_lobe_size.
˓→setEnabled)
       self.radioButton_airy.toggled['bool'].connect(self.spinBox_airy_zero.
˓→setEnabled)
       self.radioButton_mode.toggled['bool'].connect(self.spinBox_mode.setEnabled)
        self.radioButton_gaussian.toggled['bool'].connect(self.spinBox_gauss_pow.
˓→setEnabled)
        self.radioButton_mode.toggled['bool'].connect(self.spinBox_guide_nbr_ref.
˓→setEnabled)
        self.checkBox_n_imag.toggled['bool'].connect(self.doubleSpinBox_n_imag.
˓→setEnabled)
        self.checkBox n_imag.toggled['bool'].connect(self.doubleSpinBox_lost.
˓→setDisabled)
        self.checkBox_n2.toggled['bool'].connect(self.doubleSpinBox_chi3_significand.
˓→setDisabled)
       self.checkBox_n2.toggled['bool'].connect(self.doubleSpinBox_n2_significand.
˓→setEnabled)
       self.checkBox_n2.toggled['bool'].connect(self.spinBox_chi3_exponent.
˓→setDisabled)
       self.checkBox_n2.toggled['bool'].connect(self.spinBox_n2_exponent.setEnabled)
                                                                          (continues on next page)
```

```
self.radioButton_mode.toggled['bool'].connect(self.doubleSpinBox_fwhm.
˓→setDisabled)
       self.radioButton_all_modes.toggled['bool'].connect(self.doubleSpinBox_fwhm.
˓→setDisabled)
       self.radioButton_all_modes.toggled['bool'].connect(self.spinBox_guide_nbr_ref.
˓→setEnabled)
       QtCore.QMetaObject.connectSlotsByName(MainWindow)
       MainWindow.setTabOrder(self.tabWidget_main, self.doubleSpinBox_length_z)
       MainWindow.setTabOrder(self.doubleSpinBox_length_z, self.doubleSpinBox_dist_z)
       MainWindow.setTabOrder(self.doubleSpinBox_dist_z, self.spinBox_nbr_z_disp)
       MainWindow.setTabOrder(self.spinBox_nbr_z_disp, self.doubleSpinBox_length_x)
       MainWindow.setTabOrder(self.doubleSpinBox_length_x, self.doubleSpinBox_dist_x)
       MainWindow.setTabOrder(self.doubleSpinBox_dist_x, self.doubleSpinBox_n)
       MainWindow.setTabOrder(self.doubleSpinBox_n, self.doubleSpinBox_lo)
       MainWindow.setTabOrder(self.doubleSpinBox lo, self.comboBox quide)
       MainWindow.setTabOrder(self.comboBox_guide, self.pushButton_create_guide)
       MainWindow.setTabOrder(self.pushButton_create_guide, self.pushButton_delete_
˓→guide)
       MainWindow.setTabOrder(self.pushButton_delete_guide, self.pushButton_save_
˓→guide)
       MainWindow.setTabOrder(self.pushButton_save_guide, self.pushButton_cancel_
˓→guide)
       MainWindow.setTabOrder(self.pushButton_cancel_guide, self.doubleSpinBox_width)
       MainWindow.setTabOrder(self.doubleSpinBox_width, self.doubleSpinBox_offset_
\rightarrowquide)
       MainWindow.setTabOrder(self.doubleSpinBox_offset_guide, self.doubleSpinBox_dn)
       MainWindow.setTabOrder(self.doubleSpinBox_dn, self.checkBox_n_imag)
       MainWindow.setTabOrder(self.checkBox_n_imag, self.doubleSpinBox_n_imag)
       MainWindow.setTabOrder(self.doubleSpinBox_n_imag, self.doubleSpinBox_lost)
       MainWindow.setTabOrder(self.doubleSpinBox_lost, self.radioButton_gaussian)
       MainWindow.setTabOrder(self.radioButton_gaussian, self.spinBox_gauss_pow)
       MainWindow.setTabOrder(self.spinBox_gauss_pow, self.radioButton_squared)
       MainWindow.setTabOrder(self.radioButton_squared, self.tabWidget_morphology_
˓→guide)
       MainWindow.setTabOrder(self.tabWidget_morphology_guide, self.doubleSpinBox_
˓→offset_guide_z)
       MainWindow.setTabOrder(self.doubleSpinBox_offset_guide_z, self.doubleSpinBox_
˓→guide_length)
       MainWindow.setTabOrder(self.doubleSpinBox_guide_length, self.spinBox_nb_p)
       MainWindow.setTabOrder(self.spinBox_nb_p, self.doubleSpinBox_p)
       MainWindow.setTabOrder(self.doubleSpinBox p, self.calculateButton quide)
       MainWindow.setTabOrder(self.calculateButton_guide, self.doubleSpinBox_curve)
       MainWindow.setTabOrder(self.doubleSpinBox_curve, self.doubleSpinBox_half_
˓→delay)
       MainWindow.setTabOrder(self.doubleSpinBox_half_delay, self.doubleSpinBox_
˓→distance_factor)
       MainWindow.setTabOrder(self.doubleSpinBox_distance_factor, self.doubleSpinBox_
˓→theta_ext)
       MainWindow.setTabOrder(self.doubleSpinBox_theta_ext, self.comboBox_light)
       MainWindow.setTabOrder(self.comboBox_light, self.pushButton_create_beam)
       MainWindow.setTabOrder(self.pushButton_create_beam, self.pushButton_delete_
˓→beam)
       MainWindow.setTabOrder(self.pushButton_delete_beam, self.pushButton_save_beam)
       MainWindow.setTabOrder(self.pushButton save beam, self.pushButton cancel
\rightarrowlight)
       MainWindow.setTabOrder(self.pushButton_cancel_light, self.checkBox_offset_
˓→light)
```

```
MainWindow.setTabOrder(self.checkBox_offset_light, self.radioButton_gaussian_
\rightarrowlight)
       MainWindow.setTabOrder(self.radioButton_gaussian_light, self.radioButton_
˓→squared_light)
       MainWindow.setTabOrder(self.radioButton_squared_light, self.radioButton_mode)
       MainWindow.setTabOrder(self.radioButton_mode, self.radioButton_all_modes)
       MainWindow.setTabOrder(self.radioButton_all_modes, self.radioButton_airy)
       MainWindow.setTabOrder(self.radioButton_airy, self.calculateButton_light)
       MainWindow.setTabOrder(self.calculateButton_light, self.checkBox_kerr)
       MainWindow.setTabOrder(self.checkBox_kerr, self.spinBox_kerr_loop)
       MainWindow.setTabOrder(self.spinBox_kerr_loop, self.checkBox_n2)
       MainWindow.setTabOrder(self.checkBox_n2, self.doubleSpinBox_n2_significand)
       MainWindow.setTabOrder(self.doubleSpinBox_n2_significand, self.spinBox_n2_
˓→exponent)
       MainWindow.setTabOrder(self.spinBox_n2_exponent, self.doubleSpinBox_chi3_
\rightarrowsignificand)
       MainWindow.setTabOrder(self.doubleSpinBox_chi3_significand, self.spinBox_chi3_
˓→exponent)
       MainWindow.setTabOrder(self.spinBox_chi3_exponent, self.checkBox_variance)
       MainWindow.setTabOrder(self.checkBox_variance, self.pushButton_estimate_time)
       MainWindow.setTabOrder(self.pushButton_estimate_time, self.pushButton_cancel_
˓→compute)
   def retranslateUi(self, MainWindow):
       _translate = QtCore.QCoreApplication.translate
       MainWindow.setWindowTitle(_translate("MainWindow", "Beampy"))
       self.label_window_parameters.setText(_translate("MainWindow", "<html><head/>
˓→<body><p><span style=\" font-size:14pt; font-weight:600;\">Window information</span>
˓→</p></body></html>"))
       self.label_length.setToolTip(_translate("MainWindow", "Size of the computed_
˓→window over z"))
       self.label_length.setText(_translate("MainWindow", "z length"))
       self.doubleSpinBox_length_z.setToolTip(_translate("MainWindow", "Size of the
˓→computed window over z"))
       self.doubleSpinBox_length_z.setSuffix(_translate("MainWindow", " \mum"))
       self.label_dist_z.setToolTip(_translate("MainWindow", "Step over z in \mum"))
       self.label_dist_z.setText(_translate("MainWindow", "z step"))
       self.doubleSpinBox_dist_z.setToolTip(_translate("MainWindow", "Step over z in
\rightarrow \mu m"))
       self.doubleSpinBox_dist_z.setSuffix(_translate("MainWindow", " \text{µm"}))
       self.label nbr z disp.setToolTip(translate("MainWindow", "Number of points.
˓→to display over z"))
       self.label_nbr_z_disp.setText(_translate("MainWindow", "z nbr displayed"))
       self.spinBox_nbr_z_disp.setToolTip(_translate("MainWindow", "Number of points,
˓→to display over z"))
       self.label_length_x.setToolTip(_translate("MainWindow", "Size of the compute.
˓→window over x in µm"))
       self.label_length_x.setText(_translate("MainWindow", "x width"))
       self.doubleSpinBox_length_x.setToolTip(_translate("MainWindow", "Size of the,
˓→compute window over x in µm"))
       self.doubleSpinBox_length_x.setSuffix(_translate("MainWindow", " \mum"))
       self.label_dist_x.setToolTip(_translate("MainWindow", "Step over x in \mum"))
       self.label_dist_x.setText(_translate("MainWindow", "x step"))
       self.doubleSpinBox dist x.setToolTip( translate("MainWindow", "Step over x in.
\rightarrowum"))
       self.doubleSpinBox_dist_x.setSuffix(_translate("MainWindow", " \mum"))
       self.label_n.setToolTip(_translate("MainWindow", "Refractive index of the
˓→background \"cladding\"")) (continues on next page)
```

```
self.label_n.setText(_translate("MainWindow", "n background"))
       self.doubleSpinBox_n.setToolTip(_translate("MainWindow", "Refractive index of_
˓→the cladding"))
       self.doubleSpinBox_lo.setToolTip(_translate("MainWindow", " Wavelengh in \mum"))
       self.doubleSpinBox_lo.setSuffix(_translate("MainWindow", " \mum"))
        self.label_lo.setToolTip(_translate("MainWindow", " Wavelengh in µm"))
       self.label_lo.setText(_translate("MainWindow", "Wavelength "))
       self.label_guides_information.setText(_translate("MainWindow", "<html><head/>
˓→<body><p><span style=\" font-size:14pt; font-weight:600;\">Guides information</span>
˓→</p></body></html>"))
       self.comboBox_guide.setToolTip(_translate("MainWindow", "Select the waveguide
\leftrightarrow"))
       self.pushButton_save_guide.setText(_translate("MainWindow", "save waveguide"))
       self.pushButton_delete_quide.setToolTip(_translate("MainWindow", "Delete the.
˓→current displayed waveguide"))
       self.pushButton_delete_guide.setText(_translate("MainWindow", "delete_
˓→waveguide"))
       self.pushButton_create_quide.setToolTip(_translate("MainWindow", "Add a new.
˓→waveguide with current displayed values"))
       self.pushButton_create_guide.setText(_translate("MainWindow", "add waveguide
\leftarrow"))
       self.pushButton_cancel_guide.setToolTip(_translate("MainWindow", "cancel_
˓→guide changes"))
       self.pushButton_cancel_guide.setText(_translate("MainWindow", "Cancel changes
\leftrightarrow"))
       self.label_width.setToolTip(_translate("MainWindow", "Guide width define as,
\rightarrowthe diameter in µm at 1/e"))
       self.label_width.setText(_translate("MainWindow", "Width"))
       self.doubleSpinBox_width.setToolTip(_translate("MainWindow", "Guide width
˓→define as the diameter in µm at 1/e"))
       self.doubleSpinBox_width.setSuffix(_translate("MainWindow", " m"))
       self.label_offset_guide.setToolTip(_translate("MainWindow", "Guide offset in.,
˓→the x direction in µm"))
       self.label_offset_guide.setText(_translate("MainWindow", "x offset"))
       self.doubleSpinBox_offset_guide.setToolTip(_translate("MainWindow", "Guide
˓→offset in the x direction in µm"))
       self.doubleSpinBox_offset_guide.setSuffix(_translate("MainWindow", " \mum"))
       self.label_dn.setToolTip(_translate("MainWindow", "Difference of refractive_
˓→index between the core and the cladding"))
       self.label_dn.setText(_translate("MainWindow", "n"))
       self.doubleSpinBox dn.setToolTip(translate("MainWindow", "Difference of.
˓→refractive index between the core and the cladding"))
       self.checkBox_n_imag.setToolTip(_translate("MainWindow", "Imaginary part of_
˓→the refractive index. Translate the waveguide losses"))
        self.checkBox_n_imag.setText(_translate("MainWindow", "n_imag"))
       self.doubleSpinBox_n_imag.setToolTip(_translate("MainWindow", "Imaginary part.
→of the refractive index. Translate the wavequide losses"))
       self.label_lost.setToolTip(_translate("MainWindow", "Amplitude looses over z_
˓→in 1/mm. alpha=ko*n_imag. Field losses: exp(-alpha * dist_z)"))
       self.label_lost.setText(_translate("MainWindow", "Losses alpha"))
       self.doubleSpinBox_lost.setToolTip(_translate("MainWindow", "Amplitude looses,
˓→over z in 1/mm. alpha=ko*n_imag. Field losses: exp(-alpha * dist_z)"))
       self.doubleSpinBox_lost.setSuffix(_translate("MainWindow", " 1/mm"))
       self.label.setText(_translate("MainWindow", "<span style=\" font-size:12pt;\">
˓→Waveguide shape"))
       self.radioButton_gaussian.setToolTip(_translate("MainWindow", "Choose super-
˓→gaussian guides"))
```

```
self.radioButton_gaussian.setText(_translate("MainWindow", "Gaussian"))
       self.spinBox_gauss_pow.setToolTip(_translate("MainWindow", "Order of the
˓→super-Gaussian beam, 1 is gaussian, 4 is the usual super-Gaussian"))
       self.spinBox_gauss_pow.setPrefix(_translate("MainWindow", "order: "))
       self.radioButton_squared.setToolTip(_translate("MainWindow", "Choose squared,
˓→guides"))
       self.radioButton_squared.setText(_translate("MainWindow", "Squared"))
       self.label_nb_p.setToolTip(_translate("MainWindow", "Number of guides"))
       self.label_nb_p.setText(_translate("MainWindow", "Numbers of guides"))
       self.spinBox_nb_p.setToolTip(_translate("MainWindow", "Number of guides"))
       self.label_p.setToolTip(_translate("MainWindow", "Distance between two guides
˓→center in µm"))
       self.label_p.setText(_translate("MainWindow", "Interval between guides"))
       self.doubleSpinBox_p.setToolTip(_translate("MainWindow", "Distance between,
˓→two guides center in µm"))
       self.doubleSpinBox_p.setSuffix(_translate("MainWindow", " \text{µm"}))
       self.doubleSpinBox_offset_guide_z.setToolTip(_translate("MainWindow", "Guide
˓→offset in the z direction in µm"))
       self.doubleSpinBox_offset_guide_z.setSuffix(_translate("MainWindow", " µm"))
       self.label_offset_guide_z.setToolTip(_translate("MainWindow", "Guide offset
˓→in the z direction in µm"))
       self.label_offset_guide_z.setText(_translate("MainWindow", "z offset"))
       self.doubleSpinBox_quide_length.setToolTip(_translate("MainWindow", "Length.
˓→of the waveguide"))
       self.doubleSpinBox_guide_length.setSuffix(_translate("MainWindow", " \mum"))
       self.label_guide_length.setText(_translate("MainWindow", "length"))
       self.tabWidget_morphology_guide.setTabText(self.tabWidget_morphology_guide.
˓→indexOf(self.tab_array), _translate("MainWindow", "waveguide array"))
       self.label_curve.setToolTip(_translate("MainWindow", "curvature factor in 10^-
\rightarrow8 1/µm^2"))
       self.label_curve.setText(_translate("MainWindow", "Curvature"))
       self.doubleSpinBox_curve.setToolTip(_translate("MainWindow", "curvature
\rightarrowfactor in 10^-8 1/µm^2"))
       self.doubleSpinBox_curve.setSuffix(_translate("MainWindow", " * 10^-8 1/µm^2
\leftrightarrow"))
       self.label_half_delay.setToolTip(_translate("MainWindow", "Half distance over
→z in µm bewteen the two external guides where they are the closest"))
       self.label_half_delay.setText(_translate("MainWindow", "Half delay"))
       self.doubleSpinBox_half_delay.setToolTip(_translate("MainWindow", "Half
˓→distance over z in µm bewteen the two external guides where they are the closest"))
       self.doubleSpinBox_half_delay.setSuffix(_translate("MainWindow", " um"))
       self.label_distance_factor.setToolTip(_translate("MainWindow", "Distance
˓→factor: p_min/width"))
       self.label_distance_factor.setText(_translate("MainWindow", "p_min/width"))
        self.doubleSpinBox_distance_factor.setToolTip(_translate("MainWindow",
˓→"Distance factor: p_min/width"))
       self.doubleSpinBox_distance_factor.setSuffix(_translate("MainWindow", " \text{µm"}))
       self.tabWidget_morphology_guide.setTabText(self.tabWidget_morphology_guide.
˓→indexOf(self.tab_curved), _translate("MainWindow", "curved waveguides"))
       self.calculateButton_guide.setToolTip(_translate("MainWindow", "Compute an
˓→array of guides"))
       self.calculateButton_guide.setText(_translate("MainWindow", "Compute guides"))
       self.tabWidget_main.setTabText(self.tabWidget_main.indexOf(self.tabWidget_
→quide), translate("MainWindow", "Guides"))
       self.label_light_informations.setText(_translate("MainWindow", "<html><head/>
˓→<body><p><span style=\" font-size:14pt; font-weight:600;\">Light information</span>
˓→</p></body></html>"))
```

```
self.label_theta_ext.setToolTip(_translate("MainWindow", "Number of the last.
˓→mode that can propagate in the guide"))
       self.label_theta_ext.setText(_translate("MainWindow", " ext"))
       self.doubleSpinBox_theta_ext.setToolTip(_translate("MainWindow", "Exterior
˓→inclinaison angle in ° define from a interface between air and the cladding"))
       self.doubleSpinBox_theta_ext.setSuffix(_translate("MainWindow", " °"))
       self.label_offset_light.setToolTip(_translate("MainWindow", "Light offset,
˓→from center"))
       self.label_offset_light.setText(_translate("MainWindow", "Offset (µm)"))
       self.label_intensity.setToolTip(_translate("MainWindow", "Beam power"))
       self.label_intensity.setText(_translate("MainWindow", "Beam power"))
       self.radioButton_mode.setToolTip(_translate("MainWindow", "select the n mode_
˓→based on a squared guide"))
       self.radioButton_mode.setText(_translate("MainWindow", "Mode"))
       self.radioButton_qaussian_light.setToolTip(_translate("MainWindow", "Select a,
˓→gaussian beam"))
       self.radioButton_gaussian_light.setText(_translate("MainWindow", "Gaussian"))
       self.radioButton_squared_light.setToolTip(_translate("MainWindow", "Select a,
˓→squared beam"))
       self.radioButton_squared_light.setText(_translate("MainWindow", "Squared"))
       self.label_guide_nbr_ref.setToolTip(_translate("MainWindow", "Waveguide
˓→number to use its width in the mode calculation"))
       self.label_guide_nbr_ref.setText(_translate("MainWindow", "Guide number ref"))
       self.label_fwhm.setToolTip(_translate("MainWindow", "Full width at half.
˓→maximum (for intensity not amplitude)"))
       self.label_fwhm.setText(_translate("MainWindow", "FWHM"))
       self.doubleSpinBox_fwhm.setToolTip(_translate("MainWindow", "Full width at.
˓→half maximum (for intensity not amplitude)"))
       self.doubleSpinBox_fwhm.setSuffix(_translate("MainWindow", " m"))
       self.comboBox_light.setToolTip(_translate("MainWindow", "Select the beam"))
       self.checkBox_offset_light.setToolTip(_translate("MainWindow", "Choose if,
˓→offset is define by the guides positions or by the distance from center"))
       self.checkBox_offset_light.setText(_translate("MainWindow", "Offset (number)
\leftrightarrow"))
       self.label_lobe_size.setText(_translate("MainWindow", "First lobe size"))
       self.radioButton airy.setToolTip( translate("MainWindow", "Select a Airy beam
\hookrightarrow"))
       self.radioButton_airy.setText(_translate("MainWindow", "Airy"))
       self.label_zero_cut.setToolTip(_translate("MainWindow", "Choose to cut at the
˓→n zero of the Airy function"))
       self.label zero cut.setText( translate("MainWindow", "Zero cut"))
       self.mode_number.setToolTip(_translate("MainWindow", "Number of the last mode.
˓→that can propagate in the guide"))
       self.pushButton_mode_number.setToolTip(_translate("MainWindow", "Displayed,
˓→the number of the last mode that can propagate in the rectangular guide"))
       self.pushButton_mode_number.setText(_translate("MainWindow", "Show max mode"))
       self.radioButton_all_modes.setToolTip(_translate("MainWindow", "Select all.
˓→possible modes for a squared guide"))
       self.radioButton_all_modes.setText(_translate("MainWindow", "All modes"))
       self.spinBox_offset_light_peak.setToolTip(_translate("MainWindow", "Offset
˓→define by the guide position"))
       self.spinBox_offset_light_peak.setPrefix(_translate("MainWindow", "Guide
˓→number : "))
       self.doubleSpinBox_offset_light.setToolTip(_translate("MainWindow", "Light.
˓→offset from center in µm"))
       self.doubleSpinBox_offset_light.setSuffix(_translate("MainWindow", " µm"))
       self.label_3.setText(_translate("MainWindow", "W/m^2"))
```

```
self.label_2.setText(_translate("MainWindow", "x10^"))
       self.spinBox_mode.setToolTip(_translate("MainWindow", "The n mode based on a
˓→squared guide"))
       self.spinBox_guide_nbr_ref.setToolTip(_translate("MainWindow", "Waveguide
˓→number to use its width in the mode calculation"))
       self.spinBox_airy_zero.setToolTip(_translate("MainWindow", "Choose to cut at.
˓→the n zero of the Airy function"))
       self.doubleSpinBox_irrad_significand.setToolTip(_translate("MainWindow",
˓→"Beam power |E|^2 in GW/cm^2"))
       self.doubleSpinBox_lobe_size.setSuffix(_translate("MainWindow", " \mum"))
       self.pushButton_delete_beam.setToolTip(_translate("MainWindow", "Delete the
˓→current displayed beam"))
       self.pushButton_delete_beam.setText(_translate("MainWindow", "delete beam"))
       self.pushButton_create_beam.setToolTip(_translate("MainWindow", "Add a new_
˓→beam with current displayed values"))
       self.pushButton_create_beam.setText(_translate("MainWindow", "add beam"))
       self.pushButton_save_beam.setToolTip(_translate("MainWindow", "Save current,
˓→displayed values"))
       self.pushButton_save_beam.setText(_translate("MainWindow", "save beam"))
       self.pushButton_cancel_light.setToolTip(_translate("MainWindow", "Return to,
˓→previously saved values"))
       self.pushButton_cancel_light.setText(_translate("MainWindow", "cancel changes
\sim"))
       self.calculateButton_light.setToolTip(_translate("MainWindow", "Compute the
\rightarrowbeams"))
       self.calculateButton_light.setText(_translate("MainWindow", "Compute light"))
       self.tabWidget_main.setTabText(self.tabWidget_main.indexOf(self.tabWidget_
→light), translate("MainWindow", "Light"))
       self.label_kerr_informations.setText(_translate("MainWindow", "<html><head/>
˓→<body><p><span style=\" font-size:14pt; font-weight:600;\">Kerr information</span></
˓→p></body></html>"))
       self.checkBox_kerr.setToolTip(_translate("MainWindow", "Activate the non-
˓→linear effect: Kerr effect"))
       self.checkBox_kerr.setText(_translate("MainWindow", "Kerr effect"))
       self.doubleSpinBox_n2_significand.setToolTip(_translate("MainWindow",
˓→"Nonlinear refractive index define as n2=3*chi3/(4*n_0^2*_0*c))"))
       self.spinBox_kerr_loop.setToolTip(_translate("MainWindow", "Number of
˓→corrective loop for the Kerr effect"))
       self.spinBox_kerr_loop.setSuffix(_translate("MainWindow", " loops"))
       self.label_chi3.setToolTip(_translate("MainWindow", "Induce a change in.
\rightarrowrefractive index as delta n NL = 3*chi3/(8*n 0)*|E^2|"))
       self.label_chi3.setText(_translate("MainWindow", "Chi3"))
       self.doubleSpinBox_chi3_significand.setToolTip(_translate("MainWindow", "The_
˓→X(3) Electric susceptibility of the material"))
        self.label_correction_loop.setText(_translate("MainWindow", "Correction"))
       self.checkBox_n2.setToolTip(_translate("MainWindow", "Indice a change in
\rightarrowrefractive index proportional to the beam intensity as delta n NL=n_2*I"))
       self.checkBox_n2.setText(_translate("MainWindow", "n2"))
       self.label_n2_unit.setText(_translate("MainWindow", "m^2/W"))
       self.label_n2_exponent.setText(_translate("MainWindow", "x10^"))
       self.label_chi3_unit.setText(_translate("MainWindow", "m^2/V^2"))
       self.label_chi3_exponent.setText(_translate("MainWindow", "x10^"))
       self.checkBox_variance.setToolTip(_translate("MainWindow", "Use this control.
→to make sure the intensities converge"))
       self.checkBox_variance.setText(_translate("MainWindow", "Check if intensity_
˓→converge"))
       self.estimate_time_display.setToolTip(_translate("MainWindow", "Displayed the
 →estimation time needed to do the propagation")) (continues on next page)
```
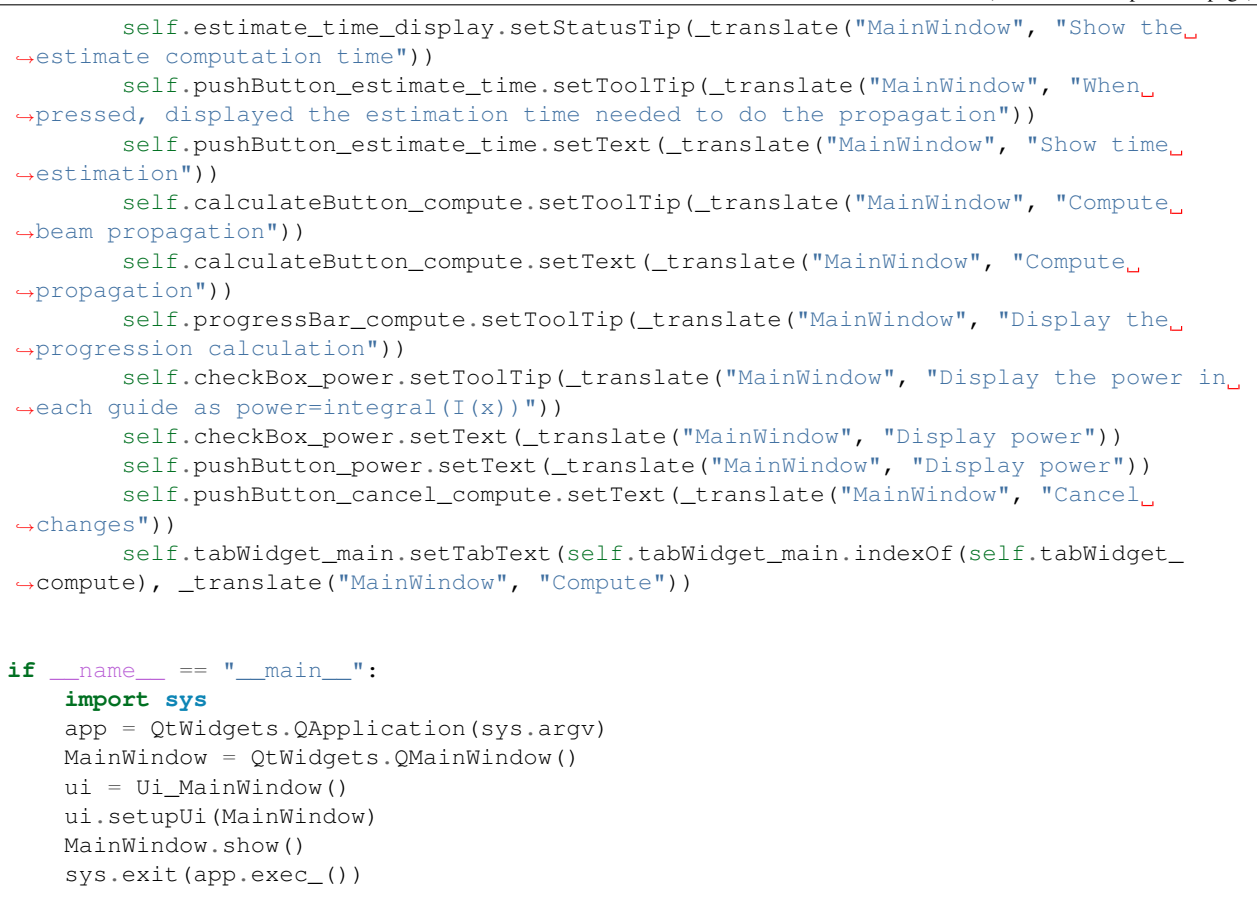

## **5.4.4 beampy.examples**

```
from math import pi, ceil, radians, sqrt, log, sin, cos, acos, asin, exp
import matplotlib.pyplot as plt
from matplotlib.patches import Polygon
import numpy as np
from numpy.fft import fft, ifft, fftshift
from beampy.bpm import Bpm, abs2
def gaussian_beam(fwhm=10):
    """Display a Gaussian beam at the given fwhm.
    Parameters
    ----------
    fwhm : float
       Full width at half maximum (for intensity not amplitude) (\mum).
    "" "
    w = fwhm / np \cdot sqrt(2 * np \cdot log(2))bpm = Bpm(1, 1, 1, 1, 1, 1, 1)bpm.x = np.linspace(-1.5*fwhm, 1.5*fwhm, 500)
    x = bpm.x
```

```
(continued from previous page)
```

```
plt.figure("Beam")
   plt.title("Width definition of a gaussian beam with FWHM=%s µm" % fwhm)
   plt.xlabel("x (µm)")
   plt.plot(x, bpm.gauss_light(fwhm, 0), label='field')
   plt.plot(x, (bpm.gauss_light(fwhm, 0)) ** 2, label='intensity')
   plt.plot(x, [1/2]*x.size, '-.', label='1/2')
   plt.plot([fwhm/2]*x.size, np.linspace(0, 1, x.size),
             ' --', \text{ label}='fwhm/2')plt.plot(x, [np.exp(-1)] *x.size, '-.', label='1/e')plt.plot(x, [np.exp(-2)]*x.size, '-.', label='1/$e^2$')
   plt.plot([w]*x.size, np.linspace(0, 1, x.size),
             '--', label='$w_0$=%.2f' % w)
   plt.legend()
   plt.show()
# plt.savefig("def_gauss_beam.png", bbox="tight", dpi=250)
def guides_x():
    """Display a Gaussian guide, two super-Gaussian guides and a flat-top guide
    to illustrate the width definition."""
   width = 10bpm = Bpm(1, 1, 1, 1, 1, 1, 1)bpm.x = npu.linspace(-15, 9.1, 500)
   x = bpm.x
   plt.figure("guide_x")
   plt.title("Different waveguides shape available")
   plt.plot(x, bpm.gauss_guide(width, 1)(x), label='Gaussian')
   plt.plot(x, bpm.gauss quide(width, 4)(x), label='super-Gaussian P=4')
   plt.plot(x, bpm.gauss_guide(width, 10)(x), label='super-Gaussian P=10')
   plt.plot(x, bpm.squared_guide(width)(x), label='Flat-top')
   plt.plot([width/2]*x.size, np.linspace(0, 1, x.size), '--',
             label='width/2')
   plt.plot(x, [np.exp(-1)]*x.size, '-.', label='1/e')
   plt.legend()
   plt.show()
# plt.savefig("def_gauss_guide.png", bbox="tight", dpi=250)
def guides_z():
   """Display an array of guides and the curved guides system."""
   width = 6bpm = Bpm(2, 1.55, 10000, 1, 200, 100, 0.1)
    [length_z, nbr_z, nbr_z_disp, length_x, nbr_x, x] = bpm.create_x_z()
   shape = bpm.gauss_guide(width, 4)
    [peaks, dn] = bpm.create_guides(shape, 0.01, 5, 10)z_disp = np.linspace(0, length_z/1000, nbr_z_disp+1)
   xv, zv = np. meshqrid(x, z disp)
   dn_disp = npu.linspace(0, nbr_z-1, nbr_z_disp+1, dtype=int)
   plt.figure("Waveguide array")
   plt.title("Waveguides array example")
   plt.xlabel("x (µm)")
   plt.ylabel("z (mm)")
   plt.pcolormesh(xv, zv, dn[dn_disp], cmap='gray')
   plt.show()
# plt.savefig("waveguide_array.png", bbox="tight", dpi=250)
    [peaks, dn] = bpm.create_curved_guides(
```

```
shape, width, 0.01, 40*1e-8, 1000, 1.2)
   plt.figure("Curved wavewaveguides")
   plt.title("Curved waveguides example")
   plt.xlabel("x (µm)")
   plt.ylabel("z (mm)")
   plt.pcolormesh(xv, zv, dn[dn_disp], cmap='gray')
   plt.show()
    plt.savefig("waveguide_curved.png", bbox="tight", dpi=250)
   shape = bpm. gauss_quide(width, 4)
   dn = bpm.create_guides(shape, 0.01, 1, 10, z=[0, length_z/2])[1]
   dn2 = bpm.create_guides(shape, 0.01, 2, 10,
                            z=[length_z/2, length_z] [1]
   dn3 = bpm.create_guides(shape, 0.01, 2, 30,
                            z=[length z/4, 3*length z/4])[1]
   dn4 = bpm.create_guides(shape, 0.01, 1, 0, offset_guide=40)[1]
   dn = np.add(dn, dn2)dn = np.add(dn, dn3)dn = np.add(dn, dn4)z_disp = np.linspace(0, length_z/1000, nbr_z_disp+1)
   xv, zv = np.meshgrid(x, z_disp)
   dn_disp = np.linspace(0, nbr_z-1, nbr_z_disp+1, dtype=int)
   plt.figure("Arbitrary waveguides example")
   plt.title("Arbitrary waveguides example with discontinuity")
   plt.xlabel("x (µm)")
   plt.ylabel("z (mm)")
   plt.pcolormesh(xv, zv, dn[dn_disp], cmap='gray')
   plt.show()
# plt.savefig("waveguide_arbitrary.png", bbox="tight", dpi=250)
def free_propag(dist_x=0.1, length_x=1000, length_z=10000, no=1, lo=1):
    """Show the free propagation of a beam and compare Beampy results with
    the theorical values.
   Parameters
    ----------
   dist_x : float
       Step over x (\mum).
    length_x : float
       Size of the compute window over x (um).
    length_z : float
       Size of the compute window over z (\mum).
   no : float
       Refractive index of the cladding
    lo : float
       Wavelength of the beam in vaccum (um).
    "''"dist_z = length_z
   nbr_z\_disp = 1bpm = Bpm(no, lo,length z, dist z, nbr z disp,
              length_x, dist_x)
    [length_ z, nbr_ z, nbr_ z_ disp, length_ x, nbr_ x] = bpm.create_ x_ z()
```

```
dn = np.zeros((nbr_z, nbr_x))
fwhm = 20field = bpm.gauss_light(fwhm)
irrad = 1E13theta_ext = 0[progress_pow] = bpm.init_field(field, theta_ext, irrad)
[progress_pow] = bpm.main_compute(dn)
intensity = progress\_pow[-1]index = np. where(intensity >= (np.max(intensity)/2))[0][0]
fwhm_final = abs(2 \times x[index])w0_final = fwhm_final / np.sqrt(2 * np.log(2))
print ("Beampy: width w = \frac{e}{2}f \mum" \frac{e}{2} w0_final)
w0 = fwhm / np.sqrt(2 * np.log(2))z0 = np.p1 * no * w0**2 / low = w0 * np.sqrt(1 + (length_z / z0) *2)print ("Theory: width w = \frac{e}{f} \mum" \frac{e}{g} w)
diff = abs(w - w0_final)/w*100print("Relative difference: %f" % diff, "%")
if diff > 1:
    print("Check the dist_x or length_x parameters")
irrad_{\text{theo}} = irrad*w0/w \text{ #} in 2D: irrad* (w0/w)**2print("Beampy: irradiance I =", np.max(intensity))
print ("Theory: irradiance I = ", irrad_theo)
diff = abs(np.max(intensity) - irrad_theo)/irrad_theo*100
print("Relative difference: %f" % diff, "%")
if diff > 1:
    print("Check the dist_x or length_x parameters")
fwhm_theo = w * np.sqrt(2 * np.log(2))profil_theo = bpm.gauss_light(fwhm_theo)
intensity_theo = irrad_theo * abs2(profil_theo)
plt.figure()
plt.title("Beam profil after %.0f mm of free propagation" % (length_z/1e3))
plt.xlabel("x (µm)")
plt.ylabel(r"irradiance (W.m$^{-2}$)")
plt.plot(x, intensity_theo, "-", label="Theory")
plt.plot(x, intensity, "--", label="Beampy")
plt.legend()
plt.show()
 plt.savefig("free_propagation.png", bbox="tight", dpi=250)
```

```
def multimodal_splitter():
    """Multimodal splitter 1x2. A single mode beam is split into two single
   mode waveguide by the use of an intermediate multimodal waveguide."""
   width1 = 3length1 = 100p1 = 4*width1width2 = 100length2 = 5110p2 = 4*width2width3 = width1
   length3 = 4090p3 = 2 \times 26p = [p1, p2, p3]nbr\_p = [1, 1, 2]no = 1.453wavelength = 1.55delta_no = 0.01
   length_z = length1+length2+length3
   dist_z = 1nbr\_z\_disp = 200dist_x = 0.1length x = 1300bpm = Bpm(no, wavelength,
              length_z, dist_z, nbr_z_disp,
              length_x, dist_x)
    [length_z, nbr_z, nbr_z_disp, length_x, nbr_x, x] = bpm.create_x_z()
    shape1 = bpm.gauss_guide(width1, 4)
    [peaks, dn] = bpm.create_guides(shape1, delta_no, 1, p1, z=[0, length1])
    shape2 = bpm.squared_guide(width2)
    [peaks2, dn2] = bpm.create_guides(shape2, delta no, 1, p2, z=[length1, length1+length2])
    shape3 = bpm.gauss_guide(width3, 4)[peaks3, dn3] = bpm.create_guides(
            shape3, delta_no, 2, p3, z=[length1+length2,
                                        length1+length2+length3])
   dn = np.add(dn, dn2)dn = np.add(dn, dn3)peaks = np.append(peaks, peaks2, 0)
   peaks = np.append(peaks, peaks3, 0)
   z_disp = np.linspace(0, length_z/1000, nbr_z_disp+1)
   xv, zv = np. meshqrid(x, z_disp)
   dn_disp = npu.linspace(0, nbr_z-1, nbr_z_disp+1, dtype=int)
   plt.figure("Multimodal beam splitter 1x2")
   plt.title("Multimodal beam splitter 1x2")
   plt.xlabel("x (µm)")
```

```
plt.ylabel("z (mm)")
   plt.pcolormesh(xv, zv, dn[dn_disp], cmap='gray')
   plt.show()
# plt.savefig("splitter_shape.png", bbox="tight", dpi=250)
   assert bpm.check_modes(width1, delta_no) == 0
   field = bpm.all_modes(width1, delta_no)[0]
   [progress_pow] = bpm.init_field(field, 0, 1)
   [progress_pow] = bpm.main_compute(dn)
   plt.figure("beam profil at the end")
   ax1 = plt.subplot(111)plt.title("Beam profil at z=\text{\textdegree}.0f µm" \text{\textdegree} length z)
   plt.xlabel("x (µm)")
   plt.xlim(-p3, p3)
   ax1.set_ylabel(r'$\Delta_n$')
   ax2 = ax1.twinx()ax2.set_ylabel(r"I (a.u)")
   ax1.plot(x, dn[-1])verts = [(x[0], 0),]*zip(x, dn[-2, :].real),(x[-1], 0)]
   poly = Polygon(verts, facecolor='0.9', edgecolor='0.5')
   ax1.set_ylim(0, max(dn[0, :].real) *1.1 + 1E-20)ax1.add_patch(poly)
   ax2.plot(x, progress_pow[-1]/np.max(progress_pow[0]))
   ax2.set_ylim(0, 1.1)plt.show()
# plt.savefig("splitter_beam_end.png", bbox="tight", dpi=250)
   plt.figure("Propagation in the multimodal beam splitter 1x2")
   plt.title("Beam propagation in the beam splitter 1x2")
   plt.xlabel("x (µm)")
   plt.ylabel("z (mm)")
   plt.pcolormesh(xv, zv, progress_pow)
   plt.show()
# plt.savefig("splitter_propagation.png", bbox="tight", dpi=250)
   plt.figure("Power in waveguides")
   ax1 = plt.subplot(111)ax1.set_title("Power in waveguides")
   ax1.set_ylim(-0.05, 1.05)
   ax1.set_xlabel('z (mm)')
   ax1.set_ylabel('Power (a.u)')
   x_beg = np.array([[None]*nbr_z]*peaks.shape[0])
   x_end = np.array([[None]*nbr_z]*peaks.shape[0])
   P = np \cdot zeros((peaks.shape[0], nbr_z-disp+1))num_qd = 0for i, n in enumerate(nbr_p):
        for in range(n):
           [x_{\text{beg}}[num_{\text{gd}}, :],x_end[num_gd, :]] = bpm.guide_position(peaks, num_gd, p[i])
            num_qd += 1
```
 $if n == 0: # needed if no waveguide$ 

(continued from previous page)

```
num_gd += 1
    for i in range(peaks.shape[0]):
        P[i, :] = bpm.power_guide(x_beg[i, :], x_end[i, :])ax1.plot(z_disp, P[i, :], label='P'+str(i))
    plt.legend()
    plt.show()
# plt.savefig("splitter_power.png", bbox="tight", dpi=250)
    print ("Input power = \frac{8}{2}. 2f \nOutput powers = \frac{8}{2}. 2f and \frac{8}{2}. 2f" \frac{8}{8} (P[0, 0],
                                                                     P[2, -1],P[3, -1]))
    print ("Losses = \frac{2}{3}. 2f" \frac{2}{3} (P[0, 0]-P[2, -1]-P[3, -1]))
def benchmark_kerr():
    """Kerr benchmark by looking at the critical power at which a beam become
    a soliton. Several test were done with this function and for now, it seems
    that the critical power find by the simulations is about 85% of the
    theorical value. Meaning a 15% error. Further tests are needed to
    understand the observed differences."""
    width = 0no = 1wavelength = 4
    delta\_no = 0.000length_z = 1000dist_z = 0.5nbr\_z\_disp = 200dist_x = 0.05length_x = 500nbr\_p = 1p = 20fwhm = 12theta_ext = 0n2 = 2.44e-20alpha = 1.8962 # gaussian beam
    # See Self-focusing on wiki
    P_c = alpha * (wavelength * 1e-6) * *2 / (4 * pi * no * n2)print("critical power = \angle 2e W" \angle P_C)
# irrad = 5e3*1e13
# power = irrad * (fwhm*1e-6)**2 * pi / (4*np.log(2))
# print("power", power)
    # See Gaussian_beam on wiki on beam power
    w = fwhm * 1e-6 / sqrt(2 * log(2))irrad\_cri = 2*P\_c/(pi*w**2)print("Critical irradiance %.2e W/m^2" % irrad_cri)
    bpm = Bpm(no, wavelength,
              length_z, dist_z, nbr_z_disp,
               length_x, dist_x)
    [length_ z, nbr_ z, nbr_ z_ disp, length_ x, nbr_ x] = bpm.create_ x_ z()shape = bpm.gauss_guide(width, 4)
```

```
(continued from previous page)
```

```
sweep = (1, 1)0.2*irrad_cri, 0.5*irrad_cri, 0.7*irrad_cri, 0.75*irrad_cri,
            0.8*irrad_cri, 0.85*irrad_cri, # 0.85 seem correct
            0.9*irrad_cri, irrad_cri
            )
   for i, irrad in enumerate(sweep):
       power = irrad/2 * (pi*wx*2)
       print(i+1, "/", len(sweep), "\tpower= %.2e W" % power, sep="")
       [peaks, dn] = bpm.create_guides(shape, delta_no, nbr_p, p)
       field = bpm. qauss_light (fwhm)
       [progress_pow] = bpm.init_field(field, theta_ext, irrad)
       [progress\_pow] = bpm.min\_compute(dn, n2=n2, ker\_loop=2,disp_progress=False)
       x_{pos} = int(length_x/2/dist_x)z_disp = np.linspace(0, length_z/1000, nbr_z_disp+1)
       plt.figure("Benchmark kerr")
       plt.title(r"Central irradition for a theorical $P_c$ = <math>.2e</math> W" <math>.P_c$</math>plt.xlabel("z (µm)")
       plt.ylabel(r"I (a.u)")
# plt.ylim(-0.05, 2)
       plt.plot(z_disp*1e3,
                progress_pow[:, x_pos]/progress_pow[0, x_pos],
                label="Power=%.2e" % power)
       plt.legend()
       plt.show()
# plt.savefig("kerr_irrad.png", bbox="tight", dpi=250)
# x_beg = np.array([None] *nbr_z)
# x_end = np.array([None]*nbr_z)
# P = np \cdot zeros(nbr_z-disp+1)# x_beg, x_end = bpm.guide_position(peaks, 0, p)
# P = bpm.power_quide(x_beq, x_end)
# plt.figure("Benchmark kerr2")
# plt.title("Power for a theorical critical power = %.2e" % P_c)
# plt.xlabel("z (µm)")
# plt.ylabel(r"Power (a.u)")
# plt.ylim(-0.05, 2)
# plt.plot(z_disp, P, label="Power=%.2e" % power)
# plt.legend()
# plt.show()
# xv, zv = np.meshgrid(x, z_disp)
# plt.figure("check borders")
# plt.title("check if beam don't reach the borders")
# plt.pcolormesh(xv, zv, progress_pow, cmap='gray')
# plt.show()
       plt.figure("Benchmark beam profil")
```

```
(continued from previous page)
```

```
plt.title("Beam profil at z=%.0f µm" % length_z)
       plt.xlabel("x (µm)")
       plt.ylabel(r"I/$I_0$")
       plt.xlim(-30, 30)
       plt.plot(x, progress_pow[-1]/np.max(progress_pow[0]),
                label="Power=%.2e" % power)
       plt.legend()
       plt.show()
# plt.savefig("kerr_power.png", bbox="tight", dpi=250)
def stability():
   """Show the possible BPM approximations for implementing a refractive
   index variation"""
   width = 6no = 2.14wavelength = 1.55delta\_no = 0.0014length_ z = 200dist_z = 1nbr\_z\_disp = 1dist_x = 0.2length_x = 1000bpm = Bpm(no, wavelength,
             length_z, dist_z, nbr_z_disp,
             length_x, dist_x)
    [length_z, nbr_z, nbr_z_disp, length_x, nbr_x, x] = bpm.create_x_z()
    shape = bpm.squared_guide(width)
   nbr\_p = 1p = 0[peaks, dn] = bpm.create_guides(shape, delta_no, nbr_p, p)
   fwhm = 6lo = 1.5field = bpm.gauss_light(fwhm)
   irrad = 1theta_ext = 0[progress_pow] = bpm.init_field(field, theta_ext, irrad)
   nbr\_step = nbr\_z-1# Need to overwrite those variables due to changes
   theta = asin(sin(radians(theta_ext)) / no) # angle in the guide
   nu_max = 1 / (2 * dist_x) # max frequency due to sampling
    # Spacial frequencies over x (1/µm)
   nu = np.linspace(-nu max,
                    nu\_max * (1 - 2/nbr\_x),nbr_x)
    intermed = no * cos(theta) / lo
```

```
fr = -2 * pi * nu**2 / (intermed + np.sqrt)intermed**2
       - nu \star \star 2+ 0j))
   bpm.phase_mat = fftshift(np.exp(1j * dist_z * fr))
   bpm.phase_mat_demi = fftshift(np.exp(1j * dist_z / 2 * fr))
   bpm.nl_mat = bpm.ko * bpm.dist_z * dn
   # End overwrite
   field = bpm.field
   for i in range(nbr_step):
       field = ifft(bpm.phase_mat * fft(field))
       field *= np \cdot exp(1j * bpm.nl_matrix [nbr\_step, :])test1 = field
   field = bpm.field
   for i in range(nbr_step):
       field = ifft(bpm.phase_mat_demi * fft(field))
        field *= np \cdot exp(1j * bpm.nl_matrix[nbr\_step, :])field = ifft(bpm.phase_mat_demi * fft(field))
   test2 = field
   field = bpm.field
   for i in range(nbr_step):
       field *= np \cdot exp(1j * bpm.nl_matrixait[nbr_step, :])field = ifft(bpm.phase_mat * fft(field))
   test3 = fieldplt.figure("Power")
   plt.title("Power: Impact of the chosen algorithm on the free propagation")
   plt.xlim(-20, 20)
# plt.ylim(-1, 350)
   plt.plot(x, abs2(test1), label='dz+lens')
   plt.plot(x, abs2(test2), label='dz/2+lens+dz/2')
   plt.plot(x, abs2(test3), label='lens+dz')
   plt.legend()
   plt.show()
   plt.figure("Phase")
   plt.title("Phase: Impact of the chosen algorithm on the free propagation")
   plt.xmlim(-30, 30)plt.plot(x, np.angle(test1), label='dz+lens')
   plt.plot(x, np.angle(test2), label='dz/2+lens+dz/2')
   plt.plot(x, np.angle(test3), label='lens+dz')
   plt.legend()
   plt.show()
   # Old results showing possibilities to reduce the computation times
# field = bpm.field
# field = ifft(bpm.phase_mat_demi * fft(field))
# field *= np.exp(1j * bpm.n1_matrix mat[0, :])# field = ifft(bpm.phase_mat * fft(field))
# field *= np.exp(1j * bpm.nl mat[0, :])# field = ifft(bpm.phase_mat_demi * fft(field))
# test4 = field
#
```

```
# field = bpm.field
# field = ifft(bpm.phase_mat_demi * fft(field))
# field *= np \cdot exp(1j * bpm.nl_matrix mat[0, :])# field = ifft(bpm.phase_mat_demi * fft(field))
# field = ifft(bpm.phase_mat_demi * fft(field))
# field *= np \cdot exp(1j * bpm.nl_matrixol, :])# field = ifft(bpm.phase_mat_demi * fft(field))
# test5 = field
# plt.figure("Power 2")
# plt.title("Power: Same algorithme optimized")
# plt.xlim(-20, 20)
# plt.plot(x, abs2(test4), label='dz/2+lens+dz+lens+dz/2')
# plt.plot(x, abs2(test5), label='(dz/2+lens+dz/2)*2')
#
# plt.legend()
# plt.show()
# plt.figure("Phase 2")
# plt.title("Phase: Same algorithme optimized")
# plt.xlim(-30, 30)
# plt.plot(x, np.angle(test4), label='dz/2+lens+dz+lens+dz/2')
# plt.plot(x, np.angle(test5), label='(dz/2+lens+dz/2)*2')<br># plt.legend()
    plt.legend()
# plt.show()
#
# field = bpm.field
# field = ifft(bpm.phase_mat_demi * fft(field))
# field *= np.exp(1j * bpm.nl mat[0, :])# field = ifft(bpm.phase_mat * fft(field))
# test6 = field
#
# field = bpm.field
# field = ifft(bpm.phase_mat_demi * fft(field))
# field *= np.exp(1j * bpm.nl_mat[0, :])# field = ifft(bpm.phase_mat_demi * fft(field))
    test7 = field#
# plt.figure("Power 3")
# plt.title("Power: Approximation if uses loop over lens+dz")
# plt.xlim(-20, 20)
# plt.plot(x, abs2(test6), label='dz/2+lens+dz')
# plt.plot(x, abs2(test7), label='dz/2+lens+dz/2')
#
# plt.legend()
# plt.show()
# plt.figure("Phase 3")
# plt.title("Phase: Approximation if uses loop over lens+dz")
# plt.xlim(-30, 30)
# plt.plot(x, np.angle(test6), label='dz/2+lens+dz')
# plt.plot(x, np.angle(test7), label='dz/2+lens+dz/2')
# plt.legend()
# plt.show()
def test_kerr():
    """More test than example. Show different approximations for the BPM
    implementation of the Kerr effect."""
```

```
no = 1lo = 1.5length_z = 50dist_z = 0.1nbr\_z\_disp = 1dist_x = 0.01length_x = 400bpm = Bpm(no, lo,length_z, dist_z, nbr_z_disp,
          length_x, dist_x)
[length_z, nbr_z, nbr_z_disp, length_x, nbr_x, x] = bpm.create_x_z()
dn = np \cdot zeros((nbr z, nbr x))fwhm = 6field = bpm.gauss_light(fwhm)
irrad = 260e13 # if too high, see big difference between method
theta_ext = 0[progress_pow] = bpm.init_field(field, theta_ext, irrad)
# Need to overwrite those variables due to changes
theta = asin(sin(radians(theta_ext)) / no) # angle in the guide
nu_max = 1 / (2 * dist_x) # max frequency due to sampling
# Spacial frequencies over x (1/µm)
nu = np.linspace(-nu_max,
                 nu_max*(1 - 2/nbr_x),nbr_x)
intermed = no * cos(theta) / lo
fr = -2 \times pi \times nu \times 2 / (intermed + np.sqrt(
    intermed**2
    - nu\star\star2+ 0\dot{1}))
bpm.phase_mat = fftshift(np.exp(1j * dist_z * fr))
bpm.phase_mat_demi = fftshift(np.exp(1j * dist_z / 2 * fr))
bpm.nl_mat = bpm.ko * bpm.dist_z * dn
# End overwrite
kerr_loop = 10
chi3 = 10 * 1E-20nbr\_step = nbr\_z-1print("\n dz/2+lens+dz/2")
field = bpm.field
for i in range(nbr_step):
    # Linear propagation over dz/2
    field = ifft(bpm.phase_mat_demi * fft(field))
    # Influence of the index modulation on the field
    field = field * np.exp(1j * bpm.n1_matrixsub>mat[nbr\_step, :]) # No changes if
    # no initial guide (exp=1)
```

```
# Linear propagation over dz/2
    field = ifft(bpm.\text{phase\_mat\_demi } * fft(field))cur\_pow = bpm.\,epnc \times abs2(field)field_ref = field
cur\_ref = cur\_powprint("\n dz+kerr")
field = bpm.field
for i in range(nbr_step):
    # Linear propagation over dz
    field = ifft(bpm.phase_mat * fft(field))
    # Influence of the index modulation on the field
    field_x = field * np.exp(1j * bpm.nl_mat[nbr_step, :])
    cur\_pow = bpm. epnc \star abs2(field_x)
    for k in range(1): # insensitive to correction loop
        prev_pow = cur_pow
        # influence of the beam intensity on the index modulation
        dn_temp = dn[nbr_step, :] + (3*chi3) / (8*no) * (prev\_pow/bpm.epnc)nl\_mat = bpm.ko * bpm.dist_z * dn_temp# influence of the index modulation on the field
        field_x = field * np.exp(1j*nl_mat) # No changes for the pow
        cur\_pow = bpm. epnc \star abs2(field_x)
    try:
        bpm.variance(prev_pow, cur_pow)
    except ValueError as error:
        print(error)
    field = field_x
field_1 = field
cur_1 = cur\_powdn_1 = dn_tprint("\n dz/2+kerr+dz/2")
field = bpm.field
for i in range(nbr_step):
    # Linear propagation over dz/2
    field = ifft(bpm.phase_mat_demi * fft(field))
    # Influence of the index modulation on the field
    field_x = field * np.exp(1j * bpm.nl_mat[nbr_step, :])
    # Linear propagation over dz/2
    field_x = ifft(bpm.phase_mat_demi * fft(field_x))
    cur\_pow = bpm.\,epnc \times abs2(field_x)for k in range(kerr_loop):
        prev_pow = cur_pow
        # influence of the beam intensity on the index modulation
```

```
dn_temp = dn[nbr_step, :] + (3 \times chi3) / (8 \times no) \times (prev\_pow/bpm,epnc)nl\_mat = bpm.ko * bpm.dist_z * dn_temp# influence of the index modulation on the field
        field_x = field * np.exp(1j * nl_mat)
        # Linear propagation over dz/2
        field_x = ifft(bpm.phase_matrix_demi * fft(field_x))cur\_pow = bpm.\,epnc * abs2(field_x)try:
        bpm.variance(prev_pow, cur_pow)
    except ValueError as error:
        print(error)
    field = field_x
field_2 = field
cur_2 = cur\_powdn_2 = dn_tempprint("\n kerr+dz")
field = bpm.field
for i in range(nbr_step):
    # Influence of the index modulation on the field
    field_x = field * np.exp(1j * bpm.nl_mat[nbr_step, :])
    # Linear propagation over dz
    field_x = ifft(bpm.phase_mat * fft(field_x))
    cur\_pow = bpm.\,epnc \times abs2(field_x)for k in range(kerr_loop):
        prev_pow = cur_pow
        # influence of the beam intensity on the index modulation
        dn_temp = dn[nbr_step, :] + (3*chi3) / (8*no) * (prev\_pow/bpm.epnc)nl\_mat = bpm.ko * bpm.dist_z * dn_temp# influence of the index modulation on the field
        field_x = field * np.exp(1j * nl_mat)
        # Linear propagation over dz
        field_x = ifft(bpm.phase_mat * fft(field_x))
        cur\_pow = bpm.\,epnc \times abs2(field_x)try:
        bpm.variance(prev_pow, cur_pow)
    except ValueError as error:
        print(error)
    field = field_x
field_3 = field
cur 3 = cur pow
dn_3 = dn_tempplt.figure(num="Impact order kerr")
```

```
ax1 = plt.subplot(211)ax2 = plt.subplot(212)ax1.set_title("phase: comparison")
   ax2.set_title("power: comparison")
   ax1.set_xlim(-15, 15)ax2.set_xlim(-15, 15)ax1.plot(x, np.angle(field_ref), label="no kerr")
   ax1.plot(x, np.angle(field_1), label="dz+kerr")
   ax1.plot(x, np.angle(field_2), label="dz/2+kerr+dz/2")
   ax1.plot(x, np.angle(field_3), label="kerr+dz")
   ax2.plot(x, cur_ref, label="no kerr")
   ax2.plot(x, cur_1, label="dz+kerr")
   ax2.plot(x, cur_2, label="dz/2+kerr+dz/2")
   ax2.plot(x, cur_3, label="kerr+dz")
   ax1.legend(loc="upper right")
   ax2.legend(loc="upper right")
   plt.show()
   dn_ref = dn[nbr\_step, :]plt.figure(num="Impact on dn order kerr")
   ax1 = plt.subplot(111)ax1.set_title("dn: comparison")
   ax1.set_xlim(-15, 15)ax1.plot(x, dn_ref, label="no kerr")
   ax1.plot(x, dn_1, label="dz+kerr")
   ax1.plot(x, dn_2, label="dz/2+kerr+dz/2")
   ax1.plot(x, dn_3, label="kerr+dz")
   ax1.legend(loc="upper right")
   plt.show()
def show_grid():
    """Show the computation grid and the displayed grid"""
   length_z = 10dist z = 1nbr_z_disp = 6
   length_x = 10dist_x = 1bpm = Bpm(1, 1, length_z, dist_z, nbr_z_disp, nbr_z_disp, dist_x)
   print("Initial values")
   print("length_z=%f, nbr_z=%f, nbr_z_disp=%f, length_x=%f, nbr_x=%f" % (
            length_z, length_z/dist_z, nbr_z_disp, length_x, length_x/dist_x))
```

```
(continued from previous page)
```

```
[length_z, nbr_z, nbr_z_disp, length_x, nbr_x, x] = bpm.create_x_z()
print("Corrected values")
print("length_z=%f, nbr_z=%f, nbr_z_disp=%f, length_x=%f, nbr_x=%f" % (
        length_z, nbr_z, nbr_z_disp, length_x, nbr_x))
dn = np \cdot zeros((nbr_z, nbr_x))z = npuinspace(0, length_z, nbr_z)
z_disp = np.linspace(0, length_z, nbr_z_disp+1)
dn\_disp = npu.inspace(0, nbr_z-1, nbr_z\_disp+1, dtype=int)xv1, zv1 = np. meshqrid(x, z)
xv2, zv2 = np. meshgrid(x, z_disp)
plt.figure()
ax1 = plt.subplot(121)ax1.set title("Computation grid")
ax1.set_xlabel("x (µm)")ax1.set_ylabel("z (µm)")
ax1.pcolormesh(xv1, zv1, dn, cmap='gray', edgecolor="w")
ax1.annotate("", xy=(-dist_x, 1.8*dist_z), xytext=(0., 1.8*dist_z),
             arrowprops=dict(arrowstyle="<|-|>", connectionstyle="arc3",
                              color='w'))
ax1.text(-dist_x/2, 1.3*dist_z, "dist_x",
         {'color': 'black', 'fontsize': 12, 'ha': 'center', 'va': 'center',
          'bbox': dict(boxstyle="round", fc="white", ec="black", pad=0.2)})
ax1.annotate("", xy = (-1.2 \times dist_x, 2 \times dist_z), xytext{text} = (-1.2 \times dist_x, 3 \times dist_z),arrowprops=dict(arrowstyle="<|-|>", connectionstyle="arc3",
                              color='w'))
ax1.text(-1.5*dist_x, 2.5*dist_z, "dist_z",
         {'color': 'black', 'fontsize': 12, 'ha': 'right', 'va': 'center',
          'bbox': dict(boxstyle="round", fc="white", ec="black", pad=0.2)})
ax2 = plt.subplot(122)ax2.set_title("Displayed grid")
ax2.set_xlabel("x (µm)")
ax2.pcolormesh(xv2, zv2, dn[dn_disp], cmap='gray', edgecolor="w")
ax2.annotate("", xy=(-dist_x, 1.85*bpm.pas), xytext=(0., 1.85*bpm.pas),
             arrowprops=dict(arrowstyle="<|-|>", connectionstyle="arc3",
                              color='w')ax2.text(-dist_x/2, 1.6*bpm.pas, "dist_x",
         {'color': 'black', 'fontsize': 12, 'ha': 'center', 'va': 'center',
          'bbox': dict(boxstyle="round", fc="white", ec="black", pad=0.2) })
ax2.annotate("", xy=(-1.2*dist_x, 2*bpm.pas), xytext=(-1.2*dist_x, 3*bpm.pas),
             arrowprowprops=dict(arrowstyle="<|-|>", connectionstyle="arc3",
                              color='w'))
ax2.text(-1.5*dist_x, 2.5*bpm.pas, "pas",
         {'color': 'black', 'fontsize': 12, 'ha': 'right', 'va': 'center',
          'bbox': dict(boxstyle="round", fc="white", ec="black", pad=0.2)})
plt.show()
plt.savefig("grid definition.png", bbox="tight", dpi=250)
```
## **5.5 Release note**

#### **5.5.1 Todo (not sure)**

Change the whole code structure to have a more readable and convinient one with a windows, waveguide, beam, propagation distinct class.

Add an autosave with possibility to go back to previous parameters choices.

Fixe the plotting issue when using tight layout.

## **5.5.2 Version 1.11**

#### **bpm.py and user\_interface.py**

Waveguides can have a finite z dimension.

Remove the losses menu to incorporate the losses in the refractive index.

Correct an error in the Kerr calculation. Previous results were wrong by a factor 2eta/no = 753/no.

Add the nonlinear refractive index n2 as a alternative to chi3.

Change most of the operations into numpy ones to speed up the computation.

Add a option to select which waveguide width and dn are used to find the corresponding optical mode.

Copy the main\_compute function into the user\_interface to be able to display the computation progression onto the interface.

The power in each waveguides can be computed and displayed without recomputing the whole propagation.

Variables chi3, n2 and irrad are now defined by a significand and a exponent, allowing to choose a larger range in the interface version.

Correct an error in the power calculation for curved waveguides. Previous results were wrong for high curvature factor.

Change the linestyle in the power display to have more control over it.

#### **examples.py**

Update examples.

Add a multimodal beam splitter example.

Add an attempt of benchmarking the Kerr effect.

## **5.5.3 Version 1.1**

Implement a waveguide creation menu based on the existing beam menu. It is now possible to create as many waveguides as wanted, with different parameters for each one.

## **5.6 MIT License**

Copyright (c) 2019 Jonathan Peltier and Marcel Reis

Permission is hereby granted, free of charge, to any person obtaining a copy of this software and associated documentation files (the "Software"), to deal in the Software without restriction, including without limitation the rights to use, copy, modify, merge, publish, distribute, sublicense, and/or sell copies of the Software, and to permit persons to whom the Software is furnished to do so, subject to the following conditions:

The above copyright notice and this permission notice shall be included in all copies or substantial portions of the Software.

THE SOFTWARE IS PROVIDED "AS IS", WITHOUT WARRANTY OF ANY KIND, EXPRESS OR IMPLIED, INCLUDING BUT NOT LIMITED TO THE WARRANTIES OF MERCHANTABILITY, FITNESS FOR A PAR-TICULAR PURPOSE AND NONINFRINGEMENT. IN NO EVENT SHALL THE AUTHORS OR COPYRIGHT HOLDERS BE LIABLE FOR ANY CLAIM, DAMAGES OR OTHER LIABILITY, WHETHER IN AN ACTION OF CONTRACT, TORT OR OTHERWISE, ARISING FROM, OUT OF OR IN CONNECTION WITH THE SOFT-WARE OR THE USE OR OTHER DEALINGS IN THE SOFTWARE.

# **5.7 Contact**

The Beampy module was mainly developed by Jonathan Peltier. And the interface was developed at first by Marcel Soubkovsky. For any questions about Beampy please contact us at: Jonathan Peltier: [jonathanp57@outlook.fr,](mailto:jonathanp57@outlook.fr) <https://github.com/Python-simulation> Marcel Soubkovsky: <https://github.com/marcelrsoub>

### **CHAPTER**

**SIX**

# **INDICES AND TABLES**

• genindex

• modindex

Last edit: Dec 31, 2020 for the version 1.11

# **PYTHON MODULE INDEX**

## b

beampy.bpm, [26](#page-29-0) beampy.examples, [11](#page-14-0) beampy.interface, [36](#page-39-0) beampy.user\_interface, [36](#page-39-1)
### **INDEX**

### A

addmpl() (*beampy.user\_interface.UserInterface method*), [36](#page-39-0) airy\_light() (*beampy.bpm.Bpm method*), [28](#page-31-0) all\_modes() (*beampy.bpm.Bpm method*), [28](#page-31-0)

## B

beampy.bpm module, [26](#page-29-0) beampy.examples module, [11](#page-14-0) beampy.interface module, [36](#page-39-0) beampy.user\_interface module, [36](#page-39-0) benchmark\_kerr() (*in module beampy.examples*), [11](#page-14-0) Bpm (*class in beampy.bpm*), [28](#page-31-0) bpm\_compute() (*beampy.bpm.Bpm method*), [29](#page-32-0)

## C

calculate\_guide() (*beampy.user\_interface.UserInterface method*), [36](#page-39-0) calculate\_light() (*beampy.user\_interface.UserInterface method*), [36](#page-39-0) calculate\_propagation() (*beampy.user\_interface.UserInterface method*), [37](#page-40-0) check\_modes() (*beampy.bpm.Bpm method*), [29](#page-32-0) check\_modes\_display() (*beampy.user\_interface.UserInterface method*), [37](#page-40-0) connect\_buttons() (*beampy.user\_interface.UserInterface method*), [37](#page-40-0) create\_curved\_guides() (*beampy.bpm.Bpm method*), [29](#page-32-0) create\_guides() (*beampy.bpm.Bpm method*), [30](#page-33-0) create\_menu() (*beampy.user\_interface.UserInterface method*), [37](#page-40-0)

create\_x\_z() (*beampy.bpm.Bpm method*), [31](#page-34-0)

#### $\mathsf{D}$

display\_power() (*beampy.user\_interface.UserInterface method*), [37](#page-40-0)

### E

example\_bpm() (*in module beampy.bpm*), [35](#page-38-0)

#### F

find\_guide\_number() (*beampy.user\_interface.UserInterface method*), [37](#page-40-0) free\_propag() (*in module beampy.examples*), [11](#page-14-0)

#### G

gauss\_guide() (*beampy.bpm.Bpm method*), [31](#page-34-0) gauss\_light() (*beampy.bpm.Bpm method*), [31](#page-34-0) gaussian\_beam() (*in module beampy.examples*), [11](#page-14-0) get\_compute() (*beampy.user\_interface.UserInterface method*), [37](#page-40-0) get\_guide() (*beampy.user\_interface.UserInterface method*), [37](#page-40-0) get\_light() (*beampy.user\_interface.UserInterface method*), [37](#page-40-0) guide\_position() (*beampy.bpm.Bpm method*), [32](#page-35-0) guides\_x() (*in module beampy.examples*), [11](#page-14-0) guides\_z() (*in module beampy.examples*), [11](#page-14-0) I

init\_field() (*beampy.bpm.Bpm method*), [32](#page-35-0)

#### K

kerr\_effect() (*beampy.bpm.Bpm method*), [32](#page-35-0)

#### M

main\_compute() (*beampy.bpm.Bpm method*), [33](#page-36-0) main\_compute() (*beampy.user\_interface.UserInterface method*), [37](#page-40-0) mode\_determ() (*beampy.bpm.Bpm method*), [34](#page-37-0) mode\_light() (*beampy.bpm.Bpm method*), [34](#page-37-0)

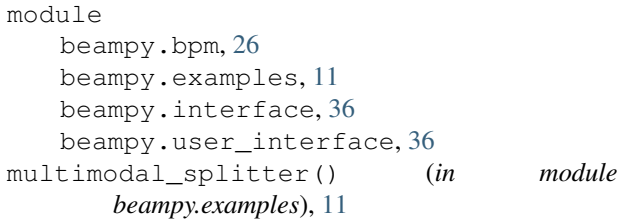

# $\Omega$

on\_click\_compute() (*beampy.user\_interface.UserInterface method*), [38](#page-41-0) on\_click\_create\_guide() (*beampy.user\_interface.UserInterface method*), [38](#page-41-0) on\_click\_create\_light() (*beampy.user\_interface.UserInterface method*), [38](#page-41-0) on\_click\_delete\_guide() (*beampy.user\_interface.UserInterface method*), [38](#page-41-0) on\_click\_delete\_light() (*beampy.user\_interface.UserInterface method*), [38](#page-41-0) on\_click\_guide() (*beampy.user\_interface.UserInterface method*), [38](#page-41-0) on\_click\_light() (*beampy.user\_interface.UserInterface method*), [38](#page-41-0) open\_app() (*in module beampy.user\_interface*), [39](#page-42-0) open\_doc() (*in module beampy.user\_interface*), [39](#page-42-0) open\_file() (*beampy.user\_interface.UserInterface method*), [38](#page-41-0) open\_file\_name() (*beampy.user\_interface.UserInterface method*), [38](#page-41-0) T  $\cup$ V

## P

power\_guide() (*beampy.bpm.Bpm method*), [35](#page-38-0)

# R

retranslateUi() (*beampy.interface.Ui\_MainWindow method*), [36](#page-39-0) rmmpl() (*beampy.user\_interface.UserInterface method*), [39](#page-42-0)

# S

save\_compute() (*beampy.user\_interface.UserInterface method*), [39](#page-42-0) save\_file() (*beampy.user\_interface.UserInterface method*), [39](#page-42-0) save\_file\_name() (*beampy.user\_interface.UserInterface method*), [39](#page-42-0) save\_guide() (*beampy.user\_interface.UserInterface method*), [39](#page-42-0)

save\_light() (*beampy.user\_interface.UserInterface method*), [39](#page-42-0) save\_quick() (*beampy.user\_interface.UserInterface method*), [39](#page-42-0) setupUi() (*beampy.interface.Ui\_MainWindow method*), [36](#page-39-0) show\_estimate\_time() (*beampy.user\_interface.UserInterface method*), [39](#page-42-0) show\_grid() (*in module beampy.examples*), [20](#page-23-0) squared\_guide() (*beampy.bpm.Bpm method*), [35](#page-38-0) squared\_light() (*beampy.bpm.Bpm method*), [35](#page-38-0) stability() (*in module beampy.examples*), [20](#page-23-0)

test\_kerr() (*in module beampy.examples*), [20](#page-23-0)

Ui\_MainWindow (*class in beampy.interface*), [36](#page-39-0) UserInterface (*class in beampy.user\_interface*), [36](#page-39-0)

variance() (*beampy.bpm.Bpm method*), [35](#page-38-0)